# **Mengoperasikan Sistem Reservasi dengan Komputer**

# **Kode Unit: PARUJPFPG06C**

Standar Kompetensi Materi Pendukung Bagi Pengajar dan Siswa Tugas-tugas Penilaian

# **Ucapan terima kasih**

### **Indonesia Australia Partnership for Skills Development Travel and Tourism Project Team (IAPSD) mengucapkan terima kasih atas konstribusi dan dukungannya atas partisipasi terhadap lembaga ini:**

Perhimpunan Biro Perjalanan Seluruh Indonesia (ASITA) Himpunan Pramuwisata Indonesia (HPI) Perhimpunan Pengelola Konferensi Profesional Indonesia (SIPCO) Asosiasi Kongres dan Konvensi Indonesia (INCCA) Asosiasi Objek Wisata Indonesia (PUTRI) Departemen Kebudayaan dan Pariwisata (Depbudpar) Departemen Tenaga Kerja dan Transmigrasi Departemen Pendidikan Nasional Australian National Training Authority (ANTA) Australian Agency for International Development (AusAID) Tourism Training Australia (TTA) PT. Abacus Distribution Systems Indonesia

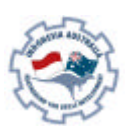

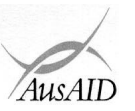

Sebagai tambahan, Tim Proyek ini mengucapkan terima kasih kepada nama-nama dibawah ini atas masukan mereka dalam penulisan dan pembuatan materi-materi standar kompetensi:

Ade Soemantri AA. Gede Oka Geria, SS Agung DS Daniswara Alex Kahu Lantum, Drs., M.S Amrullah, Drs Arief Faizal Rachman Bambang Gunardjo, BA Beatrix L.L.R Marbun Budi A. Sambas, S.Pd Dedi Supriyadi Diah Utari B.R., Dra., M.Si Diksa Kuntara, SE Djamang Ludiro, Drs Edi Kustanto, Drs., MM Efrin I. Panhar, Drs Eleanore Lanny Elizabeth Pujianti Erick Y. Pasaribu, BA Etty Sulistyawati Eva Mora mangunsong, Dra Eveline Adhiyasa Handono Eko Prabowo, T, Drs, MBA Heben Ezer Herry Maridjo, H, Drs, M.Si I Gusti Ayu Waliwati, Dra I Made Wardhana, Drs I Nyoman Sukasanjaya, SS Joko Prayitno, Drs Joko Priyadi Joko Purwanto, Drs Joko Siswanto, FA., Drs, MM, Akt Katamsi Nurrasa Leo Muda Limbong

Lisia Apriyani, SE, Akt Maharani Leksmono, SE Mahfuddin Akhyar Melly Selibulgani Misbach Malik MT Sirait Muchlis Anwar Nani Harsojo Ni Ketut Citra Yuni, SS Nila K. Hidayat, SE Nurrohmat Pisa Ramli R. Felix Hadimulyanto Rina Arlianti Rina Suprina, Dra Rochmani Dwiastuty S, S.Pd Rubiyanto, P., Drs, MM Rukiah Santi Palupi, Dra, MM Sudiarto Tetty Ariyanto Tigor Tambunan Titus Odong Kusumajati, Drs, MA Tri Harsono Udjianto Trikarya Satyawan Trisnawati Rahayu, M. SE, Akt Triwanggono, A, Drs, M.S Uday Aliwidaya Wahyu Ari Andriyanto, Chr, Y, SE, Akt Wahyu Hadad Yudi Yuniarto, A, SE, MBA Yuliati, S.Pd Yusef Widya Karsono, SE, MBA

# **Daftar Isi**

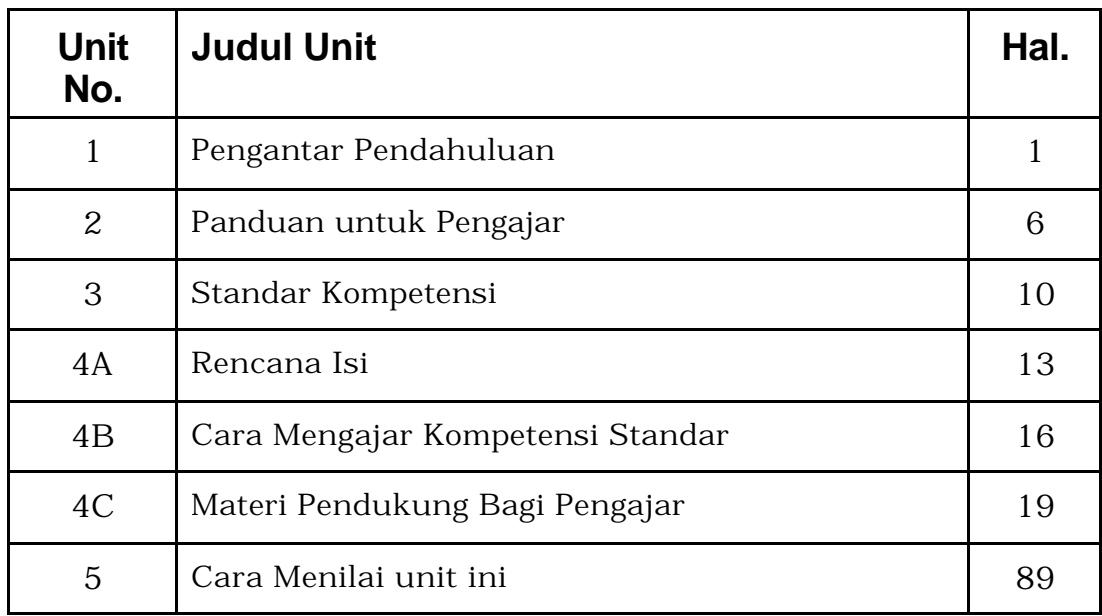

### **Menjalankan semua Program pengajaran secara efektif untuk memungkinkan kompetensi yang memerlukan level berikut berdasarkan angka dan huruf.**

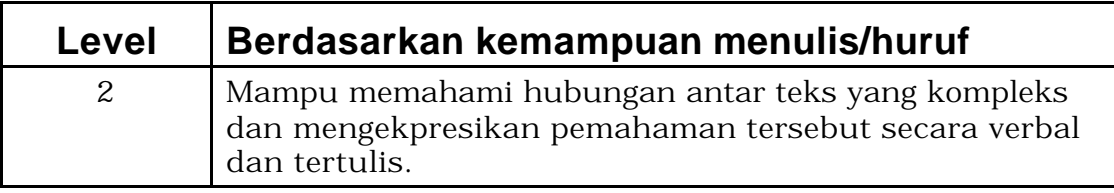

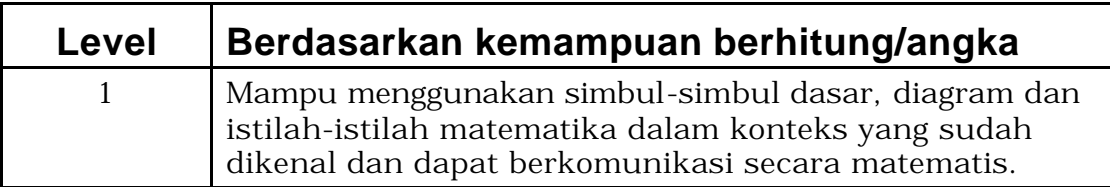

# **Bagian 1 Pengantar Panduan**

Selamat datang di Panduan ini.

Panduan ini mengajarkan keterampilan kerja yang berdasarkan kompetensi. Kompetensi dimaksud didasarkan pada pernyataan-pernyataan tentang keterampilan, pengetahuan dan sikap yang diperlukan untuk melakukan pekerjaan khusus yang sudah diakui secara nasional. Penekanan utama ada pada apa yang bisa dilakukan oleh sesorang setelah mengikuti program pendidikan. Salah satu ciri terpenting dari pendidikan berbasis kompetensi ini adalah bahwa program pendidikan ini berfokus pada individu siswa untuk menacapai kompetensi dalam melakukan pekerjaan di tempat kerja.

Panduan ini membantu anda mengajarkan, menyiapkan aktivitas-aktivitas belajar yang berpusat pada pada siswa dan melakukan evaluasi/penilaian sesuai dengan standar kompetensi yang tercantum dalam judul Mengoperasikan Sistem reservasi denganKomputer.

Panduan unit ini akan membantu anda dalam mengajar, menyiapkan kegiatan-kegiatan belajar yang berpusat pada siswa dan mengevaluasi siswa berkaitan dengan standar kompetensi yang berjudul Mengoperasikan Sistem Reservasi dengan Komputer.

Unit ini mengajarkan keterampilan, pengetahuan dan sikap yang penting dimiliki dalam melaksanakan tugas yang berhubungan dengan pencatatan dan pengaturan jasa-jasa pemasok dalam berbagai macam konteks industri pariwisata.

Penilaian terhadap unit ini hendaknya dilakukan dengan atau setelah menyelesaikan unit-unit:

- ß PARUJPFPG04C Menerima dan Memproses Reservasi/Pendaftaran.
- **PARUJPFPG05C Mencatat dan Mengkoordinasikan Jasa-jasa Pemasok.**
- **PARUJPFPG03C Menjual Produk dan Jasa Pariwisata.**
- ß PARUJPUTK01C Mengakses dan Menterjemahkan Data komputer.

Tergantung pada sektor industri dan tempat kerja, kombinasi metode pengajaran bisa dipergunakan.

Untuk memenuhi harapan/tujuan unit ini maka perlu sikap kehati-hatian dalam pengembangan materi pembelajarannya. Untuk pendidikan kejuruan umum, maka lembaga pendidikan dimaksud hendaknya menyediakan program pendidikan yang sudah sedemikian rupa mempertimbangkan keseluruhan sektor industri tanpa mengabaikan sektor individual.

Para pengajar agar menyusun sesi-sesi penyajian menurut:

- Kebutuhan siswa
- Keperluan perusahaan
- Waktu yang tersedia
- Situasi pelatihan

Suatu strategi pengajaran termasuk , termasuk daftar isi, telah disiapkan untuk pengajar. Daftar isi yang disarankan ini memberi petunjuk tentang apa yang perlu di cakup dalam program pengajaran dalam rangka mencapai standar kompetensi yang dimaksud.

Startegi penyajian dan penilaian yang ada dalam paket ini tidak bersifat mutlak dan mesti diikuti. Para pengajar disarankan untuk memanfaatkan pengetahuan, pengalaman mereka di industri serta contoh-contoh lokal yang dimiliki dalam menyesuaikan atau mengembangkan maateri pengajarannya sehingga program pendidikan ini tetap relevan.

### **Pengertian-pengertian**

Dalam program pendidikan ini, orang yang mencoba untuk menguasai suatu kompetensi disebut dengan trainee. Dalam konteks anda ia juga bisa disebut dengan kata siswa, pelajar, atau peserta. Sementara itu, orang yang mengajarkan kompetensi disebut dengan trainer yang daslam konteks anda dapat pula disebut dengan kata guru, pembimbing, fasilitator, atau penyelia.

### **Berapa lama waktu yang diperlukan untuk menguasai kompetensi?**

Dalam pendidikan berbasis kompetensi, pusat perhatian adalah pada terkuasainya kompetensi, bukan pada terpenuhinya target waktu pengajaran. Hal ini karena siswa-siswa memerlukan waktu yang tidak seragam dalam menguasai kompetensi tertentu.

# **Simbol-simbol**

Dalam paket materi pendidikan ini anda akan melihat sejumlah simbul yang artinya adalah seperti diuraikan dalam tabel berikut:

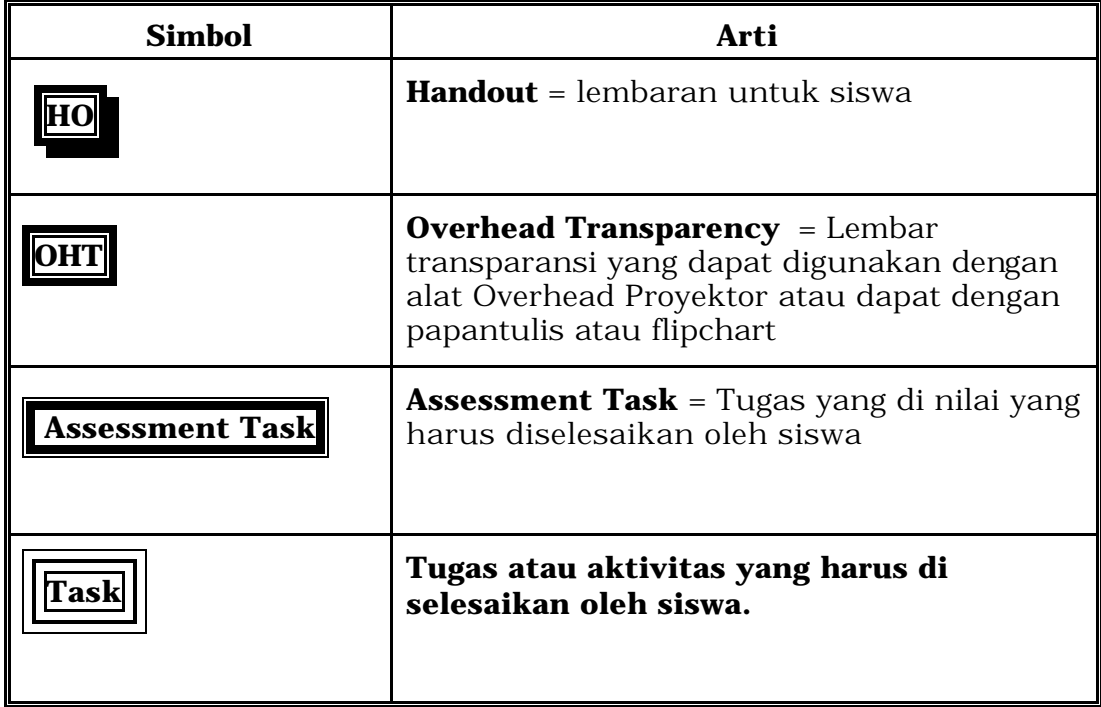

### **Daftar Kata**

#### **Akses dan Persamaan**

Ini berarti bahwa pendidikan ini agar dapat diikuti oleh semua orang tanpa memandang latar belakang usia, jenis kelamin, budaya, agama atau pendidikan.

#### **Penilaian**

Penilaian adalah proses formal yang dilakukan untuk mengetahu bahwa program pendidikan telah mencapai standar yang telah ditetapkan/dipersyaratkan oleh dunia industri. Proses ini dilakukan oleh seorang penguji yang memenuhi syarat dan diakui secara nasional sebagai

penguji.

#### **Kompeten**

Kompeten berarti memiliki kemampuan melakukan suatu pekerjaan dan memiliki keterampilan yang diperlukan, pengetahuan dan sikap dalam melakukan suatu pekerjaan secara efektif sesuai dengan standar yang telah ditetapkan.

#### **Pendidikan Berbasis Kompetensi**

Pendidikan berbasis kompetensi memberi perhatian pada apa yang harus bisa dilakukan oleh seseorang dan penilaiannya didasarkan pada standar yang telah disepakati.

#### **Aspek Penting dalam Penilaian**

Ini memberikan penjelasan tentang tujuan utama dari proses penilaian serta hal-hal penting yang hendaknya diperhatikan dalam penilaian.

#### **Konteks Penilaian**

Ini memberikan rincian tentang di mana, bilamana dan dengan cara bagaimana penilaian hendaknya dilakukan.

#### **Komponen-komponen**

Ini adalah keterampilan-keterampilan yang secara bersama-sama mebentuk suatu kompetensi.

#### **Petunjuk Fakta/Bukti Penguasaan Kompetensi**

Ini adalah petunjuk-petunjuk tentang bagaiamana suatu unit dilakaukan penilaiannya.

#### **Adil**

Adil berarti bahwa program ini tidak membuata suatu pihak lebih diuntukgnkan dibandingkan dengan pihak yang lain.

#### **Fleksibel**

Fleksible berarti bahwa dalampendidikan berbasis kompetensi tidak ada satu pendekan tunggal dalam hal penyajian ataupun penilaian terhadap unjuk kerja siswa.

#### **Penilaian Formatif**

Penilaian formatif berarti bahwa selama masa pendidikan ada beberapa tugas yang harus dikerjakan oleh siswa yang tujuannya adalah untuk mengetahui bahwa proses belajar sudah berlangsung dan juga untuk memberi umpan balik terhadap hasil belajar siswa.

#### **Kemampuan Kunci**

Yang dimaksud di sini adalah kemampuan-kemampuan yang mendasari semua kinerja, antara lain kemampuan mengumpulkan, menganalisa dan mengorganisasikan pemikiran, mengkomunikasikan pemikiran dan informasi, membuat perencanaan, mengatur kegiatan, bekerja dalam tim, memecahkan masalah, memanfaatkan teknologi, menggunakan logika serta teknik matematika.

Kemampuan-kemampuan ini disusun secara bertingkat seperti berikut:

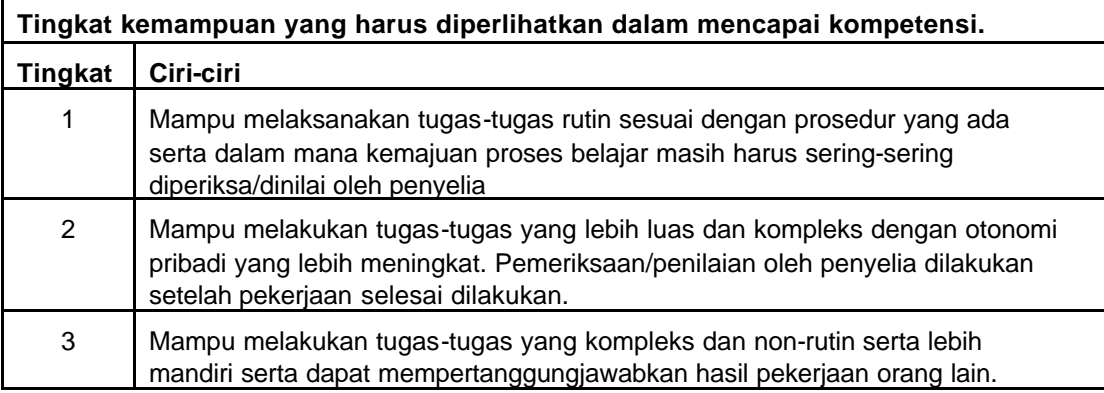

#### **Kaitan dengan unit lain**

Ini menjelaskan peran unit ini dan tempatnya dalam paket standar kompetensi seperti yang telah ditetapkan oleh pihak industri. Ini memberikan petunjuk tentang unit-unit mana yang bisa dilakukan penilaiannya secara bersama-sama.

#### **Standar Kompetensi Nasional**

Ini adalah pernyataan-pernyataan yang secara nasional disepakati yang berisi informasi tentang keterampilan, pengetahuan serta sikap yang diperlukan oleh seseorang untuk bekerja serta informasi tentang standar yang performansi yang harus dipenuhi.

#### **Kriteria Performansi/Unjuk Kerja**

Ini dipergunakan untuk menilai apakah seseorang individu sudah menguasai kompetensi atau belum dalam satu unit.

#### **Penilai yang berkualifikasi**

Ia adalah orang yang sudah berkualifikasi dan diakui sebagai penguji.

#### **Rangkaian variabel**

Ini merupakan sejumlah variabel situasi yang berbeda-beda yang bisa beraku pada unit-unit kompetensi tertentu.

#### **Dapat dipercaya**

Metode dan prosedur yang digunakan menciptakan keyakinan bahwa standar kompetensi dan tingkatanya dapat dipahami serta diterapkan dengan konsisten di semua konteks dan pada semua siswa.

#### **Lembaga Standarisasi dan Sertifikasi**

Kewenangan untuk membentuk lembaga standarisasi dan sertifikasi kompetensi pekerja Indonesia di industri pariwisata, perhotelan dan restoran telah diserahkan oleh Menteri Tenaga Kerja kepada ASITA dan PHRI. Lembaga ini akan mengembangkan standar kompetensi dan sistem informasi berkaitan dengan stanadarisasi dan sertifikasi kompetensi, melaksanakan uji kompetensi, memberikan sertifikat kompetensi kepada pekerja Indonesia.

#### **Penilaian Sumatif**

Penilaian sumatif adalah penilaiaan yang dilakukan setelah program pendidikan diselesaikan. Tujuannya adalah untuk memastikan bahwa para siswa telah menguasai kriteria performansi.

#### **Keterampilan dan Pengetahuan Penunjang**

Yang dimaksud di sini adalah keterampilan dan pengetahuan dasar yang diperluakan untuk menjadi kompeten di suatu tingkat tertentu.

#### **Gambaran Unit**

Ini merupakan gambaran umum tentang standar kompetensi.

#### **Valid**

Valid berarti bahwa penilaian yang dilakukan terhadap fakta yang sama dengan menggunakan kriteria yang sama akan memberikan hasil yang sama walaupun penilaian dilakukan oleh penguji yang berlainan.

# **Bagian 2 Petunjuk untuk Pengajar**

Standar kompetensi adalah suatu pernyataan tentang tiga komponen yaitu keterampilan, pengetahuan dan sikap yang saling berkaitan yang perlu dimiliki oleh seseorang untuk dapat melakukan suatu pekerjaan secara efektif di mana standar ini sudah diakui secara nasional.

Sejumlah kegiatan-kegiatan yang disarankan dalam mengajarkan kompetensi ini antara lain:

- Kegiatan-kegiatanpraktek
- Proyek dan Penugasan
- Studi kasus
- Perkuliahan
- Penggunaan video dan buku-buku acuan
- Kegiatan-kegiatan kelompok
- Main peran dan simulasi.

Pengajar hendaknya memilih strategi yang tepat dalam mengajarkan kompetensi sesuai dengan situasi dan kebutuhan siswa. Misalnya, jika tidak memungkinkan melakukan kegiatan praktek maka kegiatanyang tepat dilakukan adalah kegiatan simulasi.

### **Peranan Pengajar**

Salah satu peran pengajar adalah memastikan tercapaianya standar pelayanan yang tinggi melalui proses pengajaran yang efektif. Agar pengajar mampu mengajarkan kompetensi maka anda hendaknya mempunyai kompetensi di semua aspek.

Untuk memastikan bahwa anda sudah siap bekerja, maka pertanyaanpertanyaan berikut perlu diperhatikan:

- Apakah anda yakin dengan keakhlian anda tentang kompetensi ini, yaitu keterampilan, pengetahuan serta sikap yang diperlukan dalam mengajarkan kompetensi?
- Apakah ada informasi atau ketentuan-ketentuan baru yang perlu anda ketahui sebelum anda siap mengajar?
- Apakah anda yakin bisa mendemonstrasikan tugas-tugas praktis yang diajarkan?
- Apakah anda bisa menjelaskan dengan tepat pengetahuanpengetahuan dasar yang diperlukan siswa sehingga mereka mampu melakkan pekerjaan dengan baik?
- Apakah anda mengetahui cakupan situasi di industri di mana komptensi ini nanti akan diterapkan?
- Apakah anda mengetahui kemampuan berbahasa, membaca, menulis serta berhitung siswa yang pewrlu dikuasai oleh siswa untuk mampu menguasai kompetensi yang telah ditetapkan?
- Apakah anda sudah memperhatikan masalah-masalah persamaan memperoleh akses bagi siswa dalam membuat perencanaan pengajaran anda?

Dari perspektif penilaian diasumsikan bahwa sikap-sikap tertentu perlu dipertimbangkan dalam menilai keterampilan dan pengetahuan seperti yang disebutkan dalam standar kompetensi.

### **Peraturan-peraturan**

Anda perlu memperhatikan hukum-hukum serta ketentuan-ketentuan yang berlaku yang dapat mempengaruhi pelaksanaan pendidikan ini dan memastikan bahwa para siswa mematuhinya.

### **Alat Bantu Pengajaran yang Diperlukan**

#### **Persyaratan standar penyajian teori:**

Ruang kelas, papan tulis, papan/layar proyektor, mesin proyektor, filp chart, dan kertas flip chart.

#### **Persyaratan penyajian khusus:**

Tidak ada

### **Di mana memperoleh informasi baru**

Sumber-sumber informasi baru meliputi :

- Judul: Abacus "Reference Guide to Basic
- Reservations"
- Pengarang: Abacus
- Penerbit: PT. Abacus Distribution Systems Indonesia
- Tanggal penerbitan:
- Tempat penerbitan: Jakarta, Indonesia
- No. ISBN:

Travel Indonesia Magazine Publisher: PT. Travia Duta Telp: (62 21) 380 5555 Ext 76006 Fax: (62 21) 38406143

Teacher Associations - PPPG Jl.Raya Parung KM.22-23 Bojongsari, Sawangan – Bogor Telp: (021) 7431271

The Association of the Indonesian Tourism Attractions (PUTRI) Gedung Sasana Griya A 15 Lt II Taman Mini Indonesia Indah, Jakarta Telp: (021)- 8401-719 Fax: (021)-8400-709

Association of The Indonesian Tours and Travel Agencies (ASITA) Komp Golden Plaza Blok A/30 Jl RS Fatmawati No 15, Jakarta Telp: (021)-7590-0094-95 Fax: (021)-7507-537

Society of Indonesian Professional Conference Organisers (SIPCO) Setia Travel Jl H.Anshari No 33 B Jakarta Telp: (021)-6385-8611 Fax: (021)-6386-4182

Indonesia Congress and Convention Association INCCA Hotel Wisata Arcade 13A, Jakarta Telp: (021)-3140-982 Fax: (021)-334-470

Indonesian Guides Association (HPI) Ade Sumatri Telp: (021)-9133-921 Fax: (021)-5213-257 (Via Dinas Pariwisata DKI)

#### **Internet sites**

Direktorat Dikmenjur http://dikmenjur.freehosting.net

SMK 8 Makassar http://www.geocities.com/smkknupg/

Boeing Company http://www.boeing.com/

Environmental Information http://www.boris.qub.ac.uk/cvni/info.html/

Green Net http://www.gn.apc.org/

Internet World Travel Guide http://www.iwtg.com/

Planet Earth Home Page http://www.planetearth.net/info.html/

Tourism Training Australia http://www.tourismtraining.com.au/

United Nations Development Program http://www.undp.org/

Virtual Tourist II http://www.vtourist.com/vrt/

World Tourism Organization: World Tourism Information Centre http://www.world-tourism.org/

Anda dapat menabah sendiri sumber-sumber informai yang anda tahu

............................................................................................................. ............................................................................................................. ............................................................................................................. ............................................................................................................. ............................................................................................................. ............................................................................................................. .............................................................................................................

Perlunya memperbaharui keterampilan dan pengetahuan anda.

Dengan berkembangnya dunia industri, para pengajar hendaknya secara terus-menerus meninjau serta memperbaharui pengetahuan mereka tentang dunia industri.

# **Bagian 3 Standar Kompetensi**

Gunakan bagian ini untuk :

- Mengidentifikasi apa yang harus dilakukan oleh siswa.
- Mengidentifikasi apa yang telah bisa dilakukan oleh siswa.
- Memeriksa kemajuan siswa.
- Memastikan bahwa anda sudah mengajarkan semua element serta kriteria Unjuk kerja yang diperlukan siswa.
- Memastikan bahwa anda mencakup semua elemen dan kriteria unjuk kerja dalam melakukan penilaian

### **Judul Unit**

Mengoperasikan Sistem Reservasi dengan Komputer.

#### **Penjelasan Unit**

Unit ini berkaitan dengan ketrampilan dan sikap yang dibutuhkan untuk menggunakan sistem reservasi dengan konteks produksi dari jasa pariwisata. Sistem reservasi dengan konteks produksi dari jasa pariwisata. Sistem akan tergantung dari perusahaan dan sektor industri.

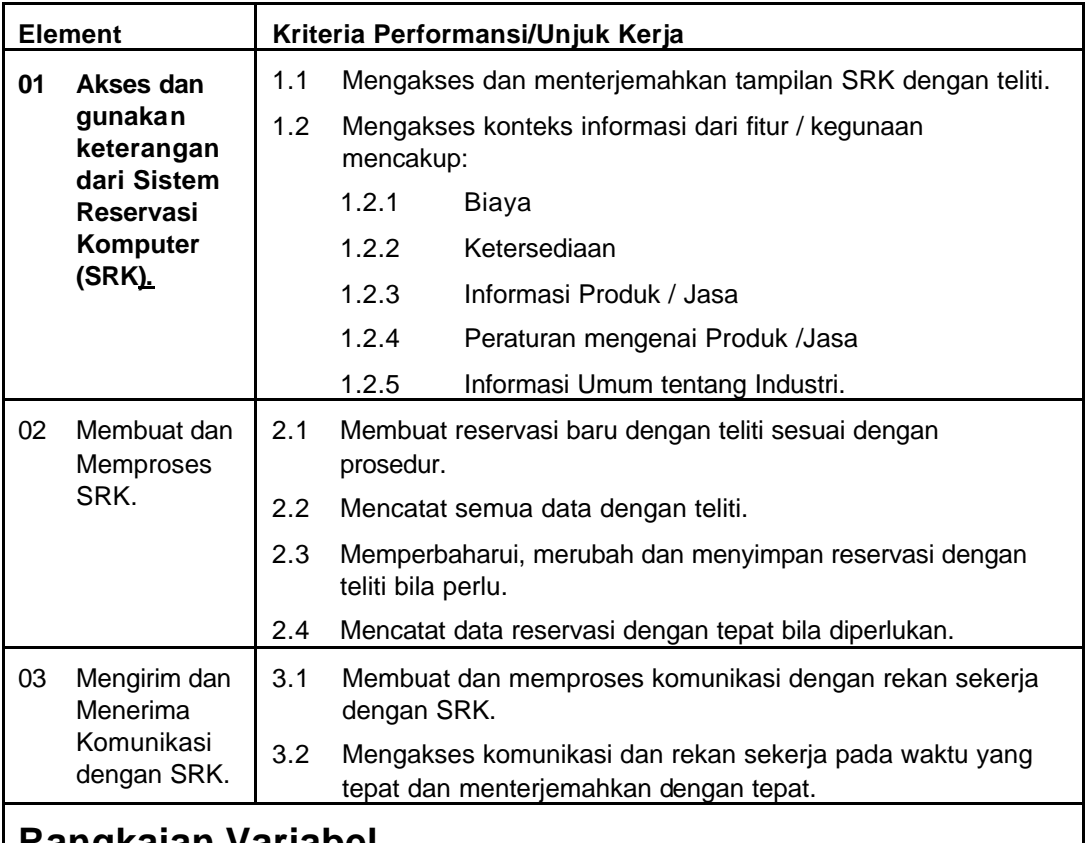

## **Rangkaian Variabel**

Unit ini diaplikasikan pada semua sektor bidang industri dimana SRK dipakai, tetapi khusus untuk keperluan dengan travel agent kecil maupun besar.

## **Pengetahuan dan Keterampilan Penunjang**

Untuk menunjukkan kemampuan, bukti pengetahuan dan ketrampilan diperlukan bidang – bidang sebagai berikut:

- Kegunaan dari SRK dalam industri kepariwisataan.
- Konteks jasa yang ada pada SRK.
- Keterampilan dasar mengetik.

# **Konteks Penilaian**

Unit ini bisa dinilai pada atau di luar tempat kerja. Penilaian harus mencakup praktis demonstrasi langsung di kantor atau dengan simulasi. Hal ini harus didukung oleh sejumlah metode penilaian dan pengetahuan. Jika menggunakan simulasi kegiatan kantor maka harus berdasarkan sistem terbaru di industri.

### **Aspek Kritikal / Penting untuk Penilaian:**

Mencari:

- Kemampuan menggunakan semua fitur SRK dengan tepat.
- Kemampuan membuat dan memproses reservadi untuk konteks dan produk dan jasa kepariwisataan.
- Konteks dan produksi dan jasa dicatat dan beragam sektor industri dan tempat kerja.

# **Kaitan dengan Unit lain:**

Unit ini harus dinilai bersama-sama dengan atau setelah unit-unit sebagai berikut:

- PARUJPFPG04C Menerima dan Memproses Reservasi
- PARUJPFPG05C Mencatat dan Mengkoordinasi Jasa Pemasok
- PARUJPLJP09C Menyiapkan Tawaran Harga
- PARUJPUTK01C Mencari dan Mengakses Data

Tergantung dari sektor industri dan ruang kerja, penggabungan metode pelatihan dapat juga dilakukan.

Harus diperhatikan bagaimana mengembangkan pelatihan untuk memenuhi persyaratan unit ini. Bagi pelatihan kejuruan yang umum, organisasi sebaiknya memberikan pelatihan yang mempertimbangkan konteks industri secara menyeluruh tanpa bias pada sektor tertentu. Varisi Situasi akan dapat membantu dalam hal ini. Pelatihan untuk sektor tertentu materinya dapat disesuaikan dengankebutuhan sektor tersebut.

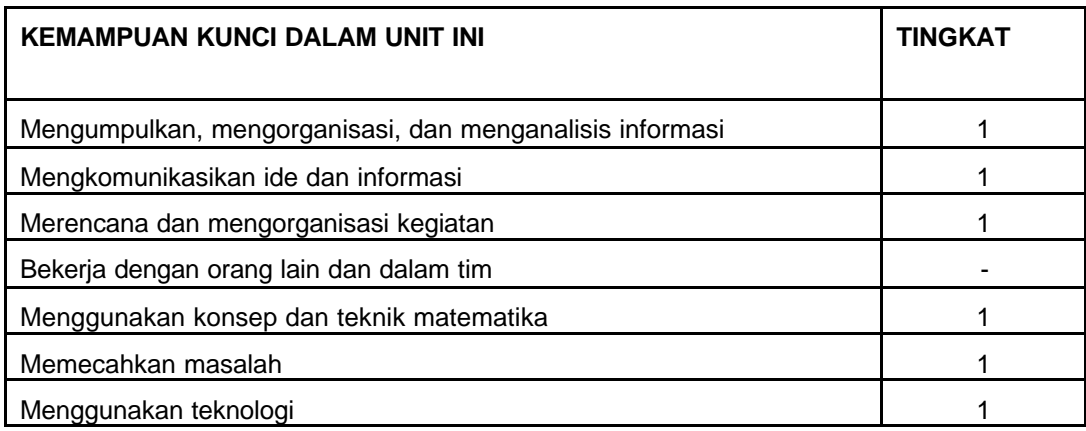

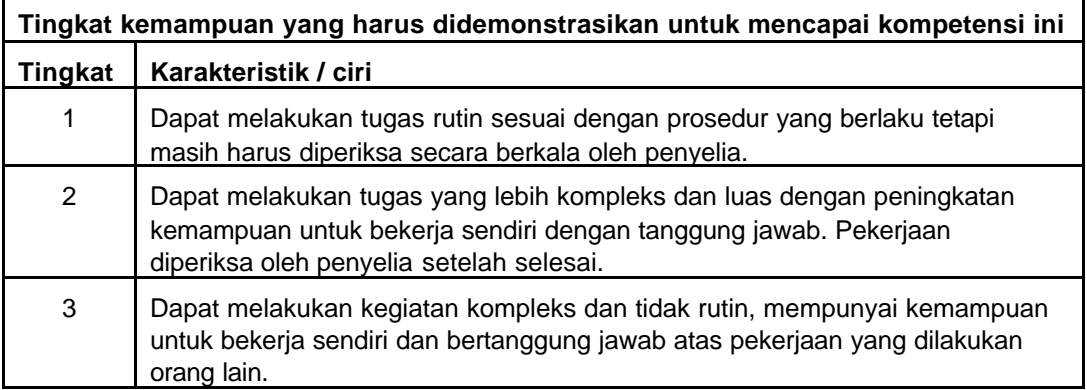

# **Bagian 4 Strategi Penyajian**

## **A Rencana Isi**

Catatan: Dalam materi berikut ini para pengajar, siswa serta penguji hendaknya mematuhi semua hal yang telah ditetapkan dalam paket standar kompetensi.

### **1.1 Mengakses dan Menterjemahkan tampilan SRK dengan tepat.**

#### **Rentangan variabel**

ß Unit ini berlaku untuk semua sektor industri pariwisata yang mempergunakan SRK. Secara khusus, unit ini sangat cocok bagi perusahaan biro perjalan kecil maupun besar.

### **Keterampilan dan Pengetahuan Penunjang**

- **•** Peranan SRK di industri pariwisata
- ß Jenis-jenis pelayanan yang dapat dilakukan dengan SRK
- Keterampilan dasar mengetik

### **Aspek-aspek Penting dalam penilaian – Carilah :**

- Kemampuan siswa menggunakan unsur-unsur SRK
- ß Kemampuan siswa dalam membuat dan memproses reservasi untuk sejumlah produk dan pelayanan dalam bidang pariwisata

#### **1.2 Unsur-unsur dalam SRK dapat digunakan untuk mengakses sejumlah informasi seperti:**

- **1.2.1 Biaya**
- **1.2.2 Ketersediaan**
- **1.2.3 Informasi produk/jasa**
- **1.2.4 Ketentuan/peraturan tentang produk/jasa**
- **1.2.5 Informasi umum tentang industri**

### **Rentangan variabel**

Unit ini berlaku untuk semua sektor industri pariwisata yang mempergunakan SRK. Secara khusus, unit ini sangat cocok bagi perusahaan biro perjalan kecil maupun besar.

### **Keterampilan dan Pengetahuan Penunjang**

- ß Peranan SRK di industri pariwisata
- ß Jenis-jenis pelayanan yang dapat dilakukan dengan SRK
- Keterampilan dasar mengetik

### **Aspek-aspek Penting dalam penilaian – Carilah :**

- Kemampuan siswa menggunakan unsur-unsur SRK
- ß Kemampuan siswa dalam membuat dan memproses reservasi untuk sejumlah produk dan pelayanan dalam bidang pariwisata

#### **2.1 Membuat reservasi baru dengan tepat sesuai dengan prosedur dalan sistem SRK.**

#### **Rentangan variabel**

ß Unit ini berlaku untuk semua sektor industri pariwisata yang mempergunakan SRK. Secara khusus, unit ini sangat cocok bagi perusahaan biro perjalan kecil maupun besar.

#### **Keterampilan dan Pengetahuan Penunjang**

- ß Peranan SRK di industri pariwisata
- ß Jenis-jenis pelayanan yang dapat dilakukan dengan SRK
- Keterampilan dasar mengetik

#### **Aspek-aspek Penting dalam penilaian – Carilah :**

- **Kemampuan siswa menggunakan unsur-unsur SRK**
- ß Kemampuan siswa dalam membuat dan memproses reservasi untuk sejumlah produk dan pelayanan dalam bidang pariwisata

#### **2.2 Semua data yang didperlukan dicatat dengan benar.**

#### **Rentangan variabel**

Unit ini berlaku untuk semua sektor industri pariwisata yang mempergunakan SRK. Secara khusus, unit ini sangat cocok bagi perusahaan biro perjalan kecil maupun besar.

#### **Keterampilan dan Pengetahuan Penunjang**

- **•** Peranan SRK di industri pariwisata
- ß Jenis-jenis pelayanan yang dapat dilakukan dengan SRK
- ß Keterampilan dasar mengetik

#### **Aspek-aspek Penting dalam penilaian – Carilah :**

- ß Kemampuan siswa menggunakan unsur-unsur SRK
- ß Kemampuan siswa dalam membuat dan memproses reservasi untuk sejumlah produk dan pelayanan dalam bidang pariwisata

#### **2.3 Reservasi diperbaharui, diperbaiki,dan disimpan jika diperlukan.**

#### **Rentangan variabel**

ß Unit ini berlaku untuk semua sektor industri pariwisata yang mempergunakan SRK. Secara khusus, unit ini sangat cocok bagi perusahaan biro perjalan kecil maupun besar.

#### **Keterampilan dan Pengetahuan Penunjang**

- **•** Peranan SRK di industri pariwisata
- ß Jenis-jenis pelayanan yang dapat dilakukan dengan SRK
- ß Keterampilan dasar mengetik

#### **Aspek-aspek Penting dalam penilaian – Carilah :**

- **Kemampuan siswa menggunakan unsur-unsur SRK**
- ß Kemampuan siswa dalam membuat dan memproses reservasi untuk sejumlah produk dan pelayanan dalam bidang pariwisata

#### **2.4 Bila diperlukan, data reservasi di-copy atau dicetak.**

#### **Rentangan variabel**

• Unit ini berlaku untuk semua sektor industri pariwisata yang mempergunakan SRK. Secara khusus, unit ini sangat cocok bagi perusahaan biro perjalan kecil maupun besar.

#### **Keterampilan dan Pengetahuan Penunjang**

- ß Peranan SRK di industri pariwisata
- ß Jenis-jenis pelayanan yang dapat dilakukan dengan SRK
- Keterampilan dasar mengetik

### **Aspek-aspek Penting dalam penilaian – Carilah :**

- **Kemampuan siswa menggunakan unsur-unsur SRK**
- ß Kemampuan siswa dalam membuat dan memproses reservasi untuk sejumlah produk dan pelayanan dalam bidang pariwisata.

#### **3.1 Komunikasi dengan rekan bisnis dibuat dengan tepat dan diproses dengan SRK.**

#### **Rentangan variabel**

Unit ini berlaku untuk semua sektor industri pariwisata yang mempergunakan SRK. Secara khusus, unit ini sangat cocok bagi perusahaan biro perjalan kecil maupun besar.

#### **Keterampilan dan Pengetahuan Penunjang**

- **•** Peranan SRK di industri pariwisata
- ß Jenis-jenis pelayanan yang dapat dilakukan dengan SRK
- ß Keterampilan dasar mengetik

### **Aspek-aspek Penting dalam penilaian – Carilah :**

- ß Kemampuan siswa menggunakan unsur-unsur SRK
- ß Kemampuan siswa dalam membuat dan memproses reservasi untuk sejumlah produk dan pelayanan dalam bidang pariwisata.

#### **3.2 Komunikasi dari rekan bisnis diakses pada saat yang tepat dan dipahami dengan benar.**

#### **Rentangan variabel**

ß Unit ini berlaku untuk semua sektor industri pariwisata yang mempergunakan SRK. Secara khusus, unit ini sangat cocok bagi perusahaan biro perjalan kecil maupun besar.

#### **Keterampilan dan Pengetahuan Penunjang**

- ß Peranan SRK di industri pariwisata
- ß Jenis-jenis pelayanan yang dapat dilakukan dengan SRK
- ß Keterampilan dasar mengetik

### **Aspek-aspek Penting dalam penilaian – Carilah :**

- ß Kemampuan siswa menggunakan unsur-unsur SRK
- ß Kemampuan siswa dalam membuat dan memproses reservasi untuk sejumlah produk dan pelayanan dalam bidang pariwisata.

# **B Cara Mengajar Standar Kompetensi**

**Bagian ini berisi tugas-tugas, kegiatan-kegiatan belajar, transparansi, dan lembaran kerja yang sesai dengan standar kompetensi. .**

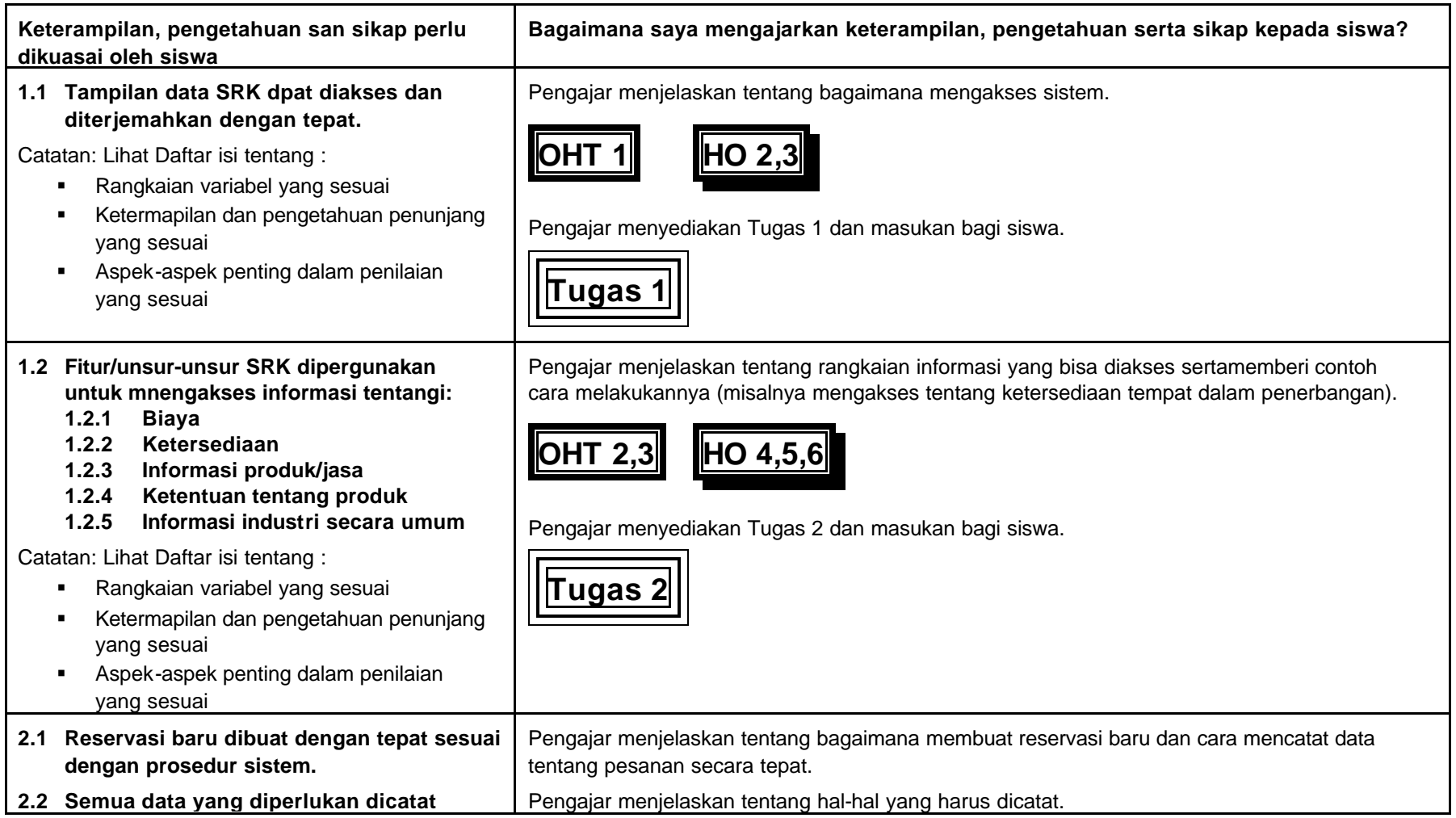

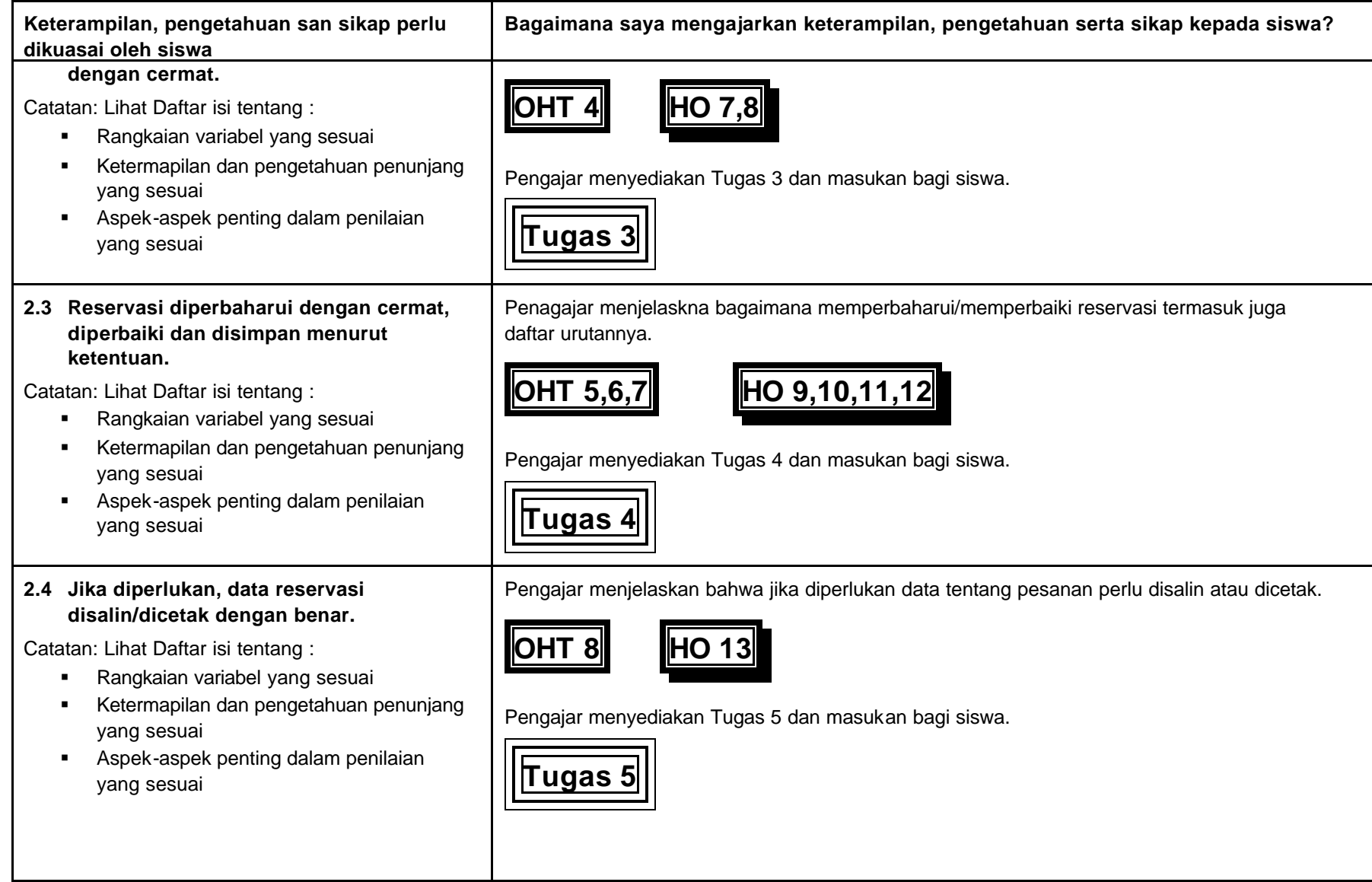

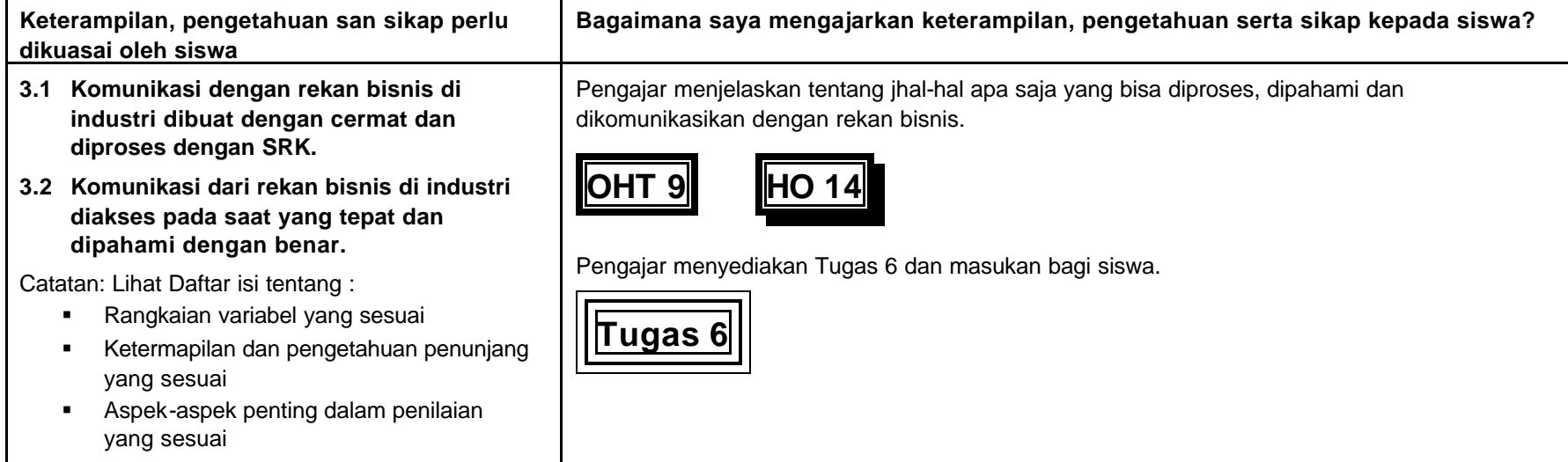

# **C Bahan Bantu Pengajaran bagi Pengajar**

**(Transparansi, Lembaran kerja, dll)**

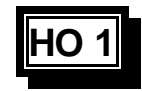

# **Lembaran Penilaian Siswa**

**(Keterampilan dan Pengetahuan Penunjang)**

# **Mengoperasikan Sistem Reservasi dengan Komputer**

**Nama Siswa: ................................................................**

**Kelompok:...................................................................**

- 1. Mampu mengakses sistem SRK.
- 2. Mampu membuat, memperbaharui dan memperbaiki reservasi sesuai dengan permintaan setiap pelanggan.
- 3. Melakkan komunikasi yang diperlukan dengan rekan untuk memastikan bahwa informasi tentang pesanan/reservasi masih benar dan cocok.

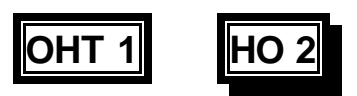

# **Mengakses dan Menggunakan Sistem**

- ß **Membuka sistem**
- ß **Memasuki sistem kerja**
- ß **Berpindah areal kerja dalam sistem**
- ß **Memeriksa kegiatan-kegiatan dalam areal kerja pada sistem**
- ß **Mengakses areal kerja sistem**
- ß **Menutup areal kerja dalam sistem (semua areal kerja/ areal kerja tertentu).**

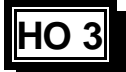

# **Mengakses dan Menggunakan Sistem**

### **1. Mengabsen dan meninggalkan tempat kerja**

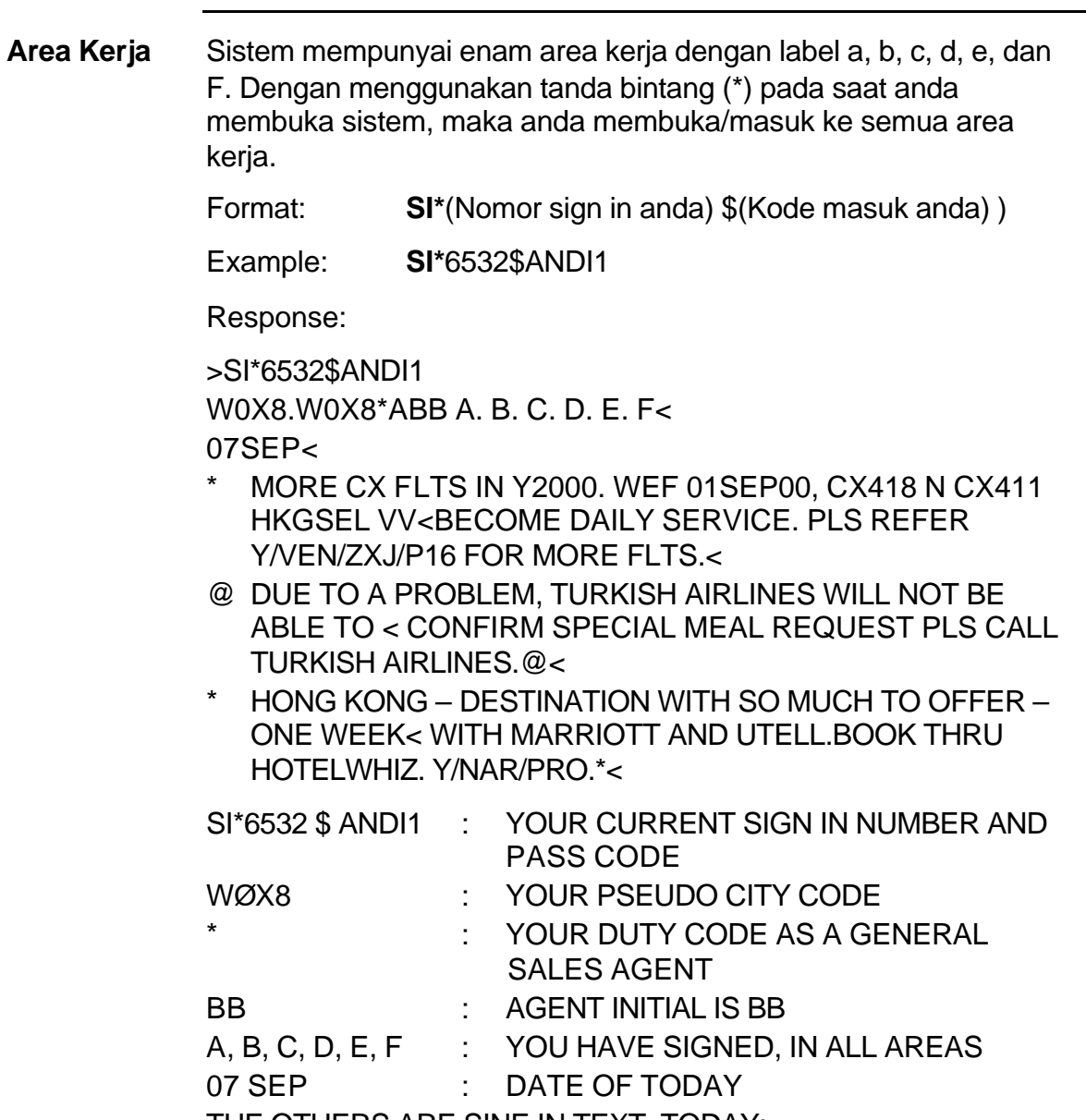

THE OTHERS ARE SINE IN TEXT. TODAY:

# **HO 3 (Continued)**

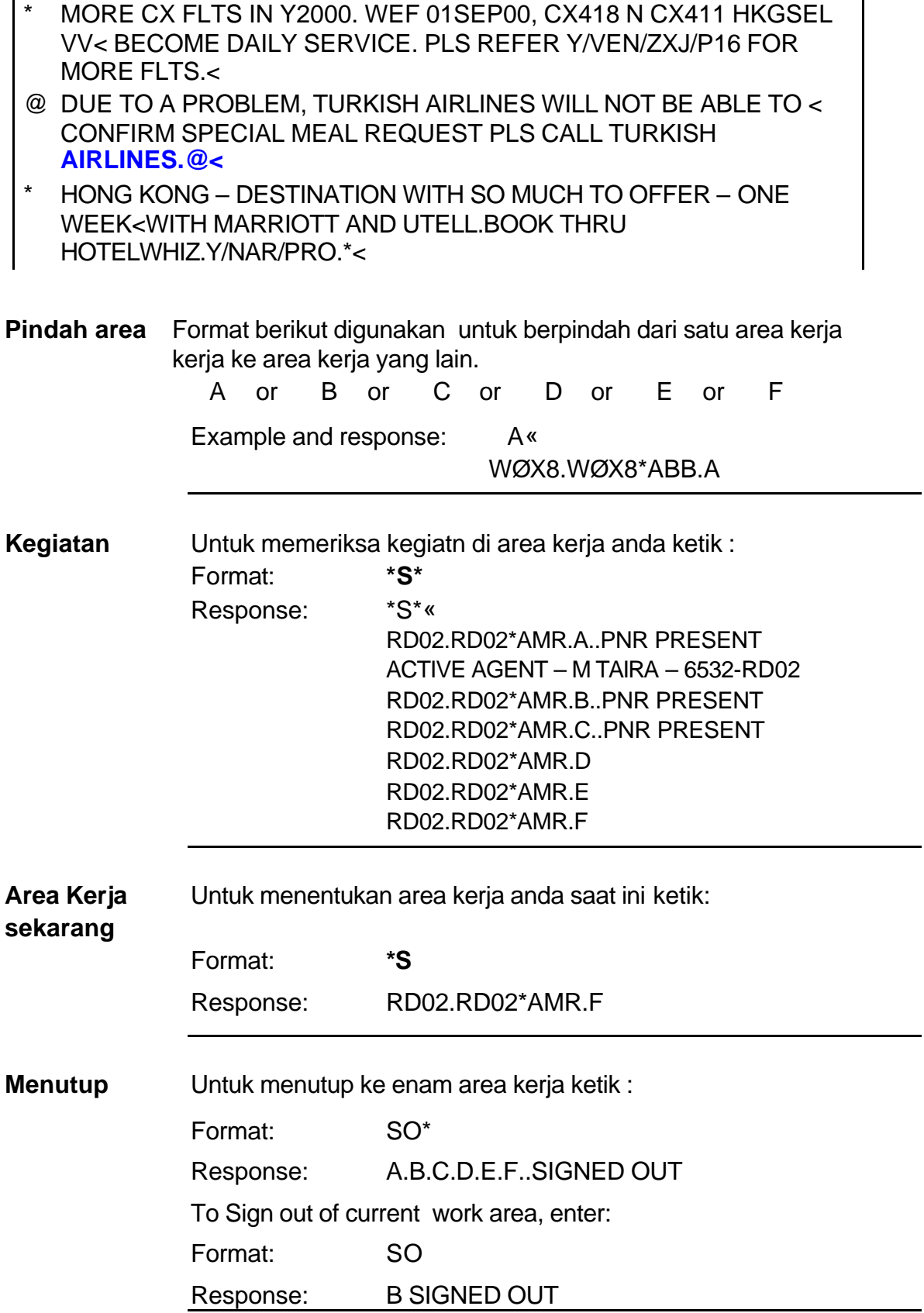

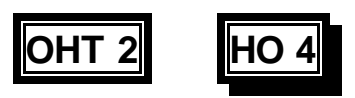

# **Mengakses dan Menggunakan Sistem**

# **Fitur-fitur SRK dapat diguakan untuk mengakses sejumlah informasi**

# **Contoh :**

- **Sistem bantuan induk "tombol kunci" untuk semua fungsi sistem komputer perusahaan**
- ß **Sistem rujukan induk informasi umum tentang sistem perusahaan dan para pemasok jasa/rekanan bisnis utama seperti penerbangan, hotel, perusahaan mobil, dll**
- ß **Universal STARS Tampilan datat master U-STAR berisi informasi tentang berbagai macam topik.** 
	- **eg akomodasi, perjalanan udara, tur, visa, paspor, pelayaraan, atraksi, dll**
- ß **Tematis menjawab pertanyaan-pertanyaan khusus**

**Misalnya: tentang visa, paspor, ketentuan kesehatan untuk negara tertentu** 

- ß **Lain-lain** 
	- **eg Fungsi kalender dan kalkulator, tabel konversi mata uang, cuaca, infomasi pajak, informasi penerbangan.**

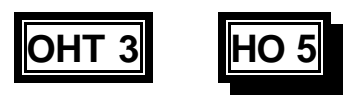

# **Mengakses dan Menggunakan Sistem**

**Contoh: Ketersediaan penerbangan** 

- ß **Menterjemahkan dan membuat kode (untuk memperoleh kode)**
- ß **Ketersedian wisata kota (tanggal, kota tempat berangkat/ kota tujuan, waktu keberangkatan alternatif)**
- **EXED: Informasi jadwal (frekuensi dan penerbanganpenerbangan)**
- ß **Mengkonfirmai informasi/detail penerbangan**
- ß **Waktu koneksi minimum (tampilan yang menunjukkan waktu minimum dalam memerikan jasa koneksi di bandara)**
- ß **Tampilan yang berisi kota-kota yang saling berkoneksi (tempat-tempat perhentian yang telah ditentukan dalam rute perjalanan)**
- **Reference Industal Multimer SRK yang lain dan periksa kursi terakhir yang tersedia)**

**HO 6**

# **Mengakses dan Menggunakan Informasi**

### **2. Sistem Bantuan, rujukan dan pelatihan**

### **2.1 Sistem bantuan induk (dalam perusahaan)**

**Sistem** Sistem bantuan induk merupakan sistem rujukan yang **Rujukan** terotomatisasi. Dengan pengetahuan tentang sistem yang efektif maka kita bisa menguasai kunci semua fungsi. Akses ke sistem bantuan memungkinkan kita untuk mengeluarkan formatformat untuk semua subyek dan informasi menyeluruh utnuk tiap-tiap format.

Sistem bantuan induk tersusun dalam tiga tingkatan:

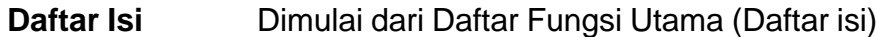

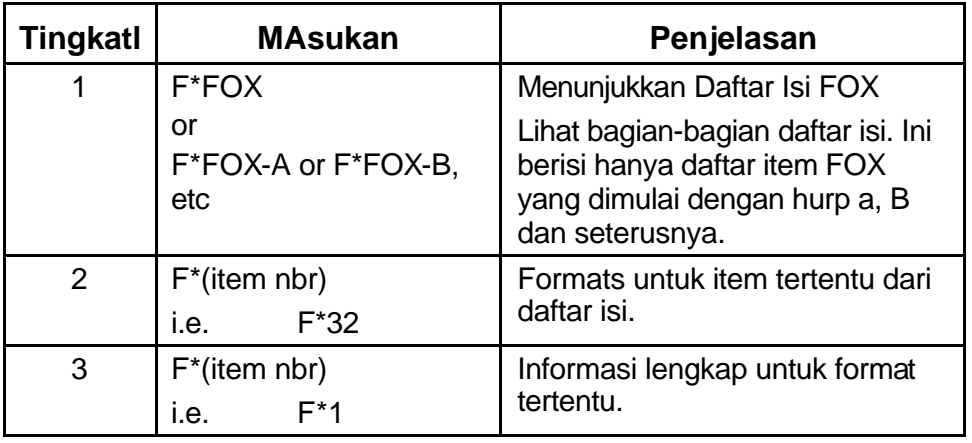

**Metode** Penggunaan kualifier (kata-kata yang menjelaskan format<br>**Kualifier** atau kode utama dalam format) atau kode utama dalam format)

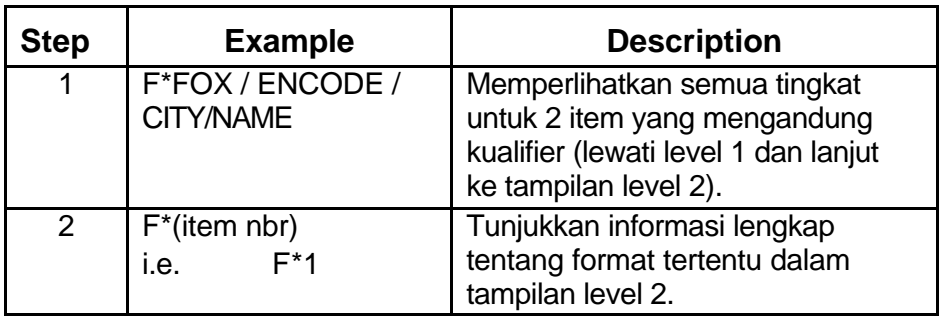

# **HO 6 (lanjutan 1)**

**Catatan** Tampilan level 3 berisi informasi detil tentang item pada level 2. Beberapa item level 2 punya tampilan level 3. Tanda bintang (\*) pada batas kiri tampilan 2 merupakan menunjukkan bahwa item itu mempiunyai tampilan level 3. Jika tanda bintang (\*) itu diikuti dengan tanda perubahan  $\mathbb{N}$  berarti dalam 30 hari terakhir ada informasi baru atau perubahan informasi.

**Kualifier** Penggunaan kualifier adalah cara yang paling cepat dalam memperlihatkan tampilan dalam format FOX. Pada saat memilih kualifier mana yang hendak digunakan, perhatikan hal-hal berikut:

• Mulai dengan subyek dasar sebagi kualifier anda. Contoh:

#### **F\*FOX/CAR**

• Tunjuukan hal yang anda ingin cari. Contohnya :

### **F\*FOX/CAR/SELL F\*FOX/SEAT/REQUEST/AA F\*FOX/SPECIAL/MEAL/OA**

**Petunjuk** 1. Anda dapat memakai paling banyak 3 kualifier

- 2. Setiap kualifier berisi paling banyak 20 hurup
- 3. Setiap kata atau kualifier dipisah oleh garis miring ( / )

#### **Format** Berikut adalah format-format lain yang digunakan dalam **lain-lain** sistem FOX

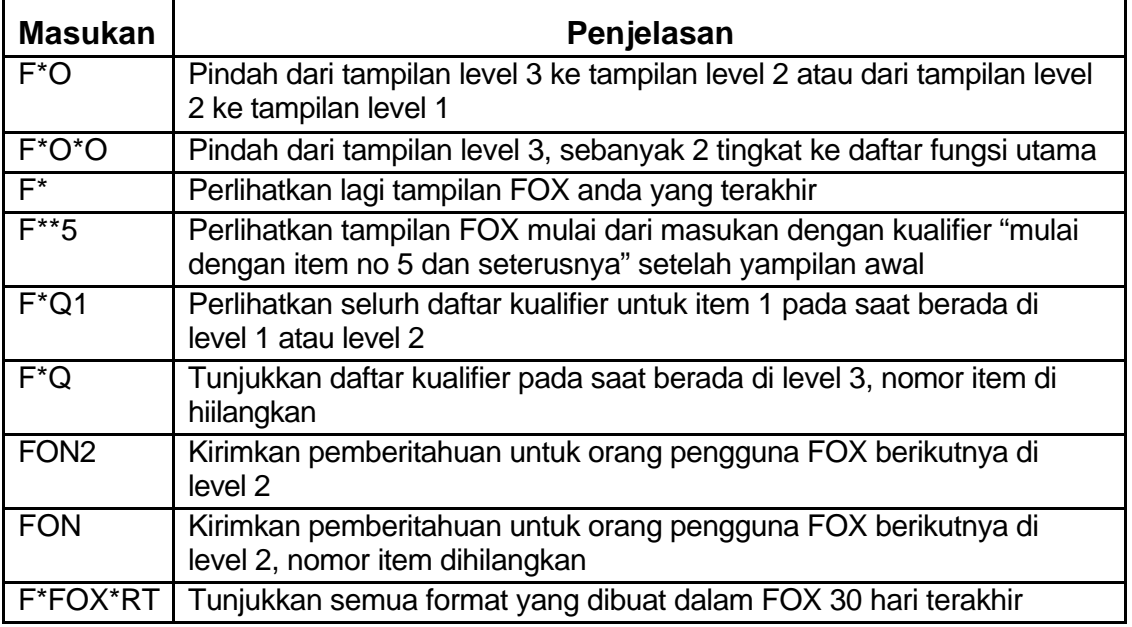

### **2.2 Sistem Rujukan Induk**

#### **Pendahuluan** Sistem rujukan induk juga merupakan sumber informasi utama. Sistem ini mengandung informasi umum yang disimpan oleh host dan is maintained by both the host and rekan bisnis (hotel, tarnsportasi, dll) . Dalam sistem rujukan induknya rekanan bisnis menyediakan berita dan informasi yang sering diminta tentang produk dan jasa mereka. Beberapakategorisistem rujukan induk yang berguna a.l. :

**Informasi** Ketik **Y/SAB Umum** 

Tampilan sebagian

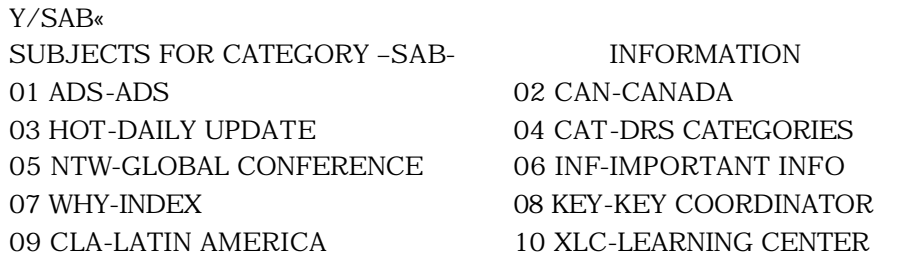

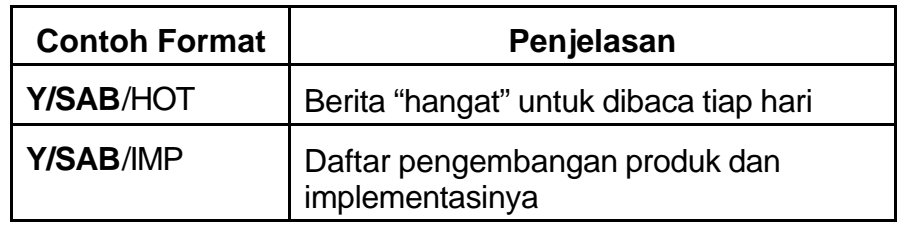

# **Pelanggan**

#### **Pelayanan** Ketik : **Y/SCS/NDX**

Daftar indeks ini sudah di rujuk silang sehingga anda dapat dengan mudah mencari informasi tentang bagaimana bekerja bersama dengan lebih baik. Untuk mencari topik tertentu ketik MD/XXX, dimana XXX adalah hurup pertama dari topic yang anda cari diulang tiga kali. Contoh, untuk mencari informai No-Rec ketik MD/NNN maka anda akan langsung menuju ke semua informmasi pada sisteem rujukan induk yang mulai dengan huru N. Topik-topik baru akan ditambahkan kemudian dan disimpan dalam daftar indeks.

# **HO 6 (lanjutan 3)**

#### **Partisi** Ketik : **Y/SYS**

Partisi/bagian satu dari dua sistem rujukan induk untuk paerusahaan penerbangan.

Tampilan sebagian Y/SYS« SUBJECTS FOR CATEGORY –SYS- HOSTED CARRIERS 01 QEI-AER LINGUS 02 QAR-AERO ARGENTINAS 03 QJR-AERO CALIFORNIA 04 ZML-AERO COSTA RICA 05 QPL-AERO PERU 06 VSU-AEROFLOT 07 ACQ-AEROLINEAS 08 QAM-AEROMEXICO 09 YRK-AIR AFRIQUE 10 YFQ-AIR ARUBA 11 QAC-AIR CANADA 12 ZYN-AIR CREEBEC

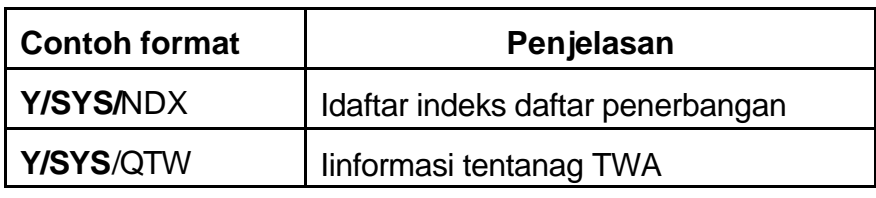

# **Tambahan**

**Partisi** Ketik: **Y/SY1**

Tambahan partisi sistem rujukan induk untuk perusahaan penerbangan.

Y/SY1«

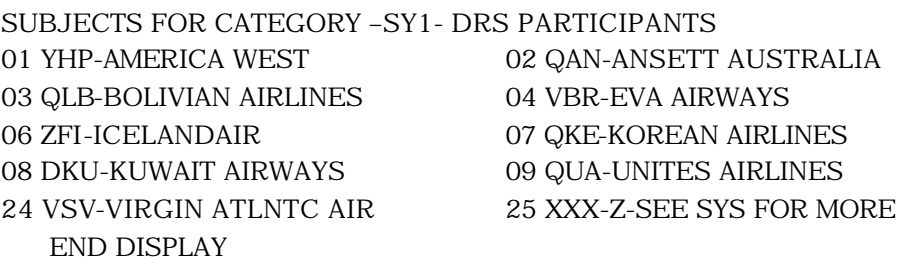

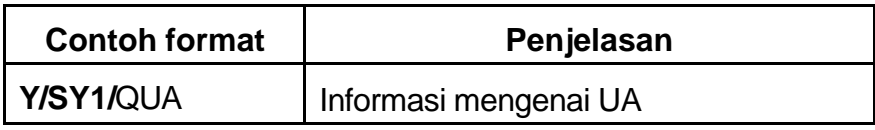

### **Perusahaan** Ketikr: **Y/RAL Kereta api**

Y/RAL«

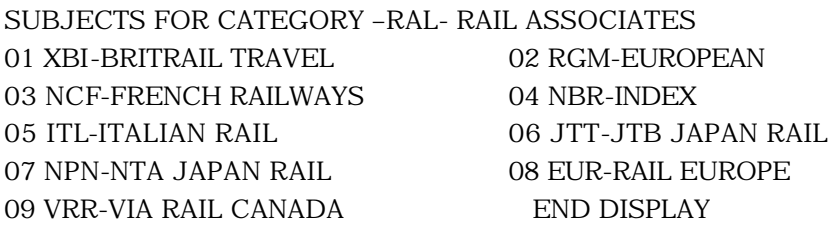

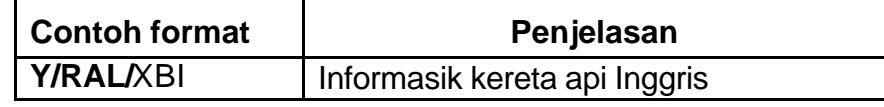

#### **Program** Ketik: **Y/VAC Liburan**

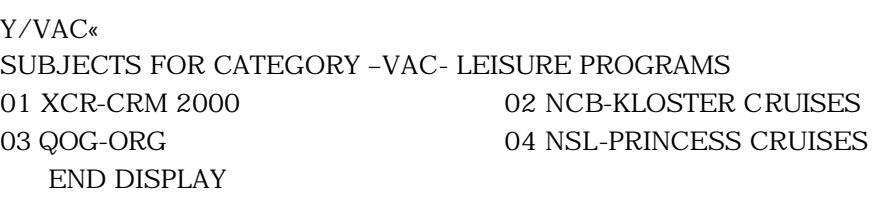

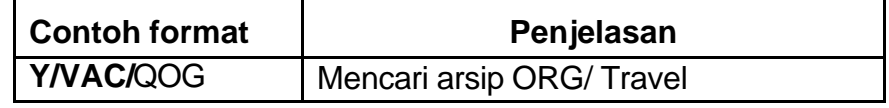

#### **Alat Navigasi**

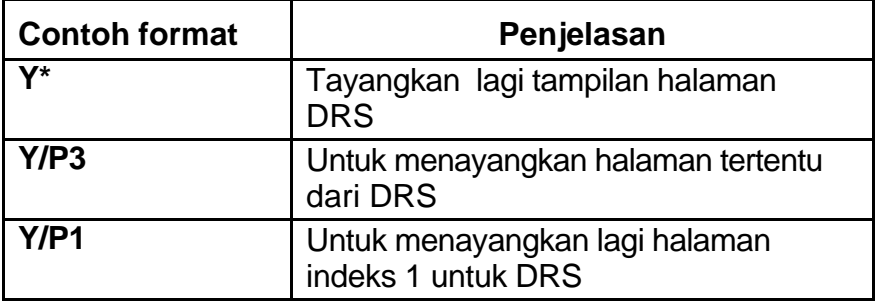

### **Rujukan F\*FOX/DIRECT/REFERENCE/SYSTEM**

### **2.3 Universal STARS**

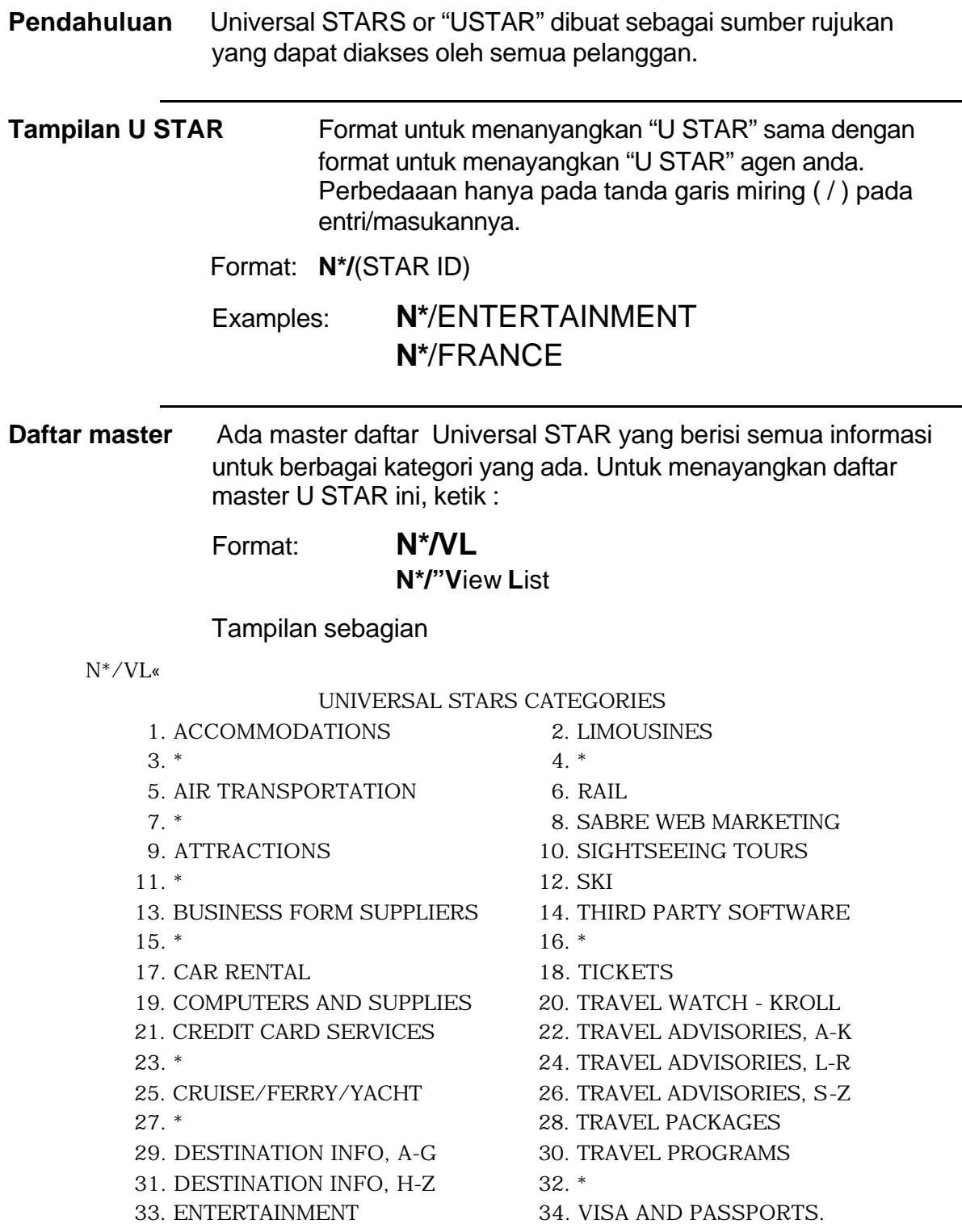

**HO 6 (lanjutan 6)**

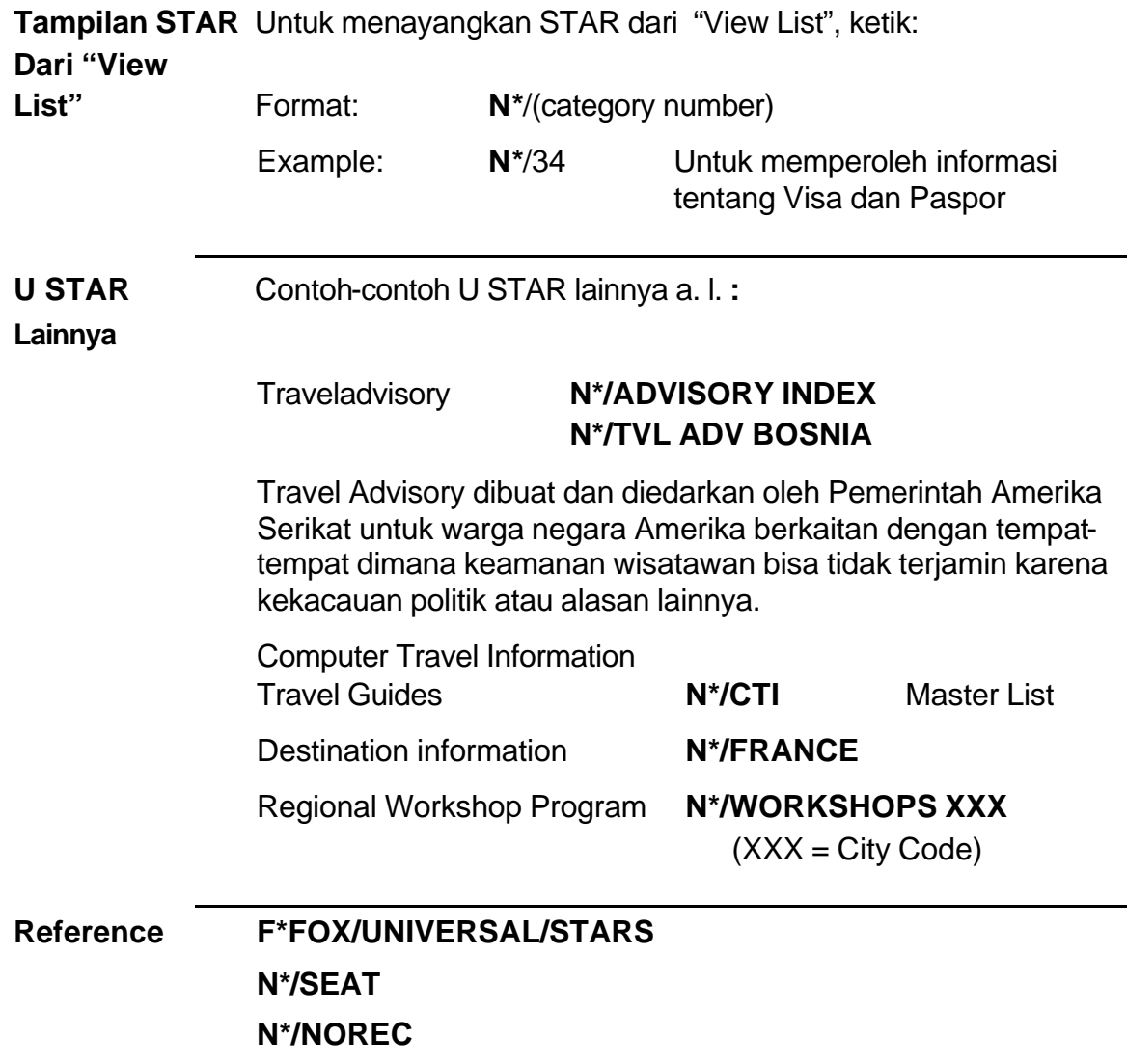

# **HO 6 (lanjutan 7)**

### **2.4 Timatik**

# **Mengakses dan Keluar dari timatik**

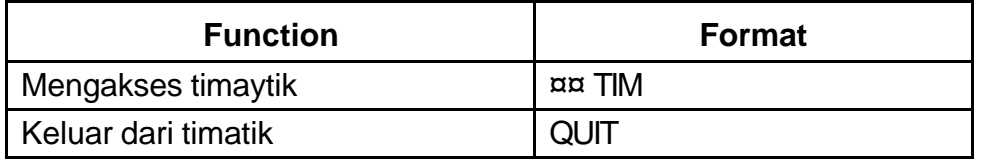

### **ara mengeluarkan informasi**

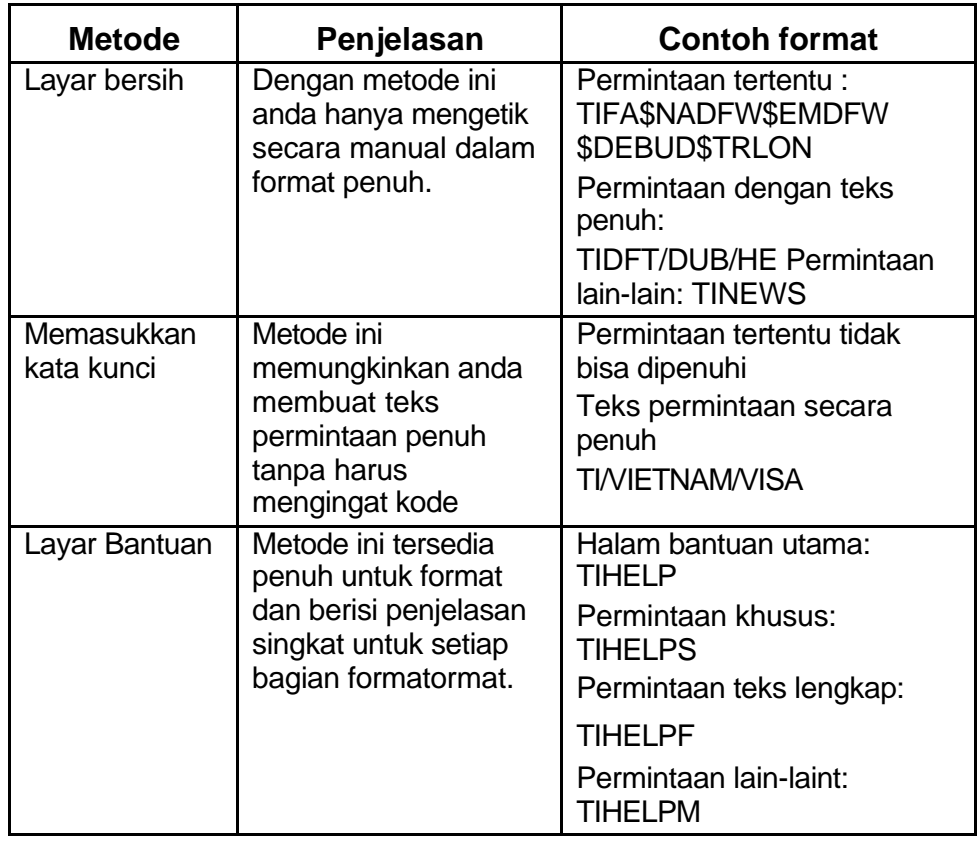

### **Perputaran/Scrolling**

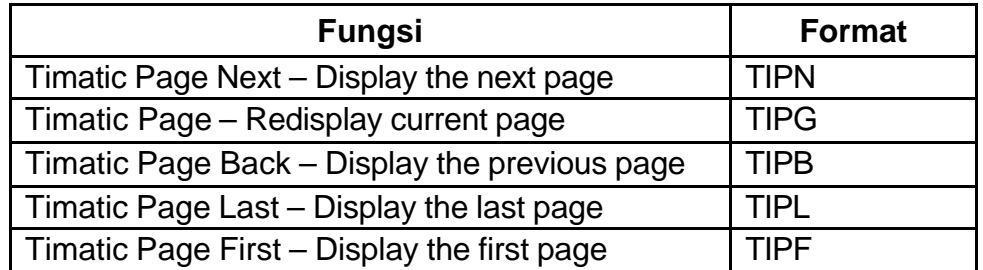

**Permintaan** Permintaan khusu untuk VISA/Paspor atau ketentuan

**Khusus** kesehatan bagi penumpang untuk memasuki negara tertentu. Formanya perlu berisi data tentang kebangsaan, pelabuhan keberangkatan terakhir, tujuan dan tempat-tempat persinggahan.

#### **Kode untuk permintaan khusus**

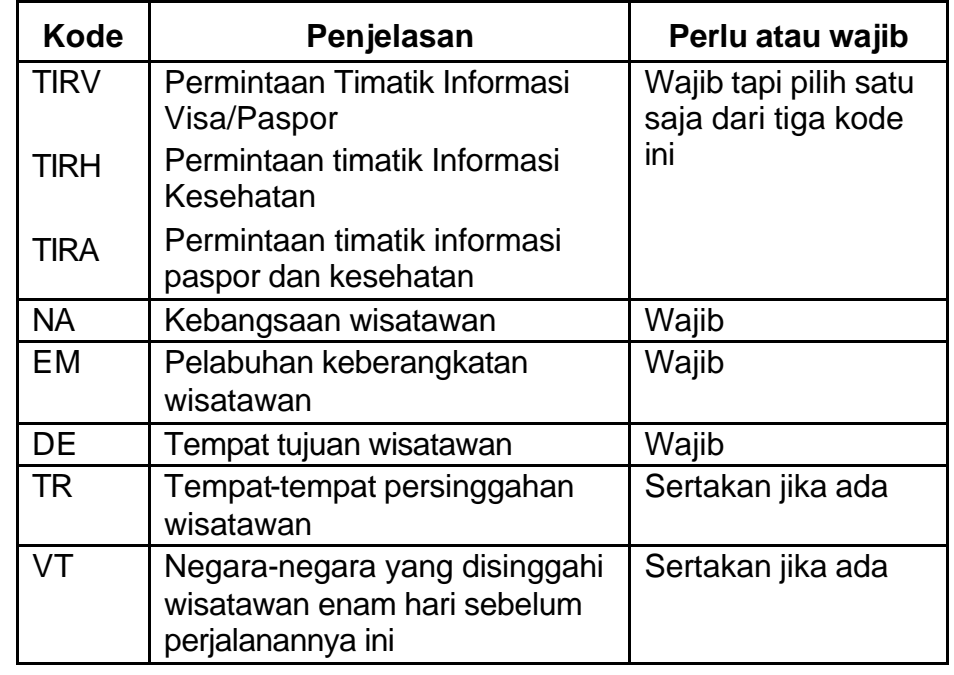

#### **Contohl TIRA**\$NA(**city code**)\$EM(**city code**)\$DE(**city code**)\$ **tambahan** TR(**city code**)\$VT(**city code**) **TIRA**\$NA**ORD**\$EM**ORD**\$DE**THR**\$TR**FRA**\$VT**YYZ**

### **TIRV**\$**NA**PIT\$**EM**NYC\$**DE**ZUR **TIRA**\$**NA**SIN\$**EM**YVRP\$**DE**PAR\$**TR**SFO TIRH\$NA**SEA**\$EM**SEA**\$DE**CAI**\$TR**AMS**\$VT**YYZ**

#### **Permintaan Khusus** Tayangkan salinan lengkap teks petunjuk/informasi travel tentang negara tertentu yang diminta. Ini dapat dicari berdasarkan topik seperti misalnya paspor, visa, kesehatan, geografi, sistem pajak, adat dan kebiasaan, informasi mata uang, dll.
# **HO 6 (lanjutan 9)**

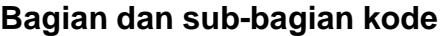

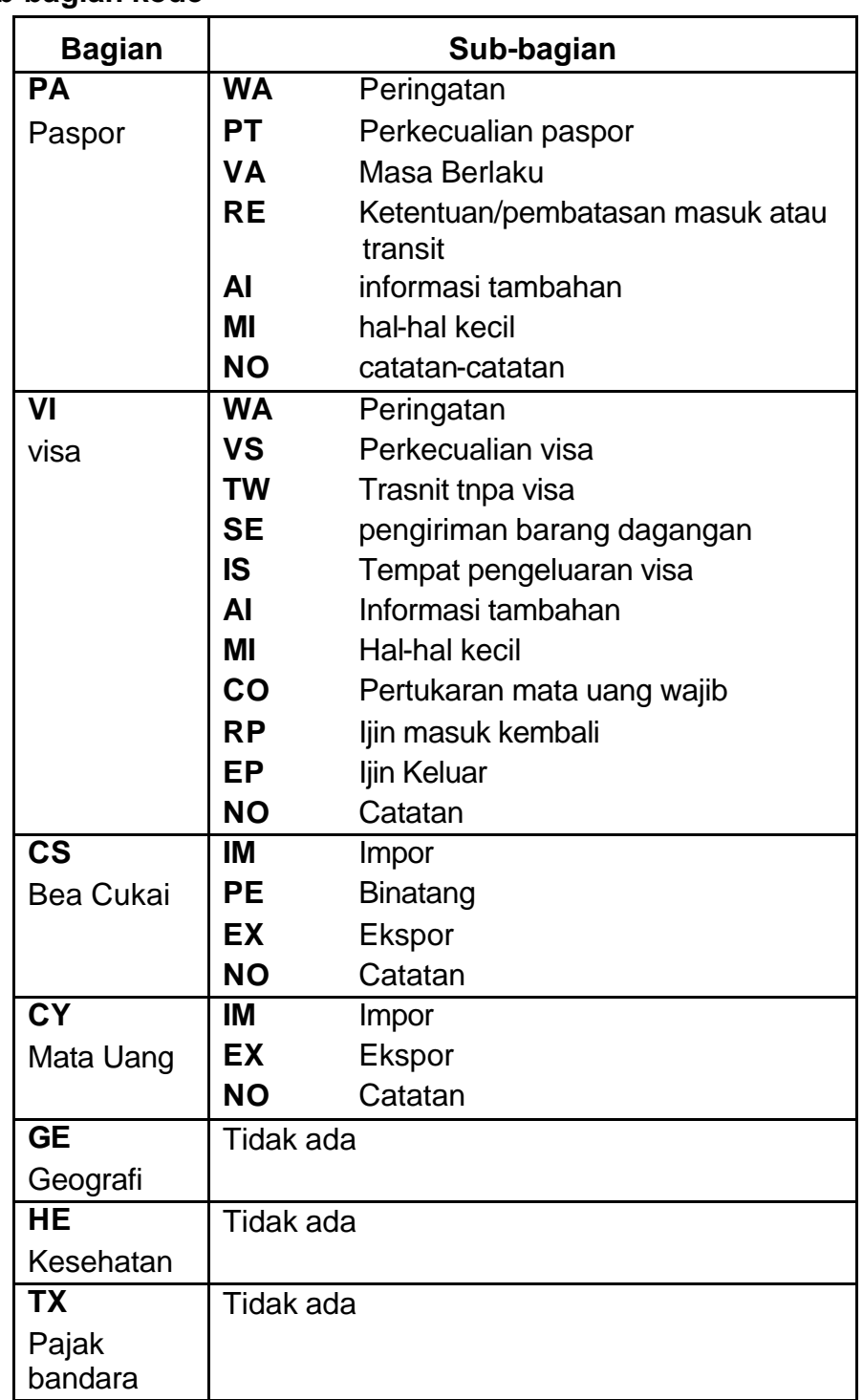

# **HO 6 (lanjutan 10)**

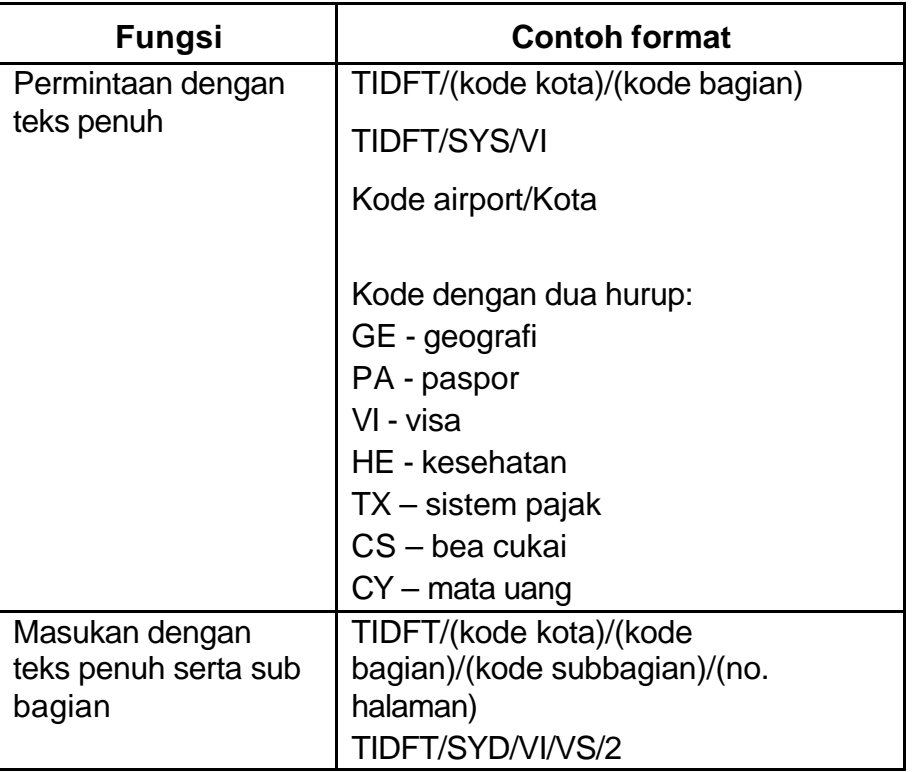

### **Permintaan lain-lain**

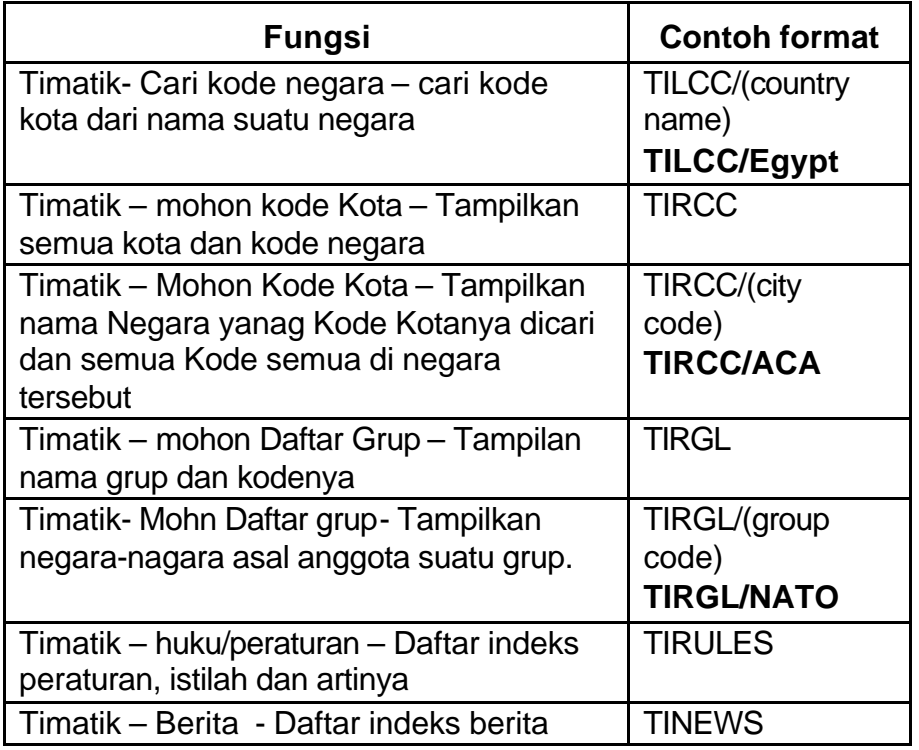

### **Kata-kata kunci**

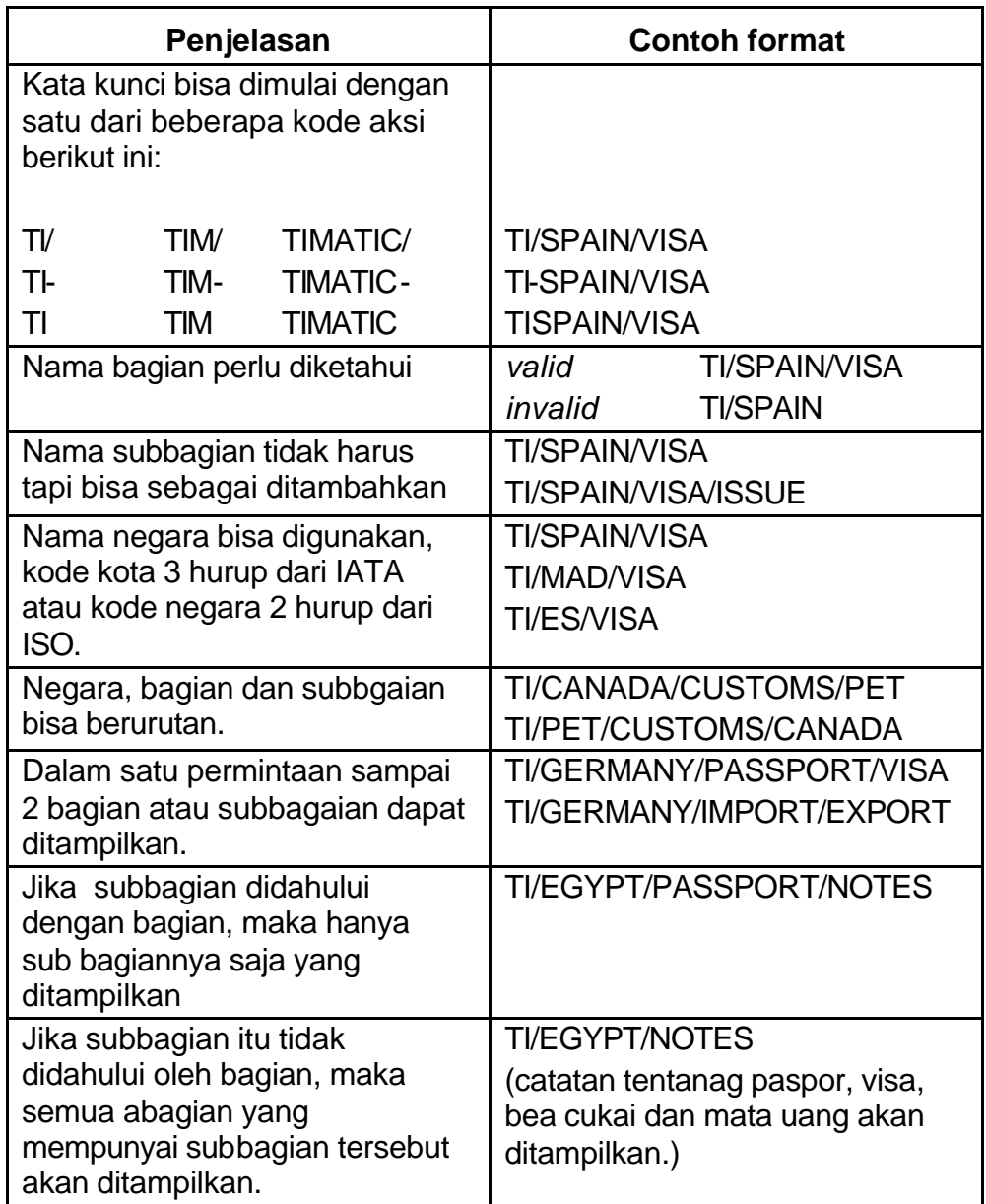

**Koreksi** Jika anda mempunyai informasi yang berlawanan dengana data timatik dari sumber yang dapat dipercaya, hubungilah bagian asistensi software dengan pesan "queue" message ke alamat **QP/VACC**.

### **2.5 Lain-lain**

**Pendahuluan** Sistem ini berisi banyak informasi tambahan, termasuk di dalamnya fungsi kalender dan kalkulator, konversi mata uang, informasi penerbangan, sisem pajak suatu negara waktu, danperhitungan suhu udara dan ramalan cuaca.

### **Fungsi Kalender**

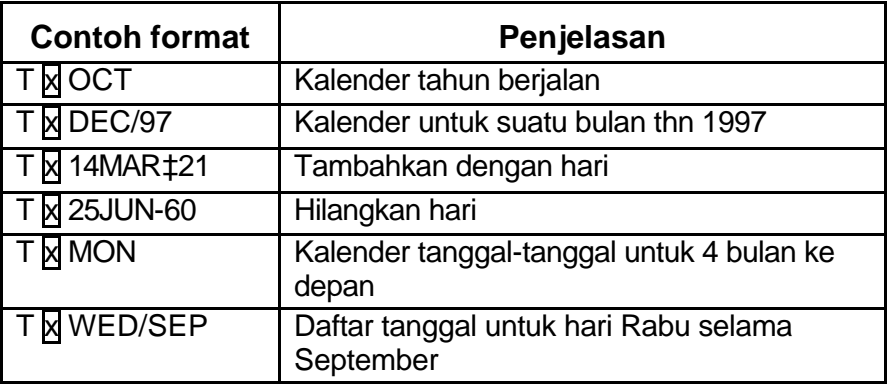

### **Fungsi Kalkulator**

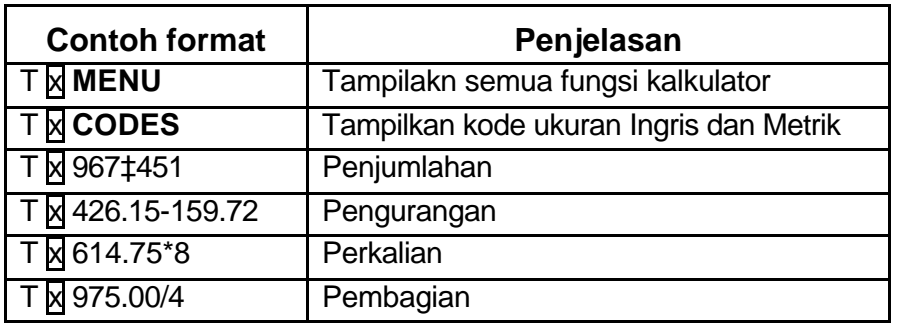

### **Konversi mata uang**

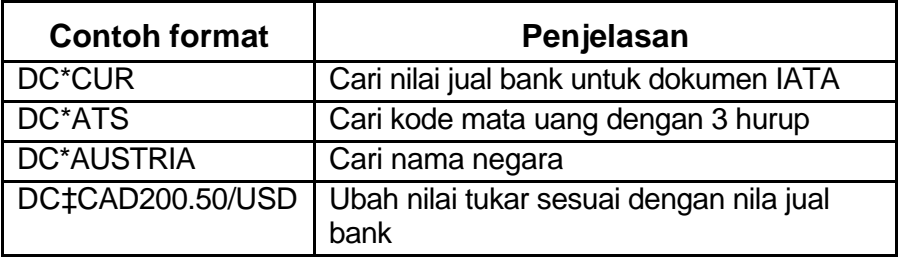

## **Informasi Penerbangan**

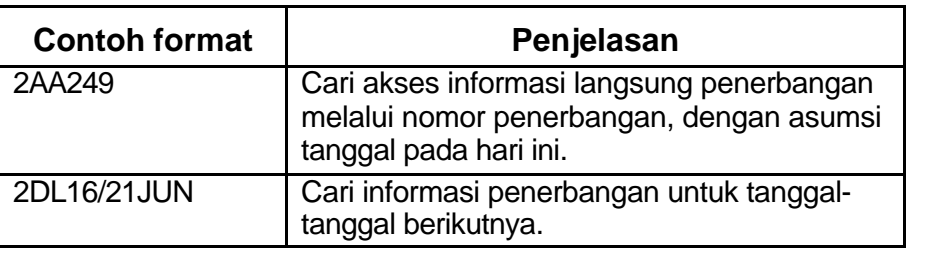

### **Data pajak**

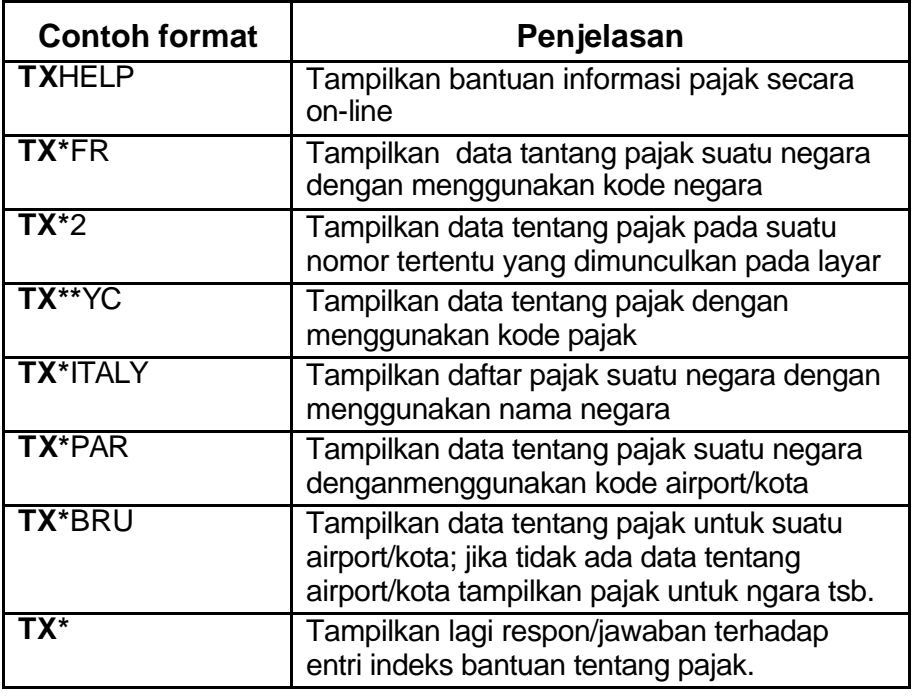

### **Waktu dan Suhu**

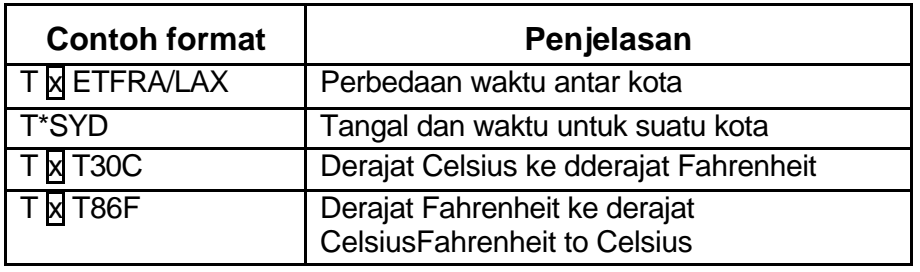

**Informasi WX** = Kondisi cuaca saat ini

**Cuaca F** = Prakiraan cuaca suatu kota (hari ini + 2 hari kemudian)<br>**FF** = Prakiraan vang lebih luas ( hari ini + 2 hari kemudian) **EF** = Prakiraan yang lebih luas ( hari ini + 2 hari kemudian)

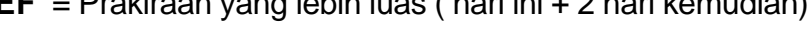

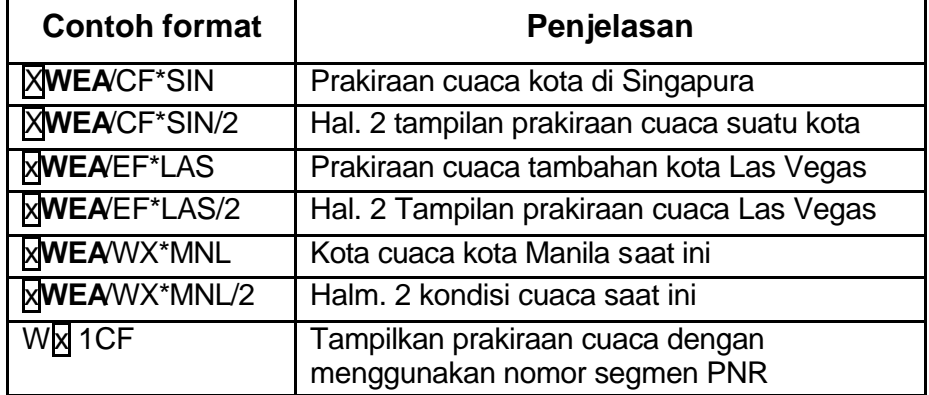

**Rujukan F\*FOX/CALENDAR F\*FOX/CALCULATOR F\*FOX/CURRENCY F\*FOX/FLIFO F\*FOX/TAX F\*FOX/TIME F\*FOX/WEATHER**

### **Contoh : Ketersediaan penerbangan**

### **1. Menterjemahkan dan Membuat Kode**

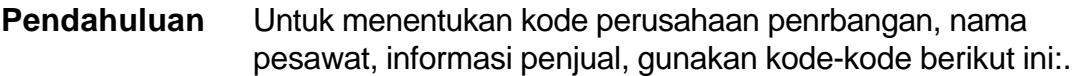

### **Menterjemahkan kode**

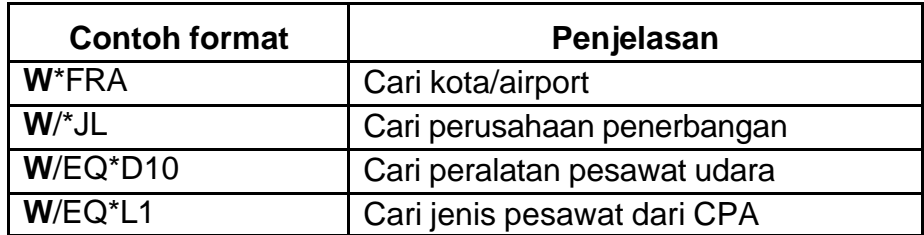

### Contoh format dan jawabannya:

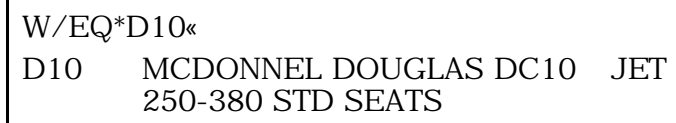

### **Membuat kode**

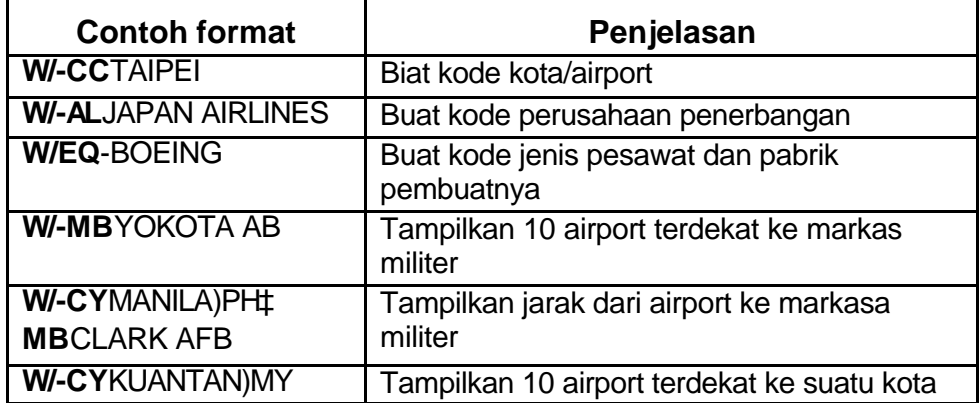

Contoh format dan jawabannya:

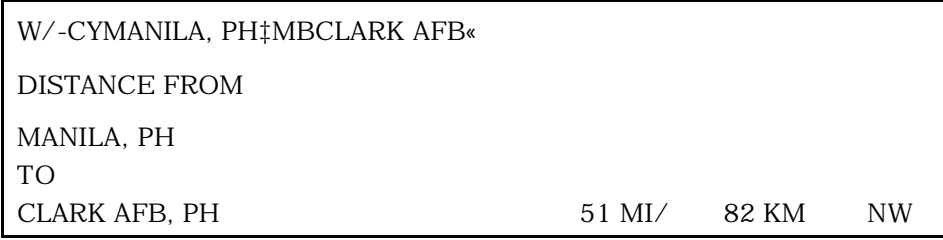

### **Rujukan F\*FOX/ENCODE/DECODE**

## **2. Menampilan Ketersediaan Pasangan Kota (City Pair Availability)**

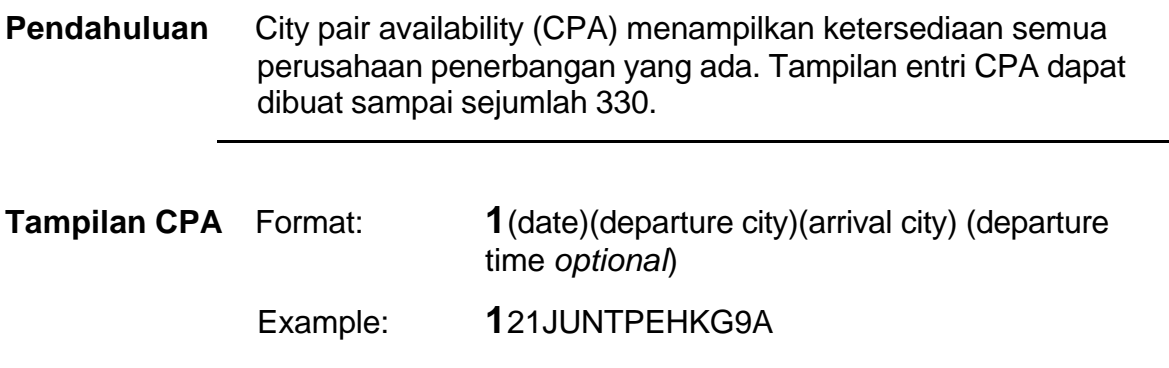

# **HO 6 (lanjutan 16)**

Contoh response:

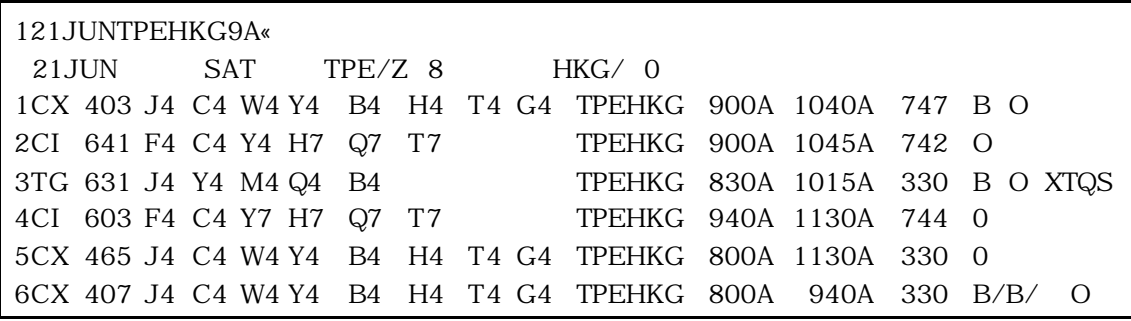

## **Cara singkat mencari ketersediaan**

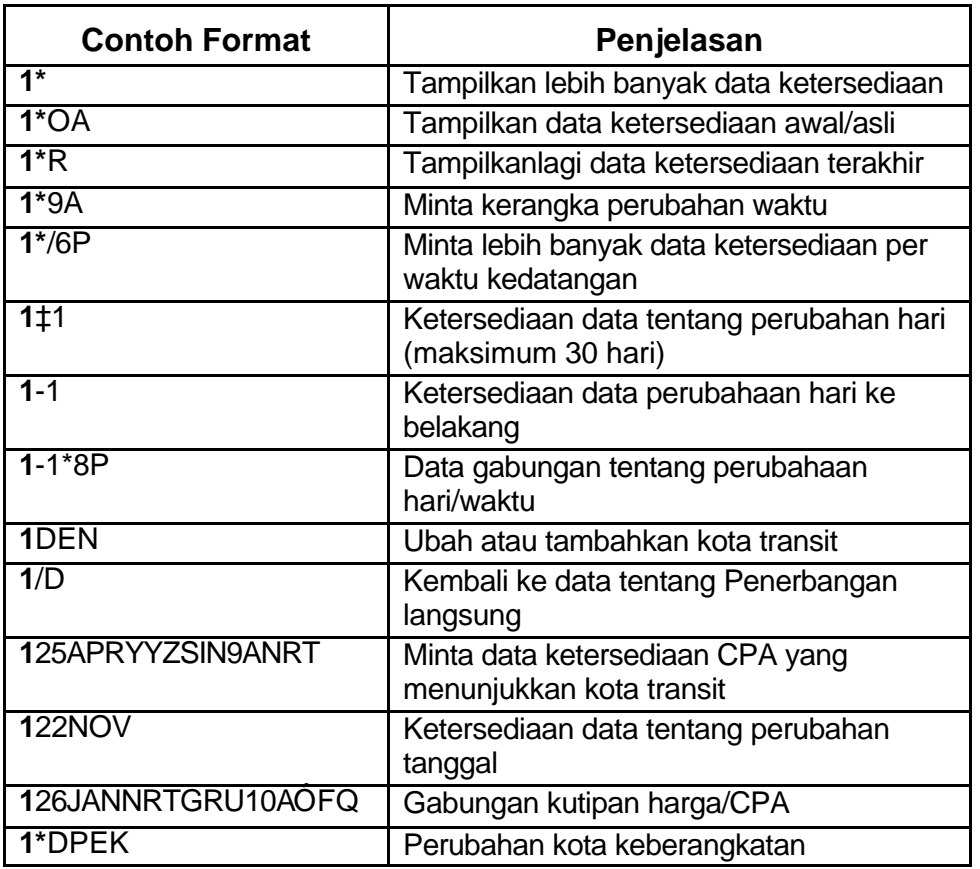

#### **Cara singkat mencari ketersediaan**

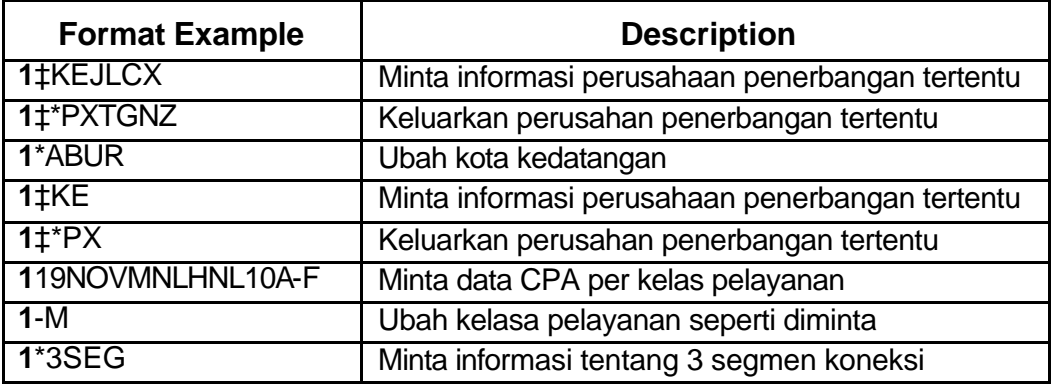

#### **Memesan dengan CPA**

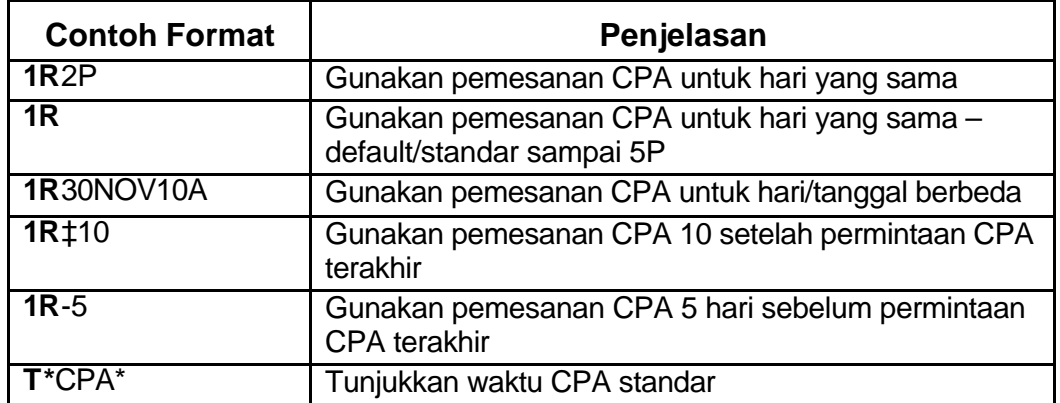

### **Rujukan F\*FOX/CITY/PAIR/AVAIL F\*FOX/DEFAULT/CPA/TIME**

### **3. Tampilan jadwal**

**Pendahuluan** Untuk menampilakan frekuensi suatu penerbangan.

**Tampilan** Untuk menampilkan jadwal penerbangan, ketik**:**

**Jadwal Umum**

Format: **SSINHKG**

# **HO 6 (lanjutan 18)**

Contoh respon

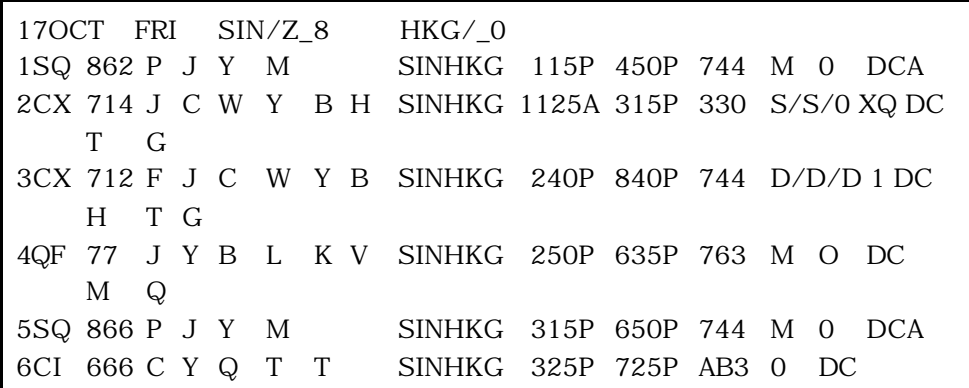

### **Format tambahan**

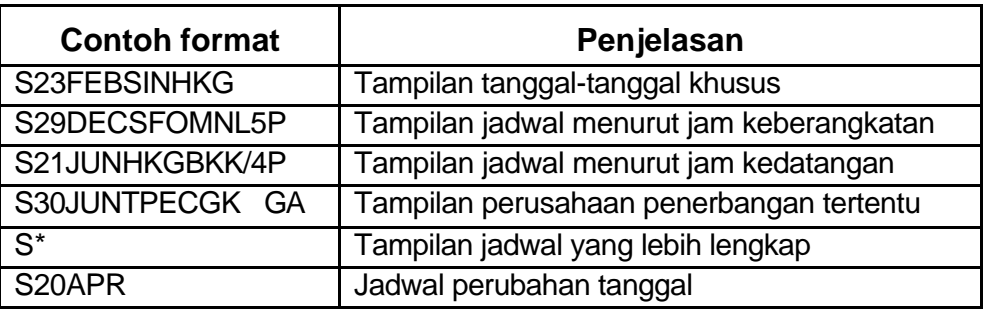

### **Rujukan F\*FOX/SCHEDULE/DISPLAY F\*FOX/EXTENDED/SCHEDULE**

### **4. Memeriksa informasi penerbangan**

**Pendahuluan** Untuk memeriksa data tentang penerbangan tertentu atau penerbangan dari data yang tersedia atau segmen-segmen itinerari I tempat kerja anda saat ini gunkan format verifikasi.

**Form Verifikasi** Untuk memeriksa informasi penerbangan dari pusat CPA,

**CPA** ketik:

Format: **VA\*5**

# **HO 6 (lanjutan 19)**

#### Contoh respon

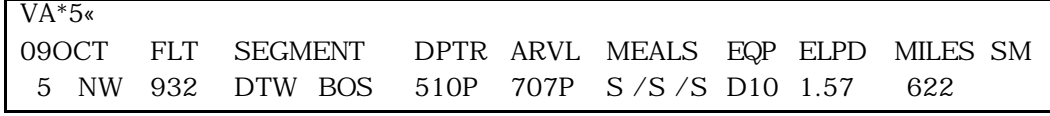

### **Format-format tambahan**

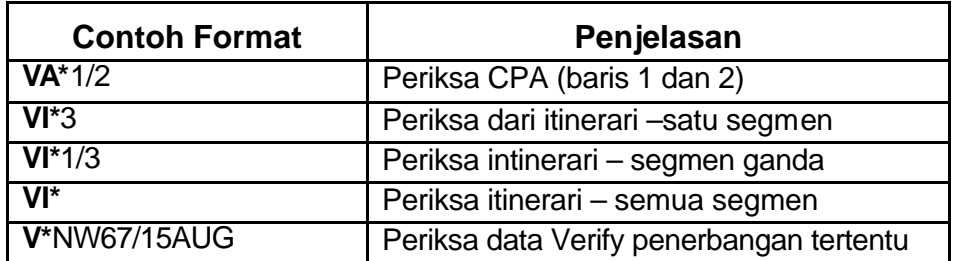

### **Rujukan F\*FOX/VERIFY/FLIGHT**

## **5. Wakti Koneksi Minimal**

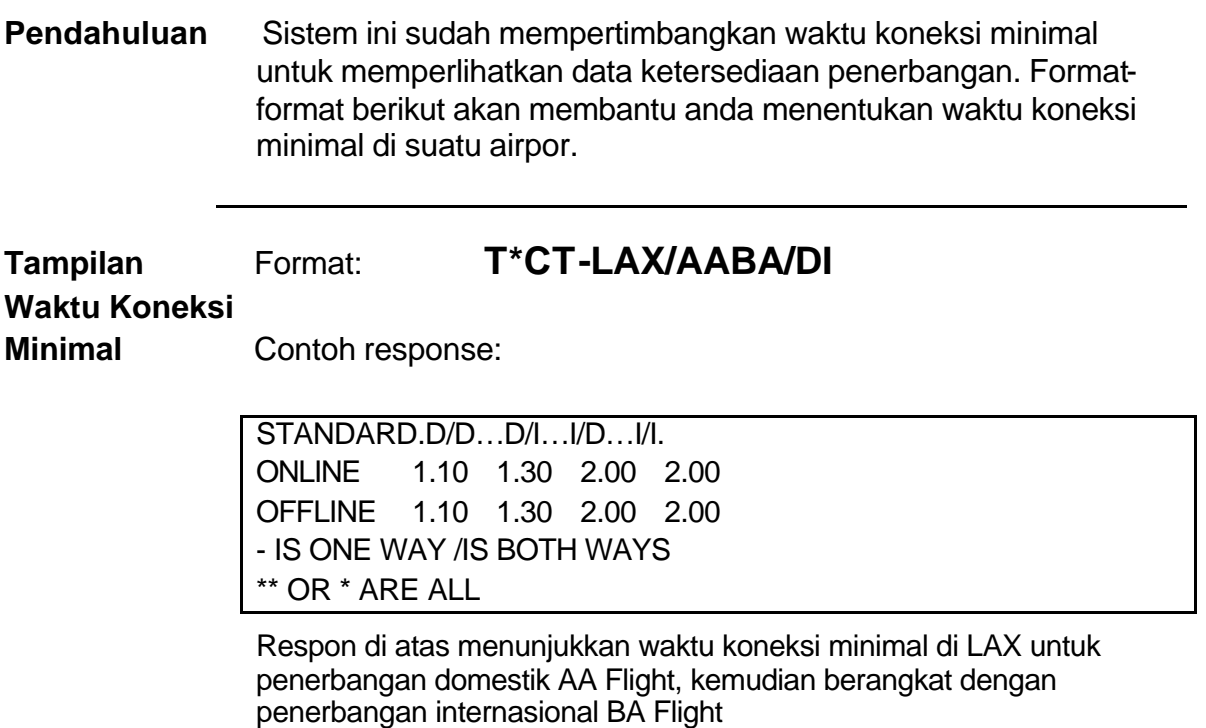

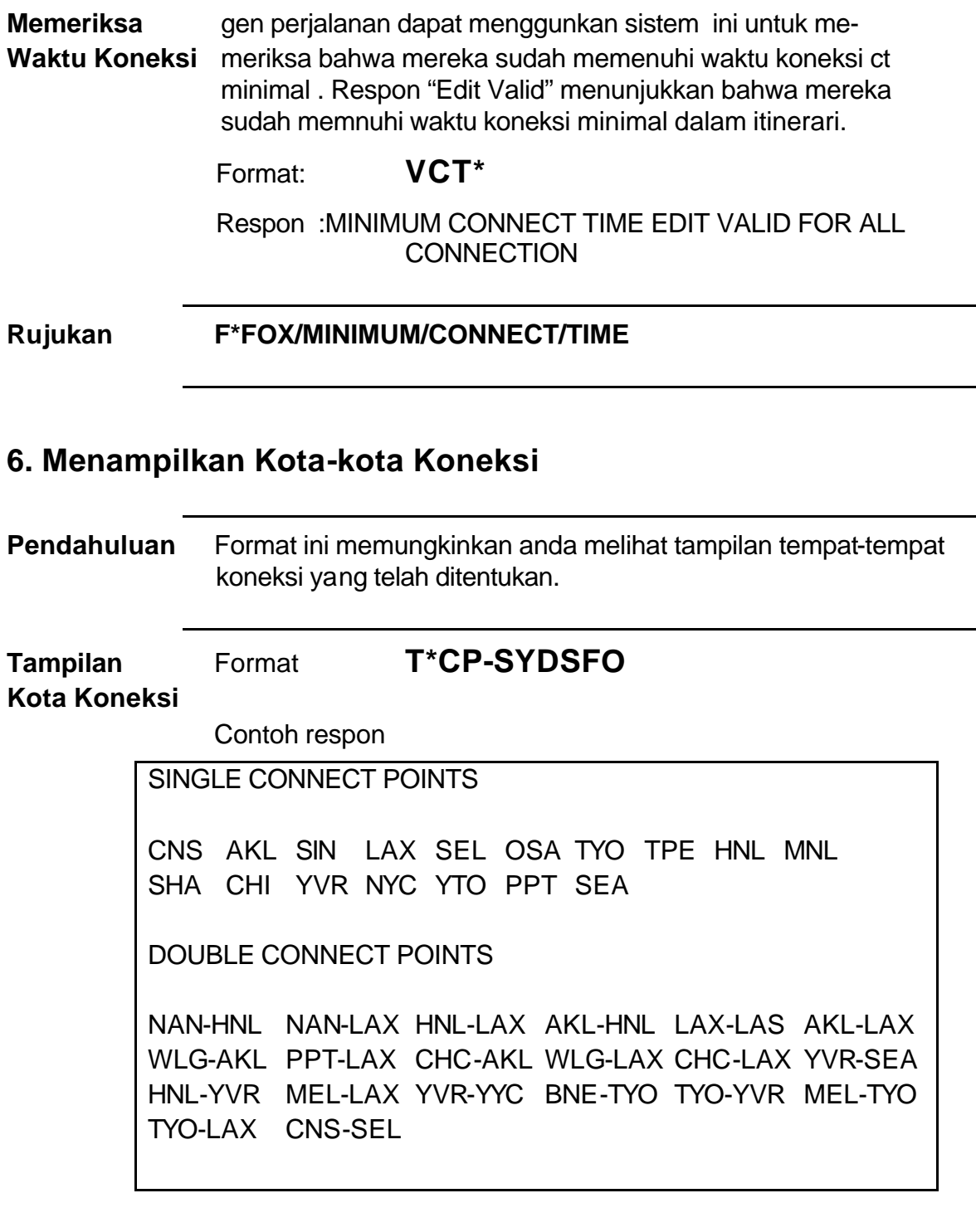

## **Rujukan F\*FOX/CONNECTION/POINTS**

## **7. Akses Menyeluruh**

### **Pendahuluan** Dengan akses total anda dapat "membuka jendela" dan melihat sistem CRS lain tentang tempat duduk terakhir yang tersedia. Ini merupakan cara terbaik untuk memastikan tempat duduk jika anda merasa ragu dengan data yang anda lihat. Akses total meliputi produk-produk berikut:

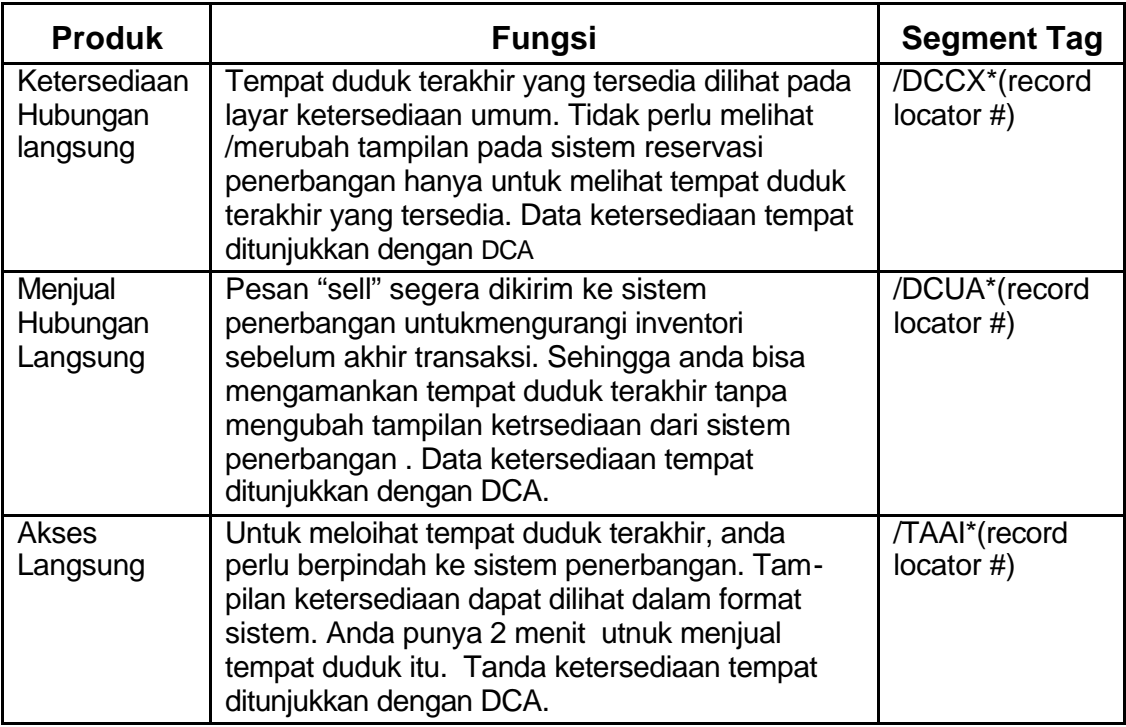

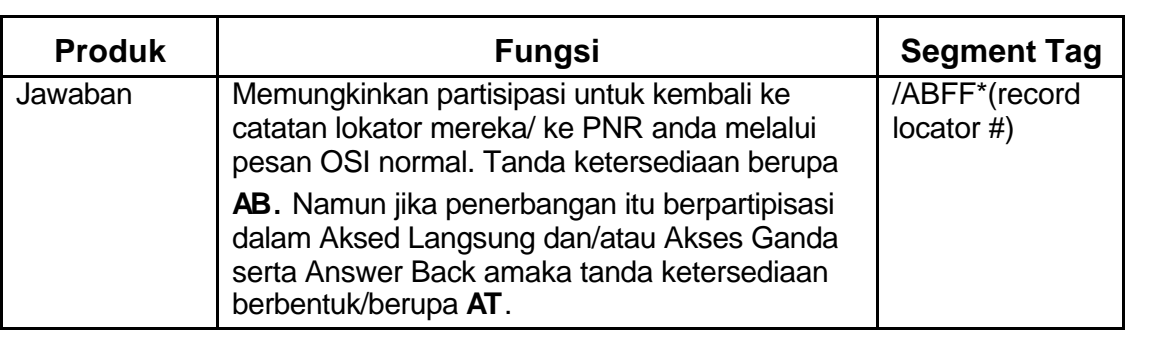

### **Catatan** Beberapa perusahaaan berpartisipasi dalam sistem Akses Langsung , sementara perusahaan lain berpartisipasi dalam sistem Akses Langsung, Hubungan Langsung dan Akses Ganda.

Lihat **Y/SAB/TTL** untuk daftar peserta saat ini.

## **Rujukan F\*FOX/TOTAL/ACCESS F\*TTL F\*TTL/CPA/SALES TAG F\*TTL/CPA/CARRIER/LIST N\*/NOREC N\*/PHONE FIELD**

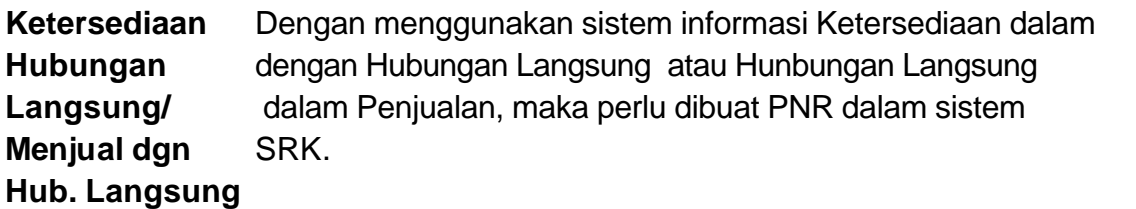

**Ketersediaan** Contoh 1: **1**1JULLAXJFK7A

Contoh respon:

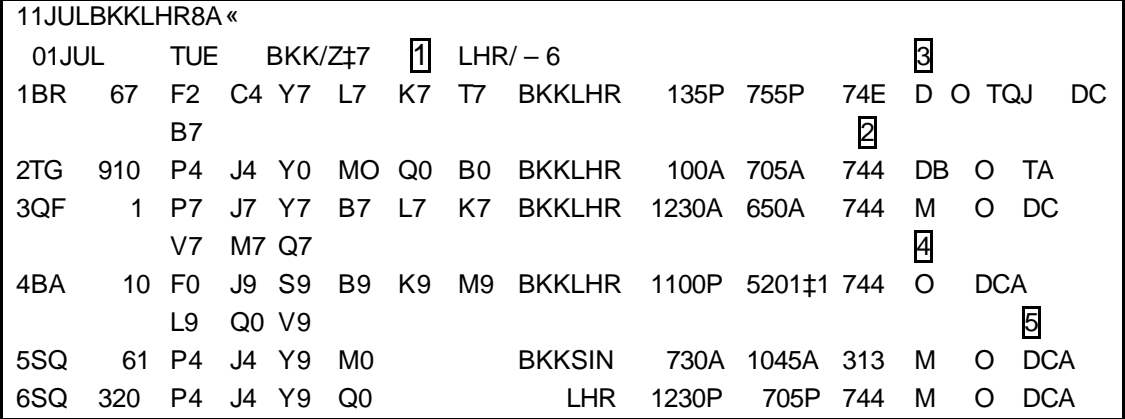

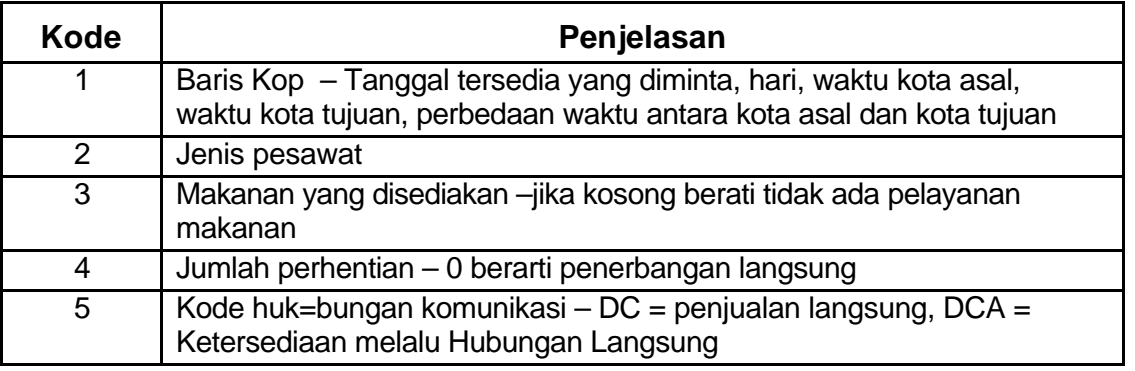

**Kode Makanan** B = Sarapan V = Sarapan Kontinental L = Makan Siang  $R =$  Brunch  $S =$  Snack  $D =$  Makan malam

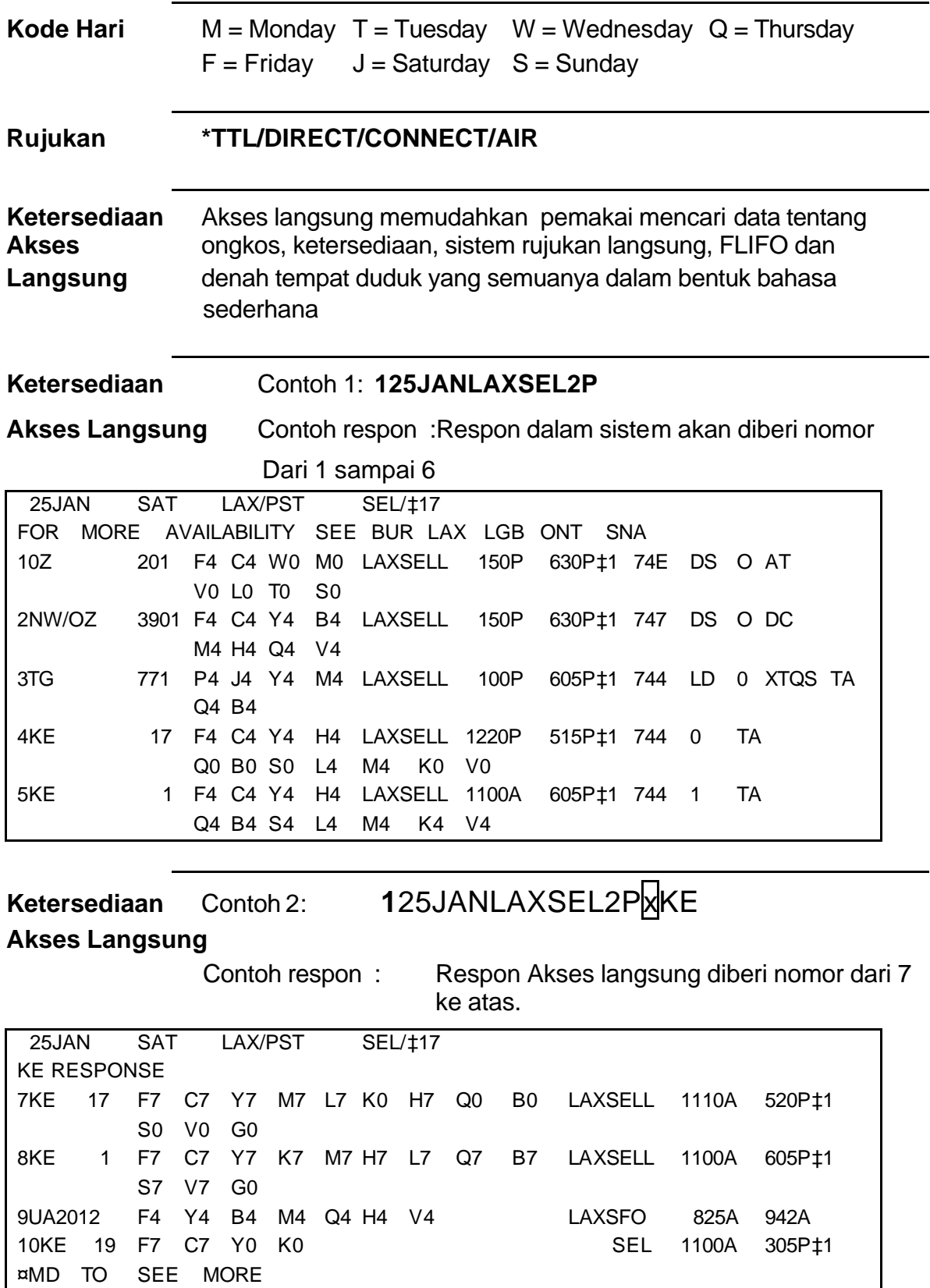

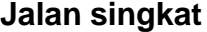

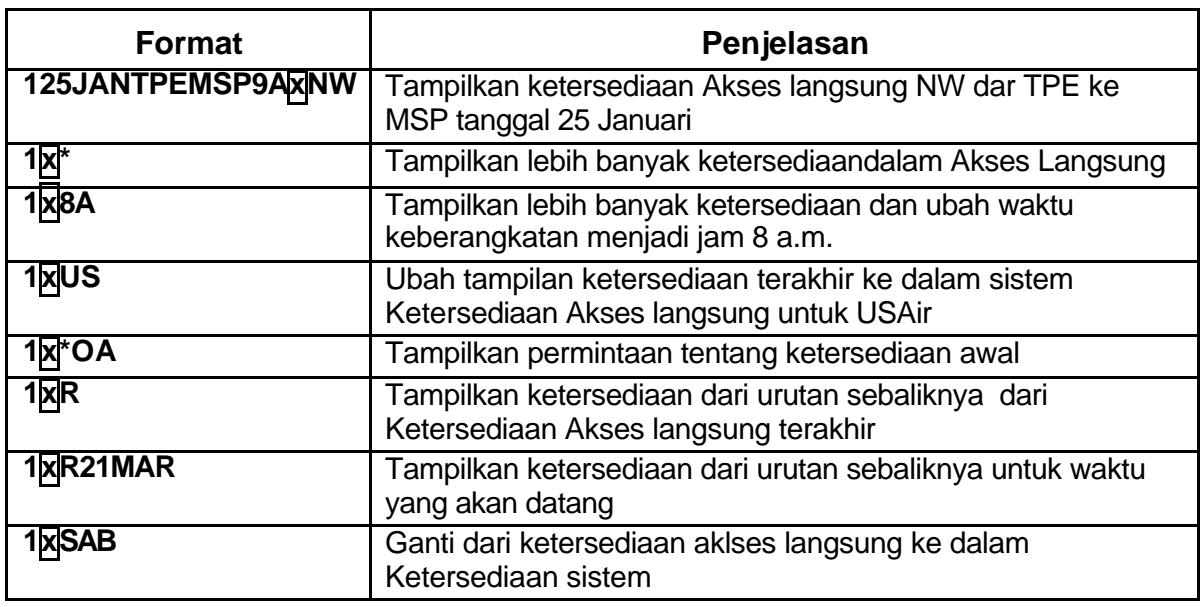

**Menjual dalam** Format: 0(nbr of seats)(class of service)(line nbr from CPA) **Ketersediaan**

### **Akses Langsung** Contoh1: **0**1Y7

Respon:

1 KE 17Y 25JAN J LAXSEL SS1 1220P 520P 26JAN S

Catatan: Entri penjualan harus dibuat dalam 2 menit setelah ditampilkan. Respon yang akan muncul jika batas waktur terlewati : **AVAIL EXPIRED**

**Label Akses** Jika itinerari muncul setelah dijual,segmennya akan secara oto-**Total** matis dilabeli dengan /**TA (airline code)**. Ini menunjukkan bahwa itu telah terjual melalui akses total dari sumber data perusahaan penerbangan

Contoh 2: **\*I**

Respon :

1 KE 17Y 25JAN J LAXSEL SS1 110A 520P 26JAN S/TAKE

**Rujukan F\*TTL/DIRECT/ACCESS**

### **F\*TTL/DIRECT/ACCESS/SHORTCUTS**

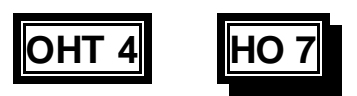

# **Membuat dan Memproses Reservasi**

- ß **Reservasi dilakukan denganmembuat PNR (Passenger Name Records) untuk setiap pesanan**
- ß **Ada 5 entri yang harus dibuat**
	- ß **Telpon– Kode wilayah, awalan, nomor, kode lokaso**
	- ß **Diterima dari orang yang melakukan pemesanan**
	- ß **Itinerari dilabel dengan kode penerbangan**
	- ß **Nama Nama belakang, nama depan, sebutan**
	- ß **Tiket tanggal tiket**
- ß **Informasi tambahan bisa dicantumkan dalam PNR, mis. Permintaan tempat duduk, informasi ttg. riwayat PNR**
- ß **Untuk mengakhiri transaksi dalam PNR, ketik E**
- ß **Lokator catatan akan muncul untuk setiap pesanan**

**HO 8**

# **Membuat dan Memproses Reservasi**

## **3. PNR (Mandatory Fields)**

### **3.1 Bagian-bagian PNR**

**Elemen PNR** TiapPNR harus berisi lima elemen wajib. Agen anda mungkin **WAjib** memerlukan informasi tambahan dalam PNR sebelum anda diijinkan mengakhiri transaksi. Komponen dasar yang diperlukan adalah:

- **P P**hone/Telpon
- **R R**eceived/Diterima
- **I I**tinerary/Itinerari
- **N N**ame/Nama
- **T T**icketing/Tiket

Di bawah ini adalah contoh PNR yang komplit. Lihat tabel untuk penjelasan bagian-bagiannya

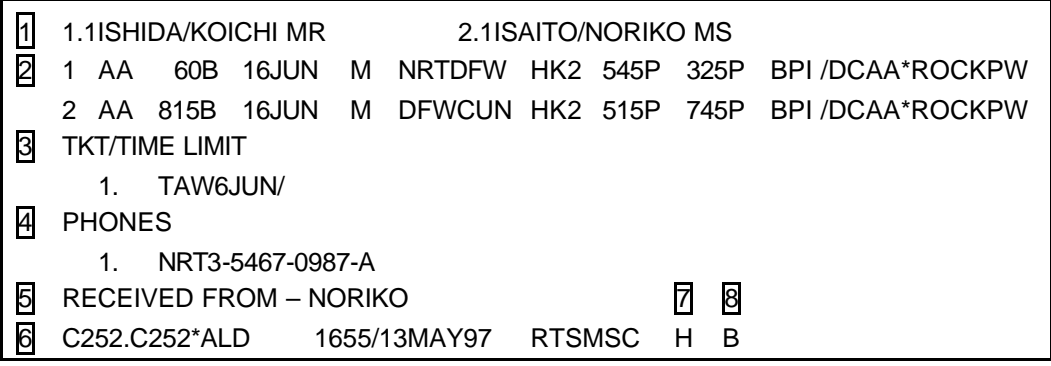

# **HO 8 (lanjutan 1)**

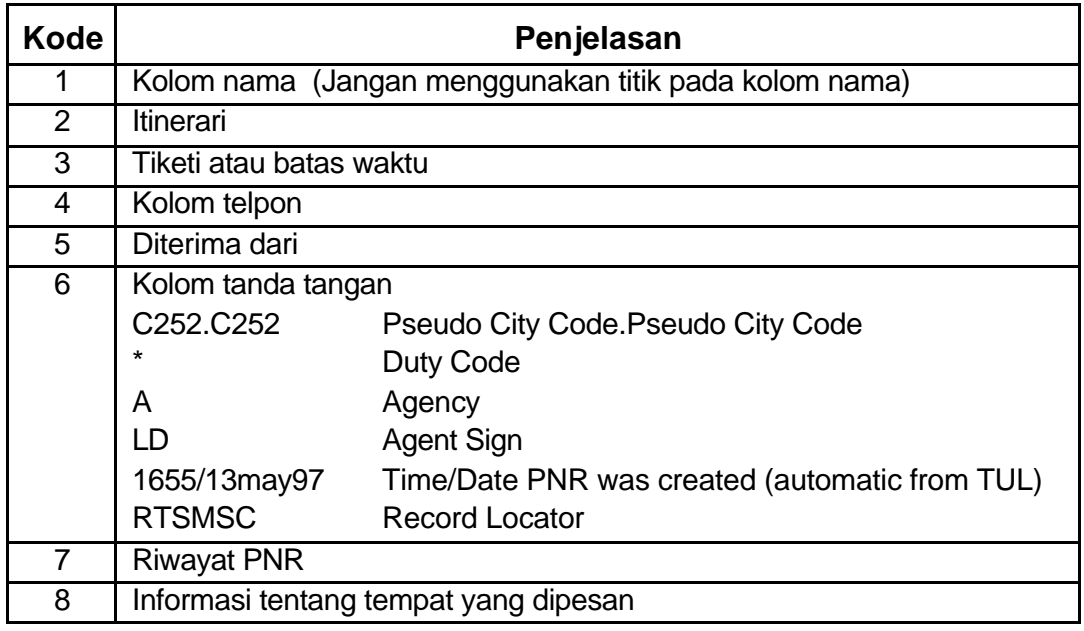

- **Petunjuk** 1. Entri dasar dalam penjualan berbentuk sama di semua sistem SRK
	- 2. Semua penerbangan yang dipesan secara langsung harus dimasukkan ke dalam PNR sebagai segmen GK.
	- 3. Penerbangan yang dipesan lewat telpon ke perusahaan penerbangan yang tidak ikut dalama sistem SRK harus dimasukkan sebagai GK.

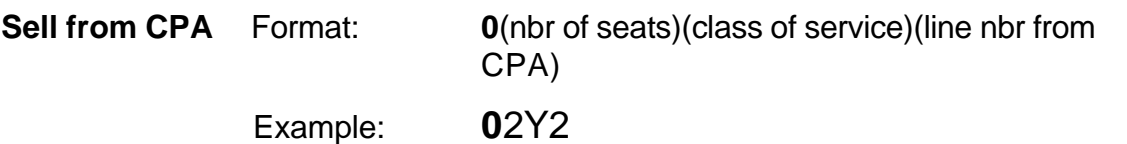

Response: 1 NW 12Y 25JAN S TPEDTW SS2 1020A 130P

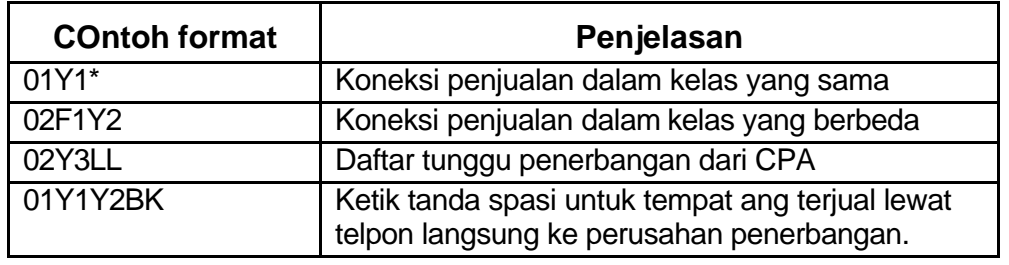

#### **Penjualan menurut Nomor Penerbangan**

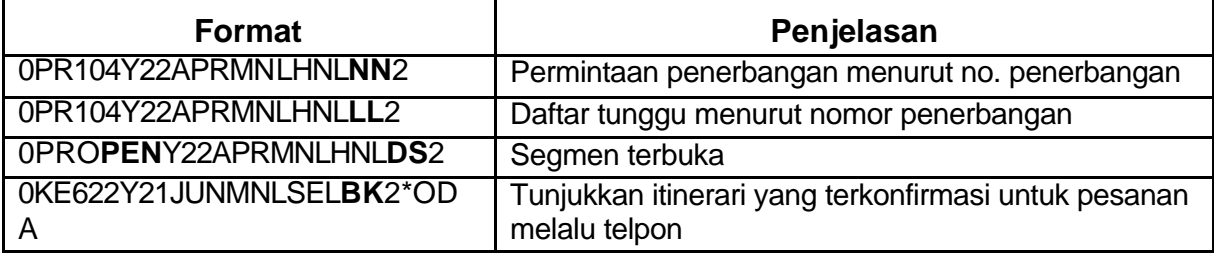

**ARNK** ntuk menambahkan ARNK (kedatangan yang tidak dikenali),

Ketik : **0A**

Untuk menyelipkan ARNK setelah segmen 2, ketik : **/2A**

### **Untuk Penerbangan yang tersedia**

Jika ada pengakuan negatif /pembatalan, itinerarionya akan diberi label **/DC** (airline code). Ini menandakan bahwa tempat tersebut sudah dihapus melalui operator sistem SRK lainnya.

\* I«

Contoh 1 :1 UA 876C 01JUL T NRTLAX SS1 355P 945A /DCUA

Dalam beberap detik proses akhir transaksi, locator catatan akan kembali ke segmen PNR : "/DCUA".

Contoh 2: **\*-FUTOSHI**

Respon :

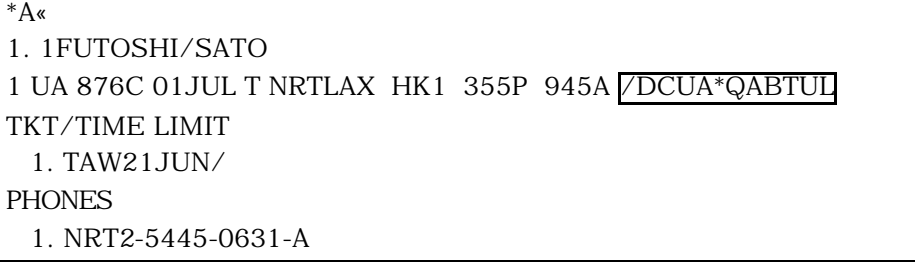

### **Untuk penerbanagan yang tidak tersedia**

Jika ada pengakuan negatif /pembatalan, kode status "NN" akan diperbaharui dengan kode status "UC"

Contoh 3: **\*A**

# **HO 8 (lanjutan 3)**

Respon :

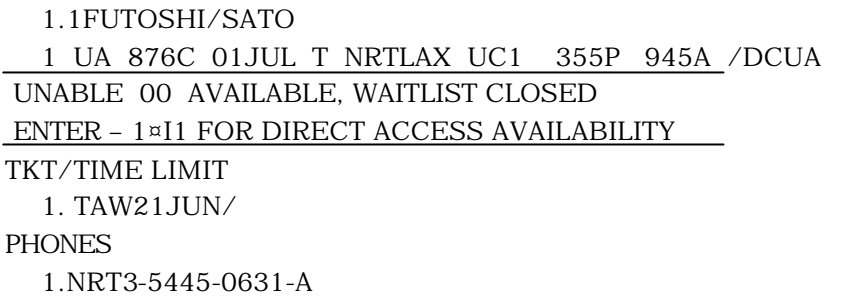

### **Rujukan F\*FOX/SELLING/AIR/SEGMENTS F\*FOX/AIRLINE/SEGMENT/BK F\*FOX/AIRLINE/SEGMENT/GK**

### **Mengetik nama penumpang**

Format : -(area code)-(first name)(title)

Contoh 1: - MILLER/CAROL MS

Jika ada dua orang yang mempunyai nama belakang yang sama, maka anda perlu menambahkan jumlah penumpang tersebut ke dalam format.

Format:  $\qquad -$ (nbr with same last)(last name)/(first name)

Contoh 2: -2NOBORU/RINKO/SUZUKI

Jika ada penumpang yang masih bayi:

Format:  $-l/(last name)/(first name)(title)$ 

Contoh 3: -I/JONES/DILLON MSTR

#### **Memasukkan nomor telpon penumpang**

Format : **9**(area code)-(prefix)-(number)-(A, B, or H) **Examples 3: 903-3215-2021-A** A = Agency/agen **965-3291234-B** B = Business/bisnis  **9**65-3287654X2615-B B = Business with extension/ perpanjangan waktu **9**2826-9375-H H = Home/rumah

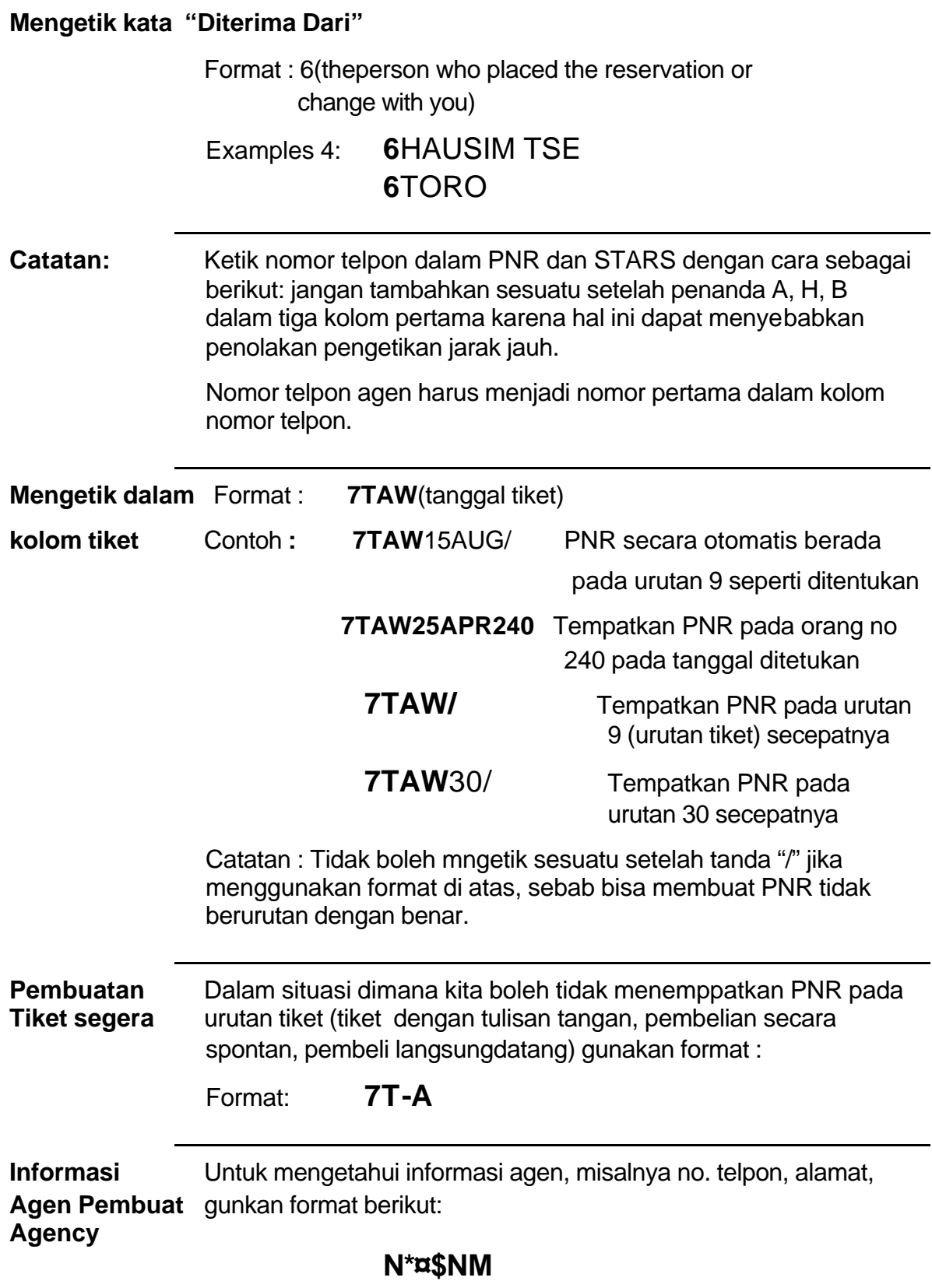

### **Rujukan F\*FOX/PARTS/PNR F\*FOX/NAME/PNR/ENTER F\*FOX/ENTER/PHONE F\*FOX/ENTER/RECEIVED F\*FOX/FUTURE/TICKET/DATE**

**Menampilkan** Setelah satu PNR ditampilkan anda mungkin bisa melihat kolom **Halaman PNR** tertentu dari halaman PNR tersebut.

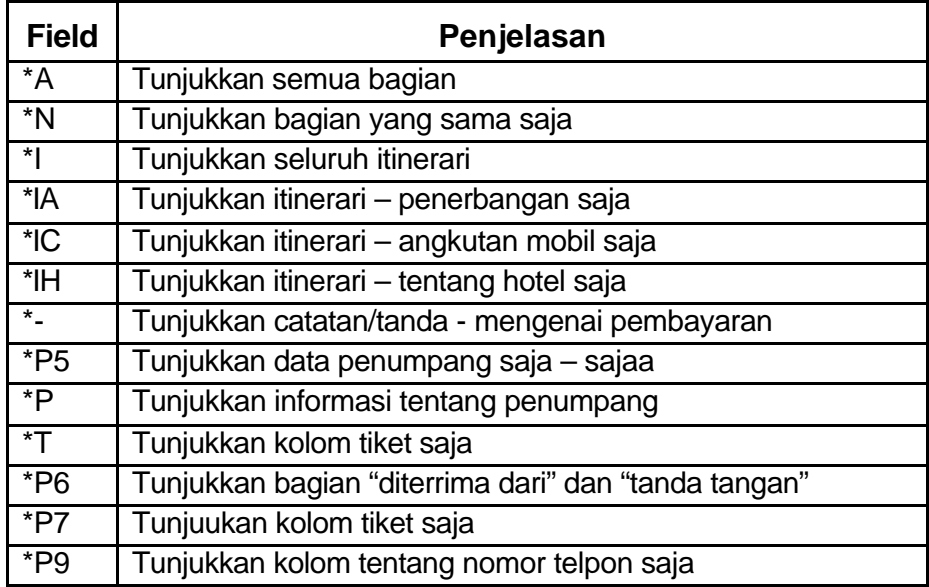

Kolom-kolom ini bisa dikelompokkan bersama dalam berbagai susunan:

Contoh : \***N\*IA\*P9**

**Mengakhiri** Untuk mengakhiri transaksi PNR, ketik :

# **Transaksi**

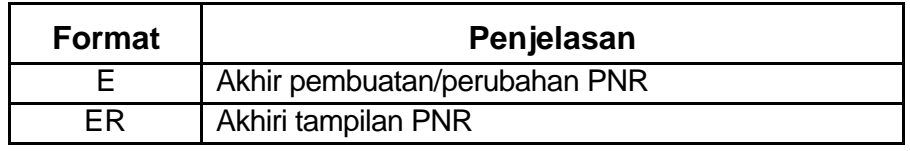

**Mengabaikan PNR** Jika tidak ada perubahanpada PNR atau anda mau mengabaikan PNR, ketik :

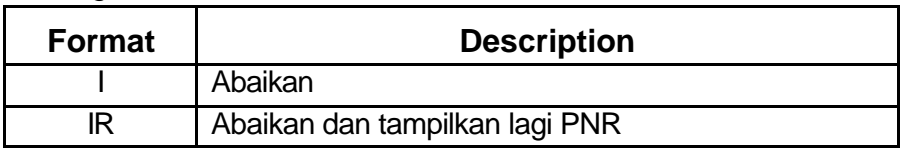

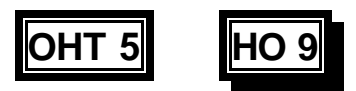

# **Membuat dan Memproses Reservasi**

**Reservasi mungkin perlu diperbaharui atau diperbaiki**

# **Ini terlihat pada PNR yang termodifikasi dan yang mungkin mencakup:**

- ß **Pembatalan/pemesanan ulang**
- ß **Penambahan pada suatu segmen**
- ß **Perubahan kelas pelayanan**
- ß **Perubahan nama atau data penumpang**
- ß **Nomor telpon baru**
- ß **Halaman tiket yang berbeda/berlainan**
- ß **Perubahan pada kolom tambahan/pilihan Mis. Cara pembayaran, alamat pelanggan, itinerari, data FF, permintaan pelayanan khusus (SSR), pemesanan tempat sebelumnya**
- ß **Mengurangi informasi pada PNR**

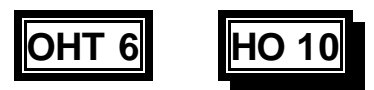

# **Membuat dan Memproses Reservasi**

# **Contoh :**

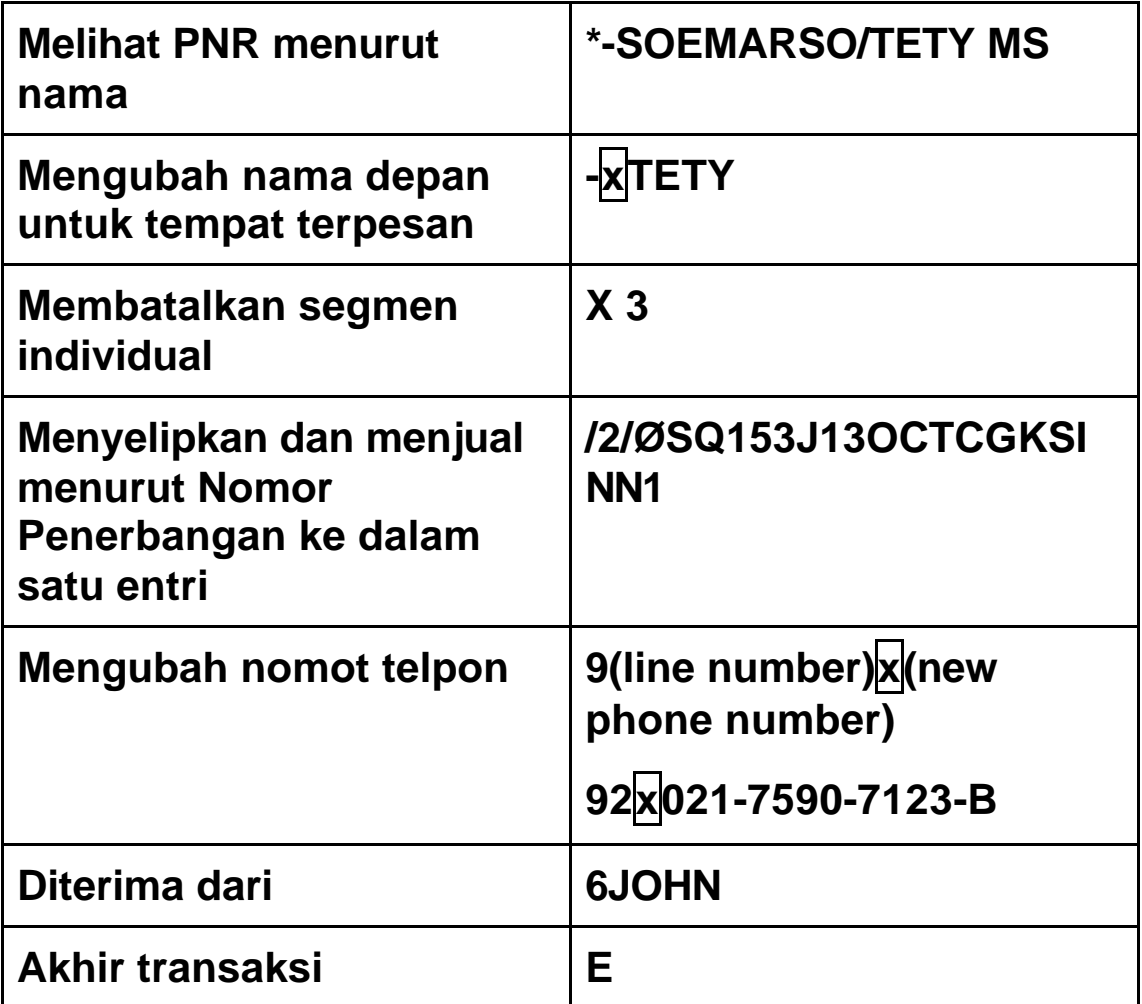

# **OHT 7 HO 11**

# **Membuat dan Memproses Reservasi**

- ß **Sistem urutan digunakan dalam SRK untuk menjaga /menyimpan PNR dan pesan-pesan**
- **Hal itu dapat membantu konsultan dalam:** 
	- ß **Memantau pesanan-pesanannya**
	- ß **Mengetahui perubahan terhadap jadwal**
	- ß **Mengkonfirmasi pesanan dalam daftar tunggu**
	- ß **Menindaklanjuti permintaan khusu**
- ß **Prosedur yang dipakai meliputi:** 
	- ß **Pengurutan pesan**
	- ß **Pengurutan PNR**
	- ß **Pengurutan penghitungan**
	- ß **Mengakses urutan**
	- ß **Memproses pengurutan**
	- ß **Pengiriman pean ke kantor cabang**
	- ß **Permintaan bantuan**

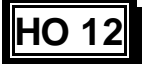

# **Membuat dan Memproses Reservasi**

## **4. Modifikasi Data PNR**

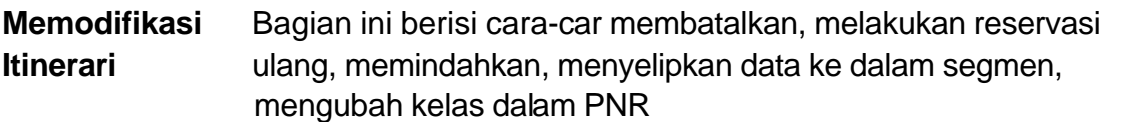

### **Segmen Pembatalan dan Pemesanan Ulang**

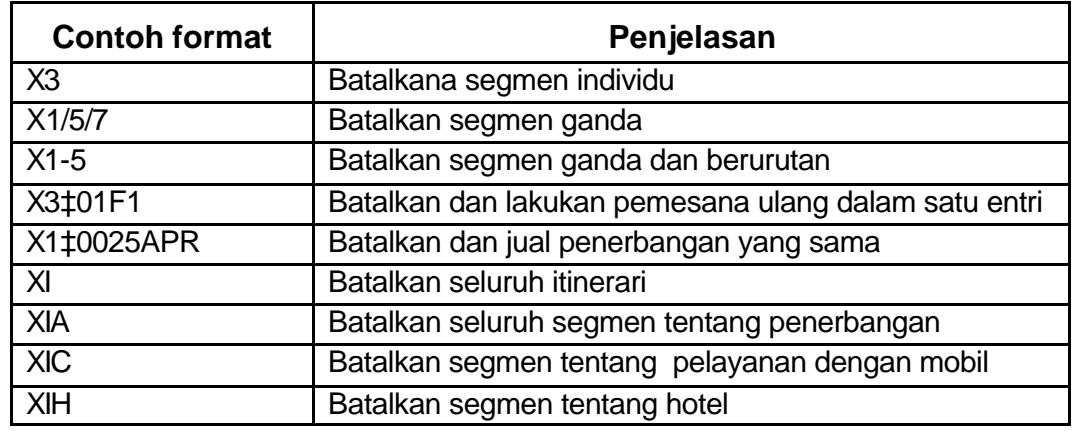

### **Menyelipkan data pada segmen**

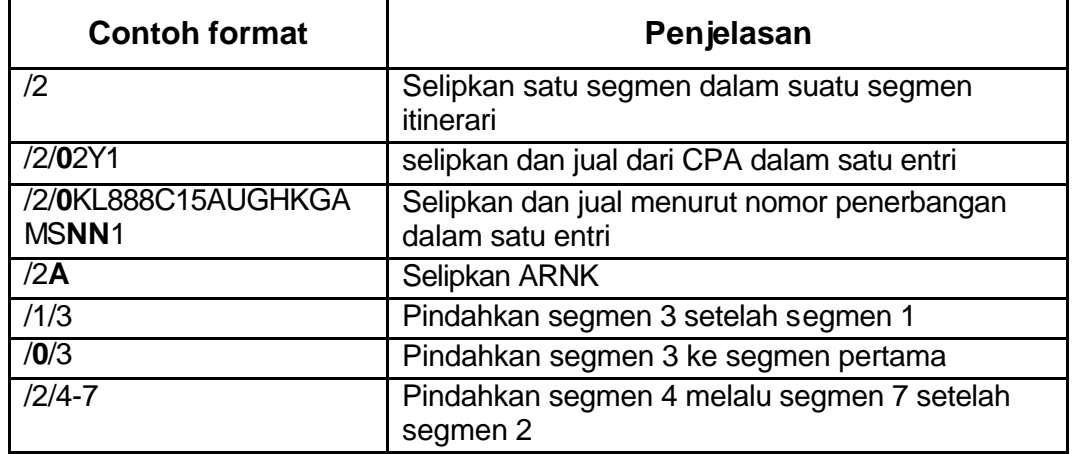

### **Rujukan F\*FOX/CANCEL/REBOOK F\*FOX/INSERT/SEGMENT**

# **HO 12 (lanjutan 1)**

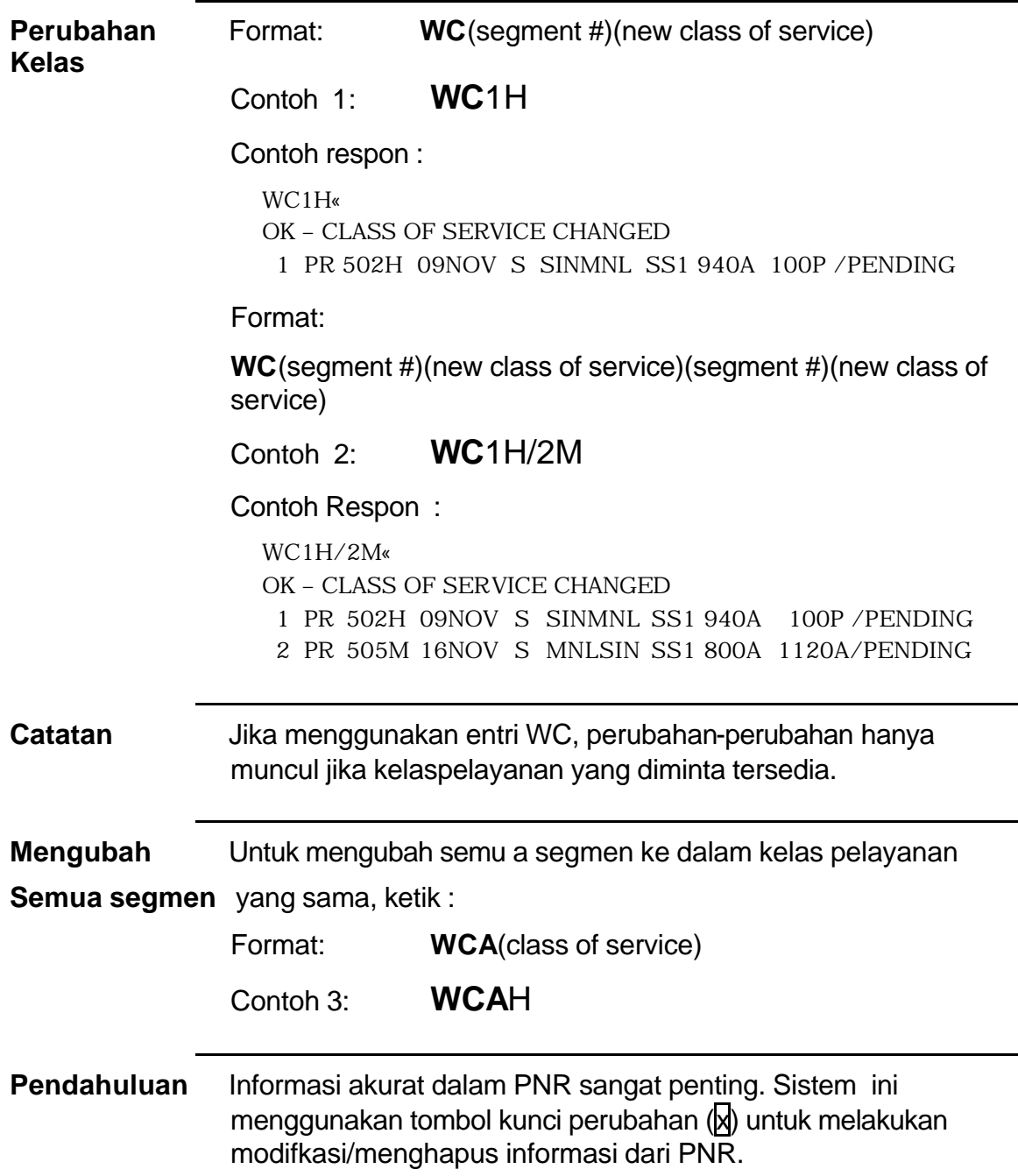

# **HO 12 (lanjutan 2)**

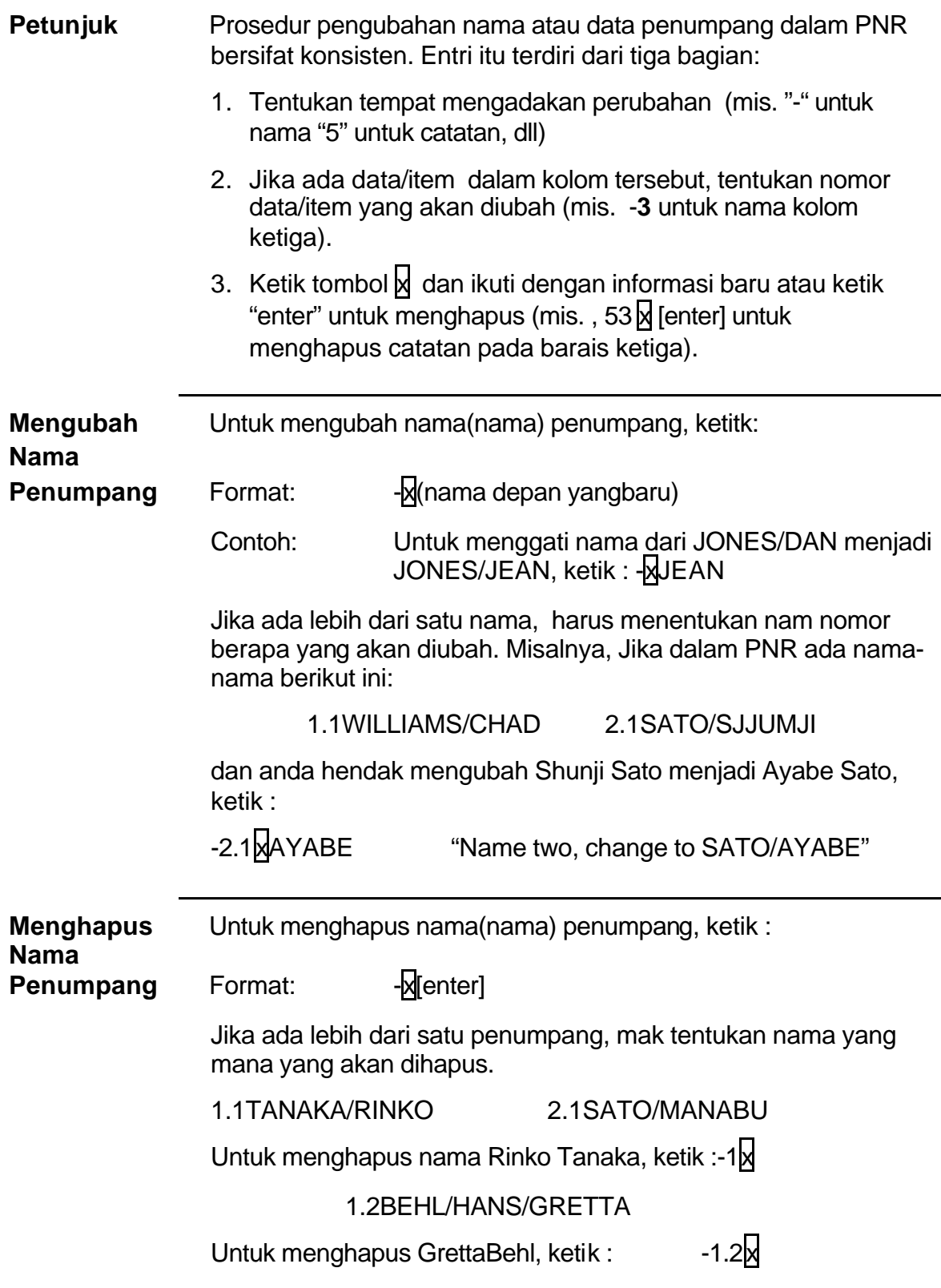

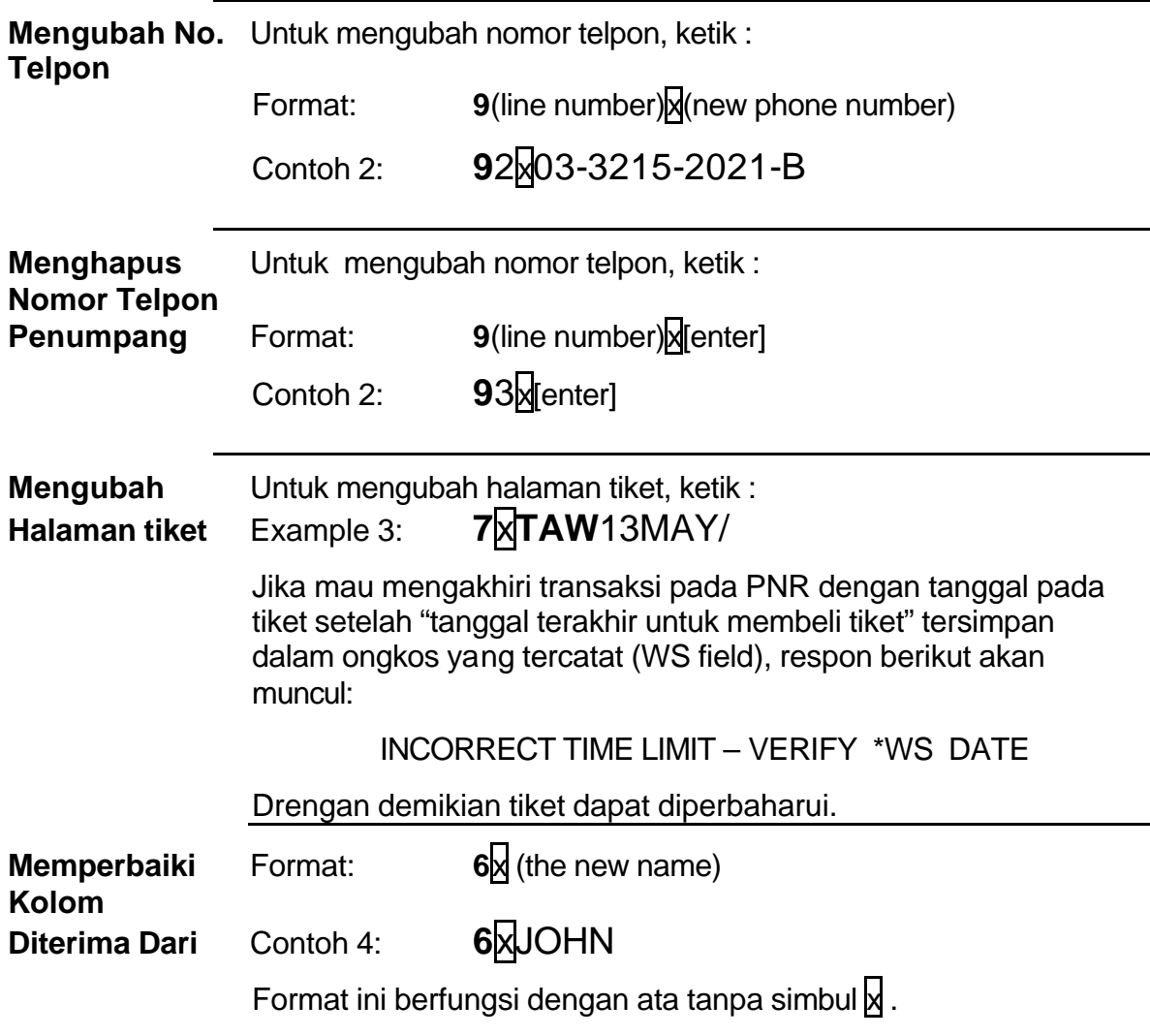

### **Mengubah status segmen**

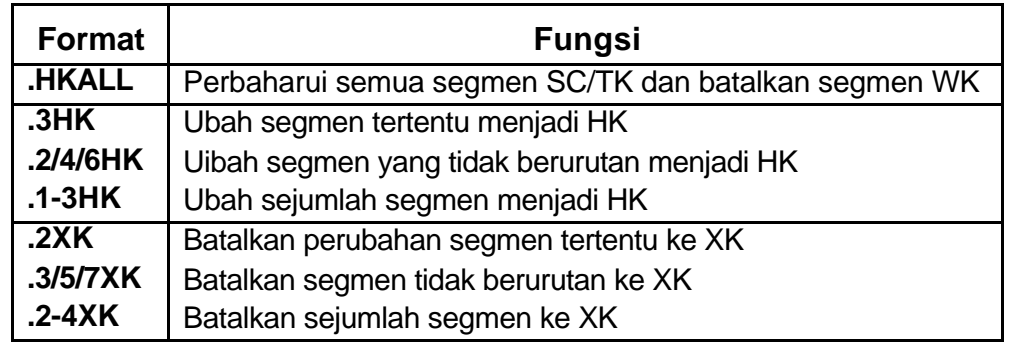

### **Rujukan F\*FOX/CHANGE/SEGMENT/STATUS**

# **5. PNR (Halaman Tambahan/pilihan)**

# **5.1 PNR Halaman Catatan**

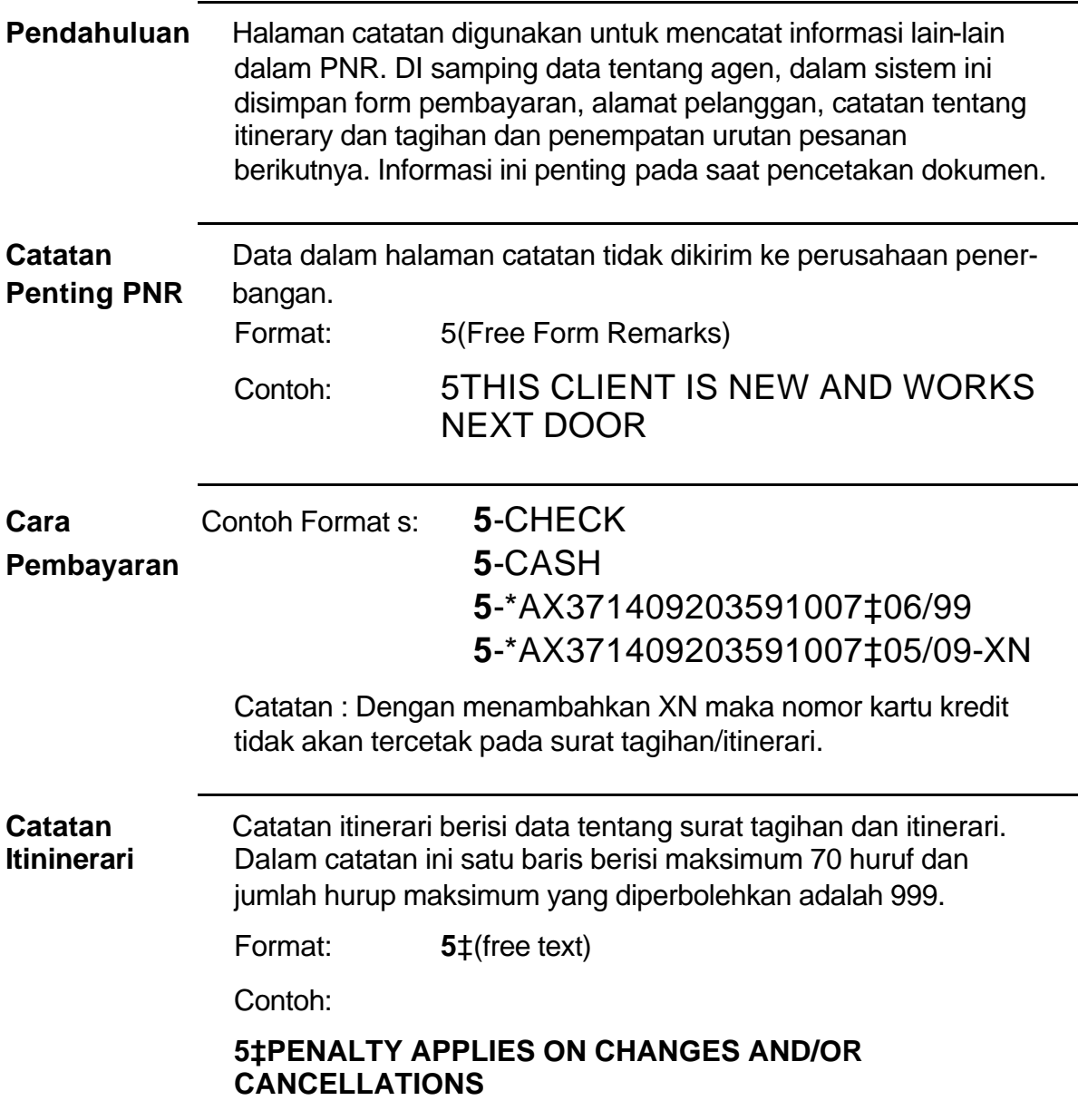

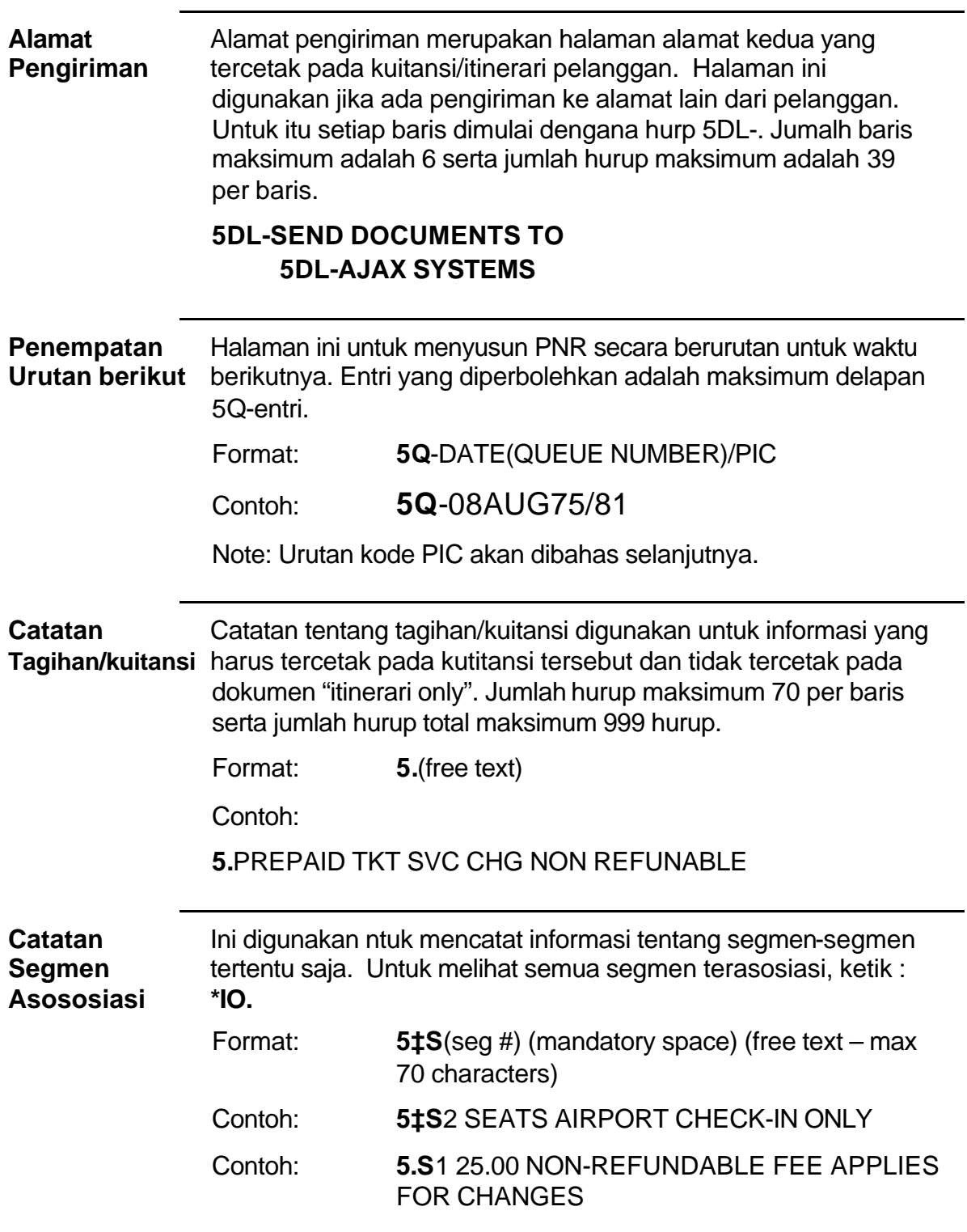

### **Catatan Tampilan/tayangan**

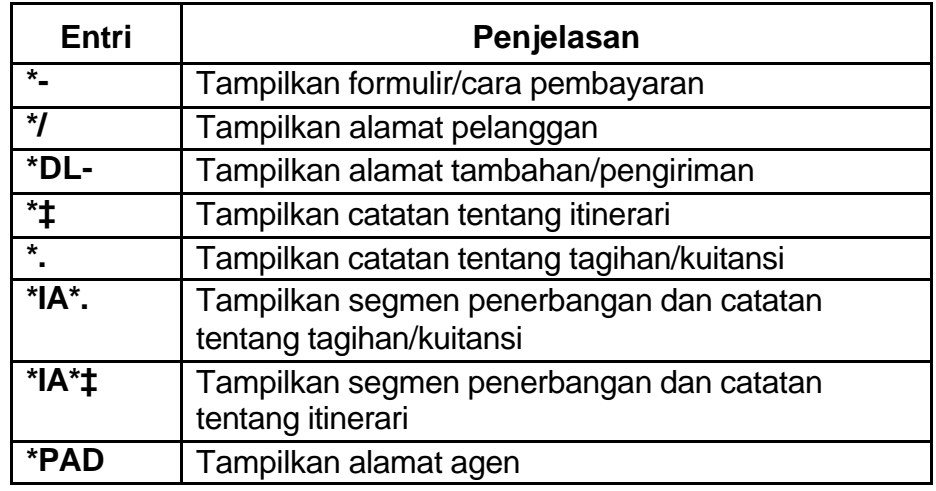

**Catatan** Kalau catatan tentang riwayat pesanan diubah atau dihapus, **Riwayat** catan itu tersimpan dalam PNR. Nomor-nomor pembatalan **Pesanan** hotel dan pembatalan-pembatalan lainnya di mana kuitansi "noshow" dapat dilihat, seharusnya tercatat dalam format 5H-. Catatan ini akan menjadi bagian permanen dari catatan riwayat PNR. Tidak seperti catatan lainnya, kalau catatan riwayat PNR ini dihapus, maka ia akan tertap tersimpan.

Contoh 3: **5H-**HKG HI DNTN 9-11 SEP CXL-12345689/11SEP9A/AGT 14

### **Rujukan F\*FOX/PNR/REMARKS**

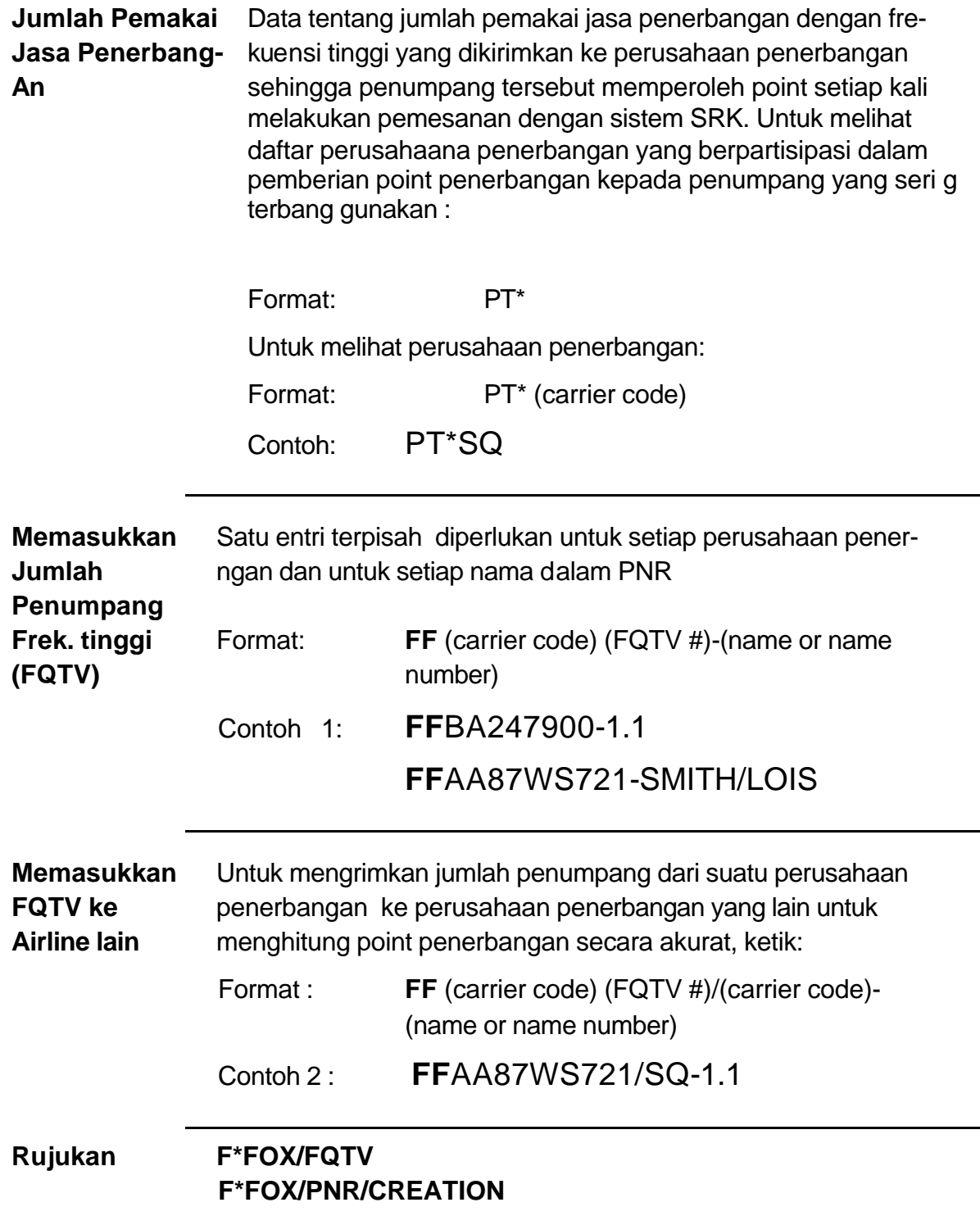

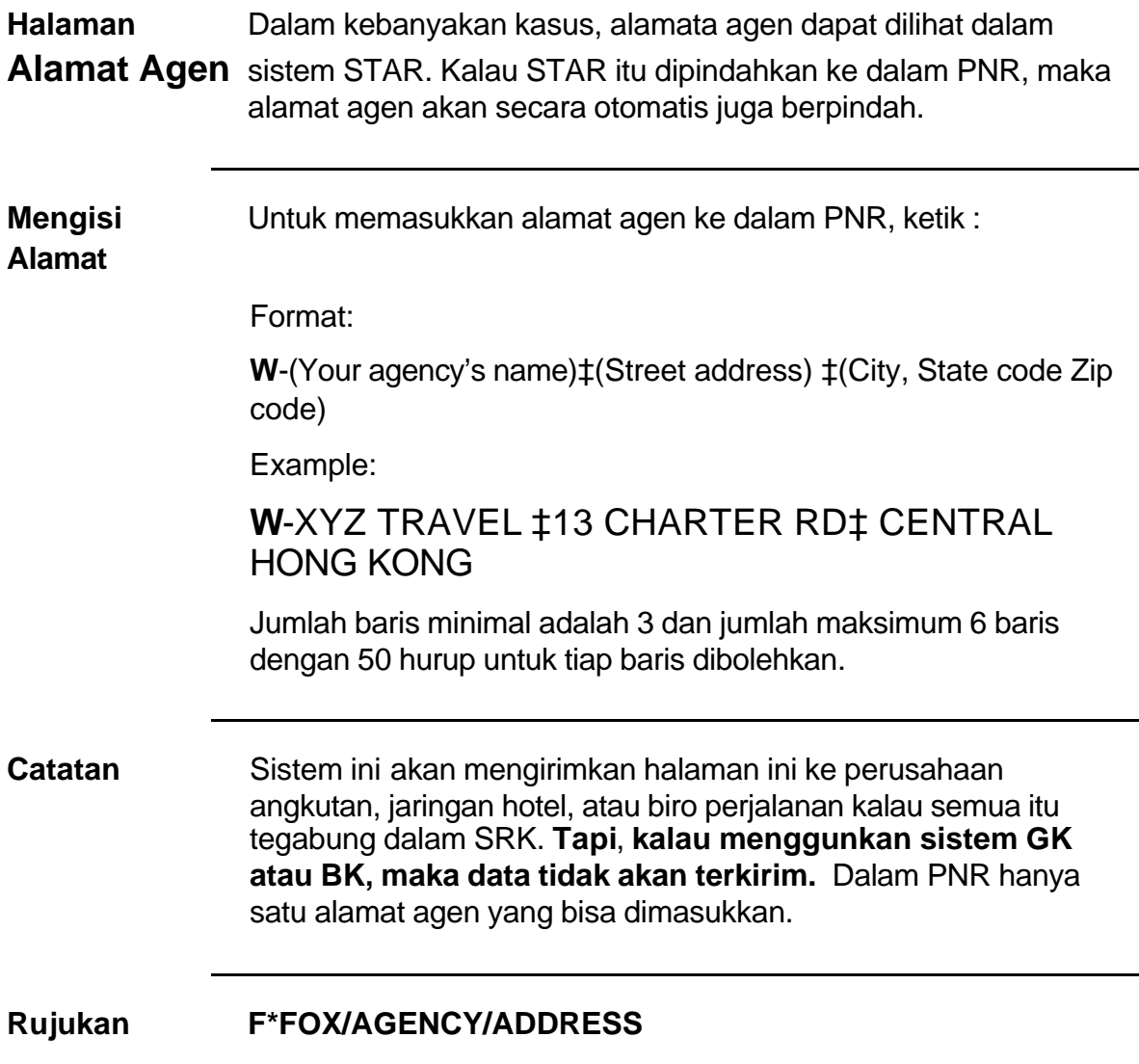

# **5.2 PNR SSR and OSI Fields**

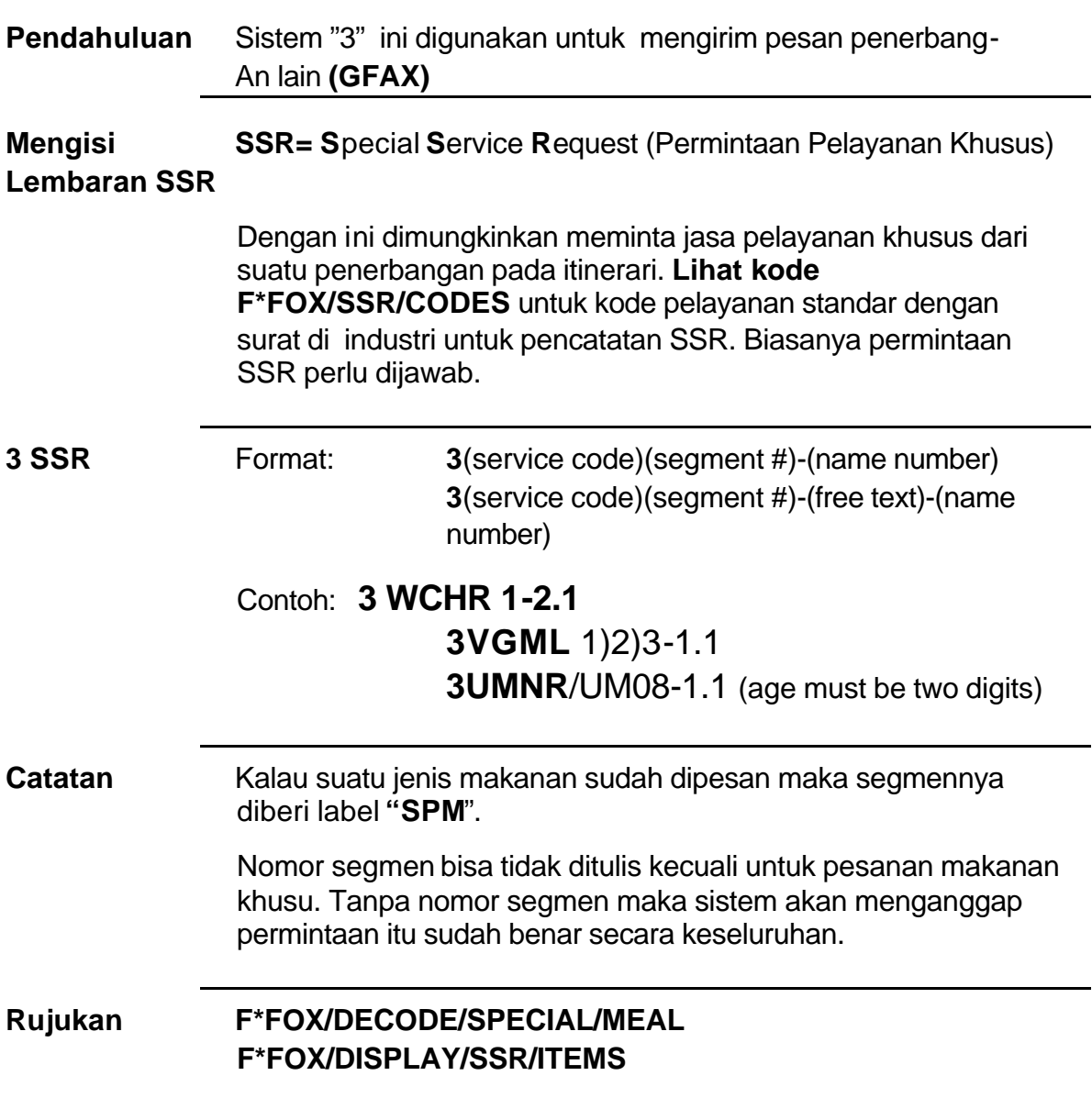
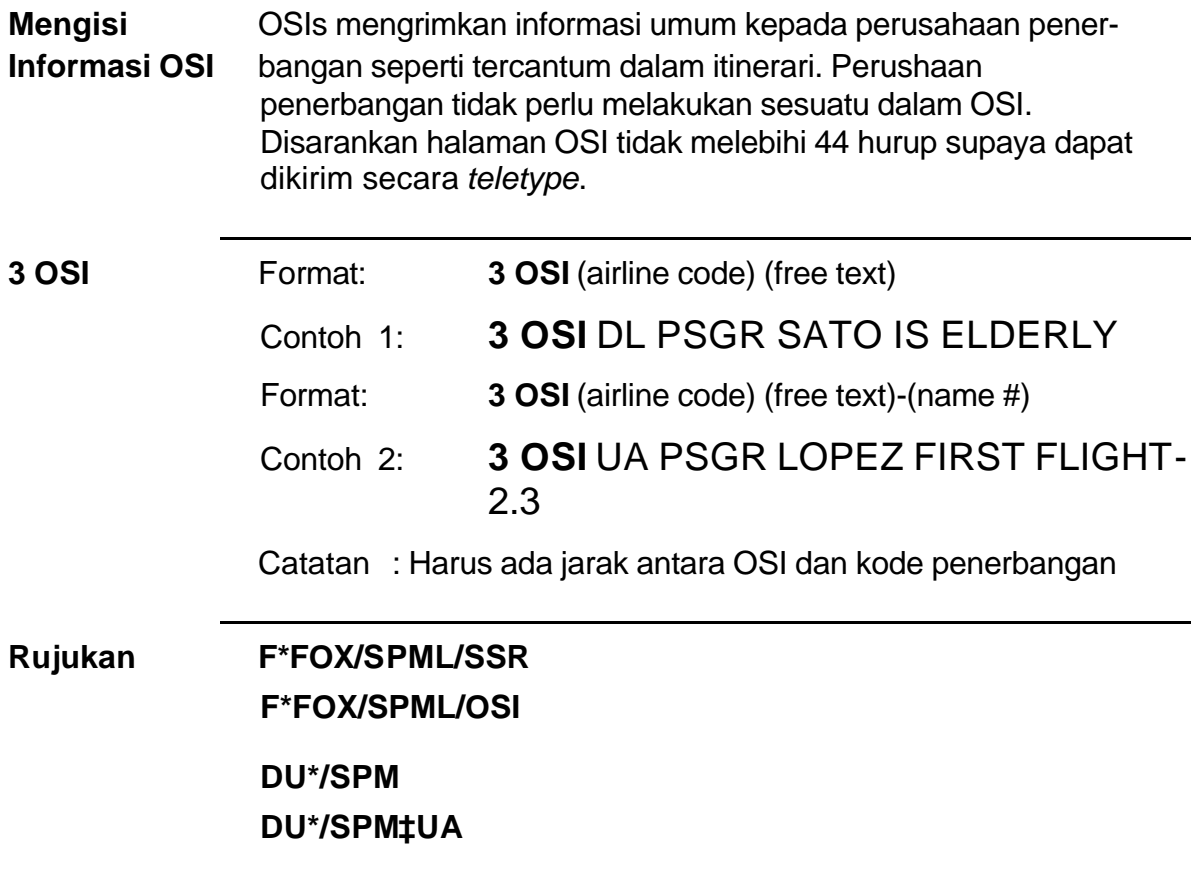

#### **5.3 Tempat yang sudah terpesan**

**Pendahuluan** Pencatatan tempat yang sudah terpesan dan Kartu *Boarding* memungkin kita memberikan tempat yang diinginkan dan mengeluarkan kartu boarding sebelum smpai di airport.

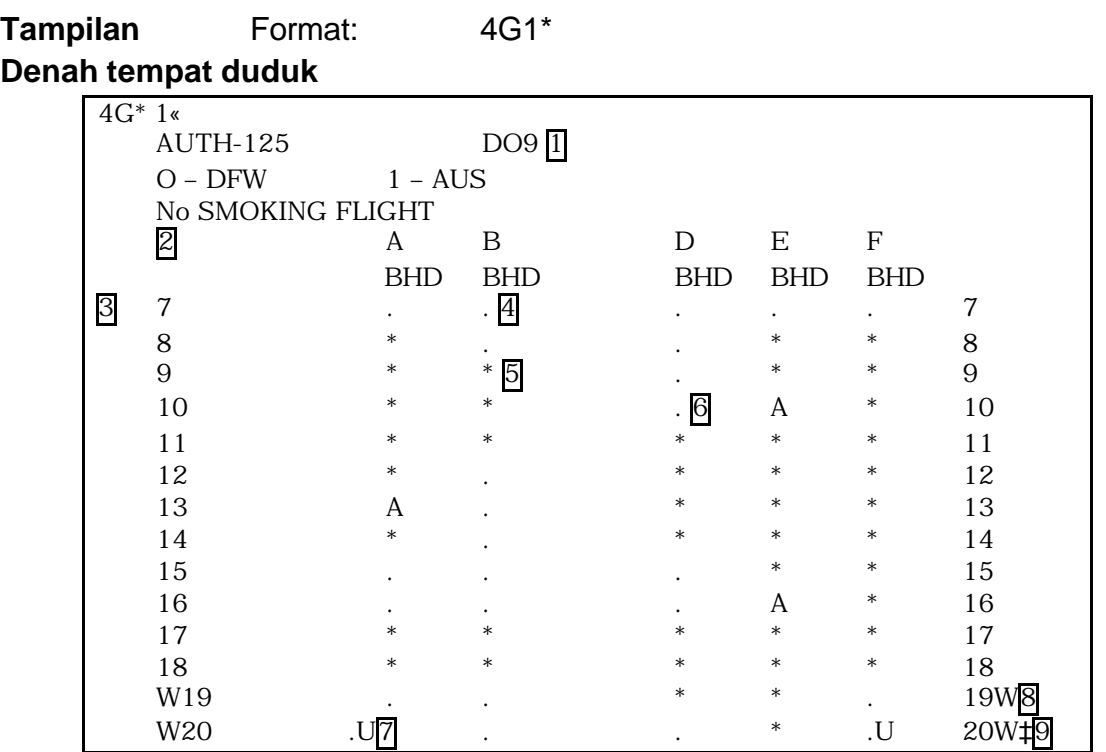

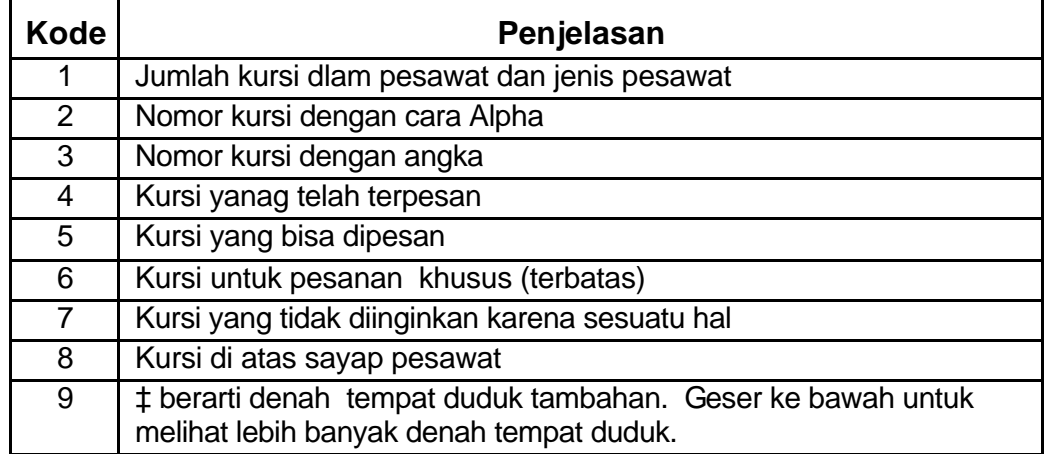

**Catatan** Contoh di atas menunjukkan respon. Respon dari penerbangan lain aka muncul berbeda dan menggunakan simbul berbeda pula. Keterangan di bawah denah memberi petunjuk cara memahami simbul-simbul tersebut .

#### **Tempat yang sudah terpesan dan Kartu Boarding**

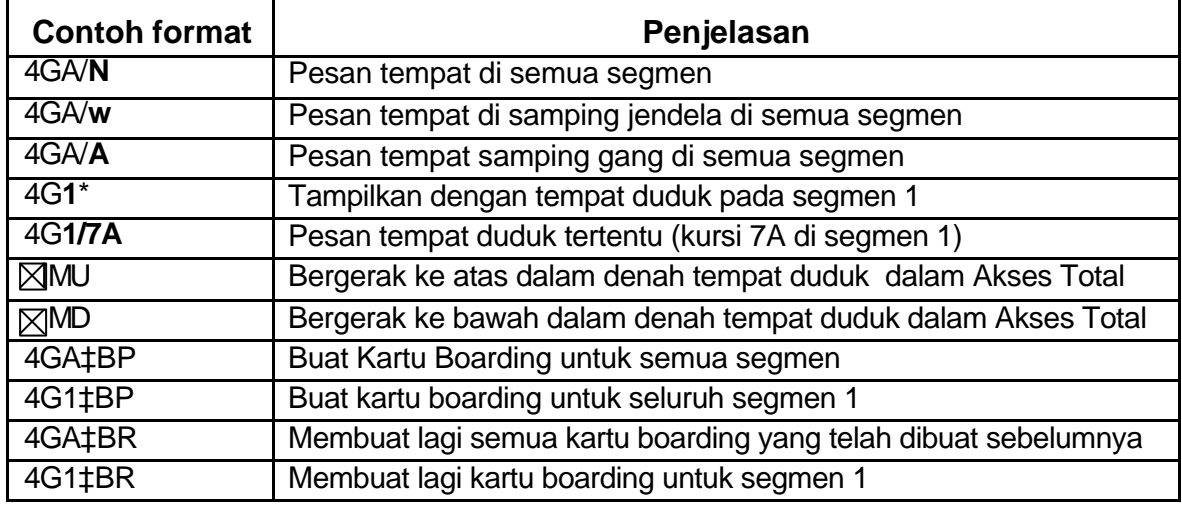

**Pembatalan** Jika ada keperluan untuk membatalkan tempat yang sudah **tempat duduk** dipesan, ketik :

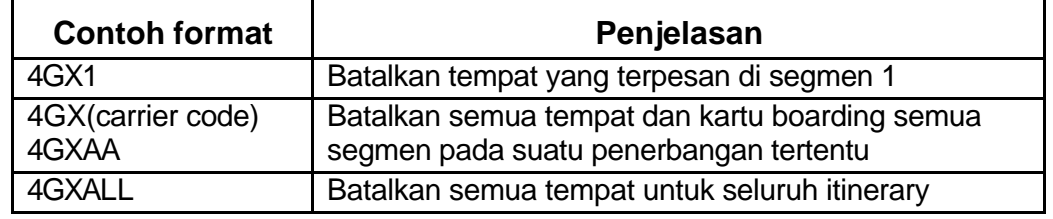

**Menjaga tem-** Segmen AA dilabeli dengan tanda "HRS" yang berarti bahwa **pat terpesan** suatu duduk sudah terpesan. Jika meminta tempat pada penerbangan di segmen selain AA, maka segmen tersebut dilabeli dengan tanda "HRQ" yang berarti bahwa tempat tersebut sedang dipesan, respon ditunda pada akhir transaksi. Jika tempat tersebut sudah terpesan oleh penerbangan lain, label segmen tersebut diperbaharui/diganti dengan "HRS".

Contoh: **\*I**

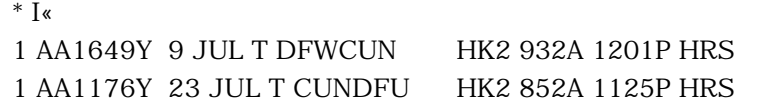

INFORMASI TEMPAT5 YANG SUDAH TERPESAN FORMAT: Y/AAI/PRS/SQ (PRS FOR SQ AIRLINES)

## **HO 12 (lanjutan 13)**

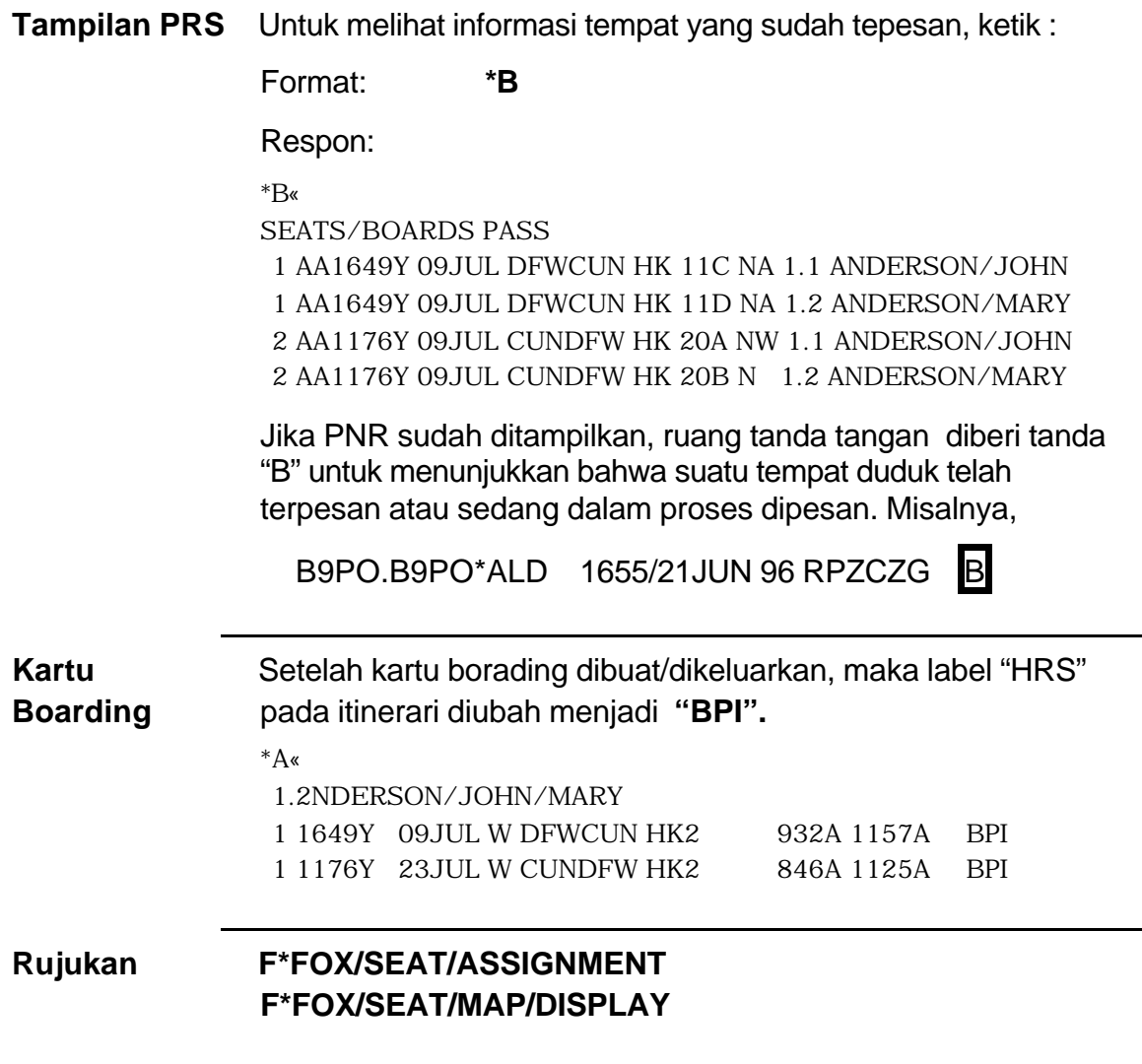

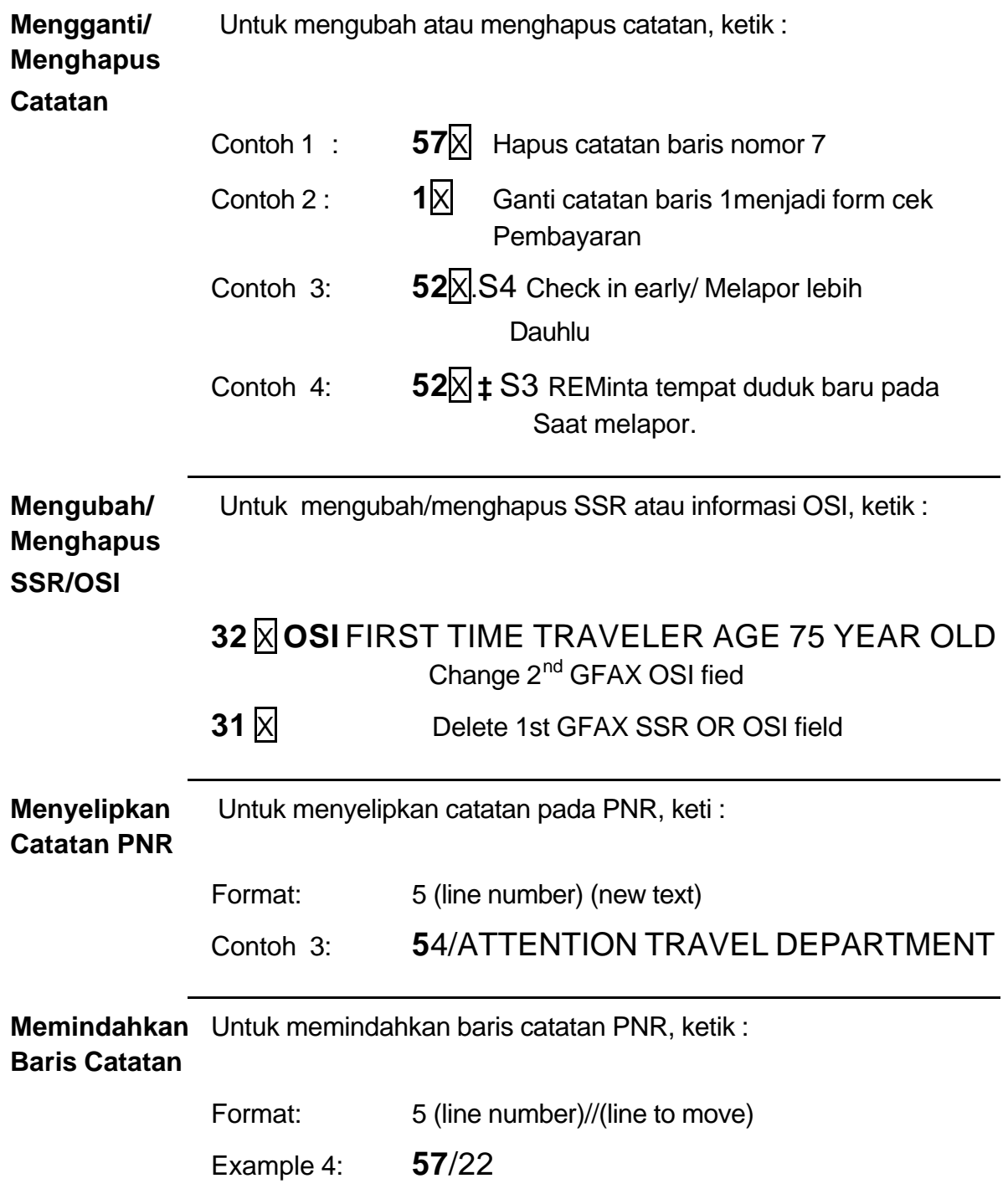

#### **5.4 Perbaikan data halaman Tambahan pada PNR**

## **HO 12 (lanjutan 15)**

#### **6. Fungsi PNR**

#### **6.1 Memisahkan PNR**

#### **Memisahkan**

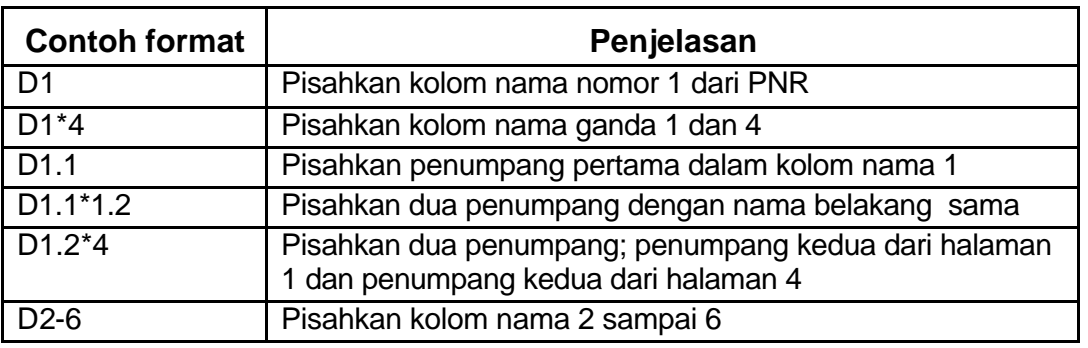

#### **Langkah-langkah pemisahan**

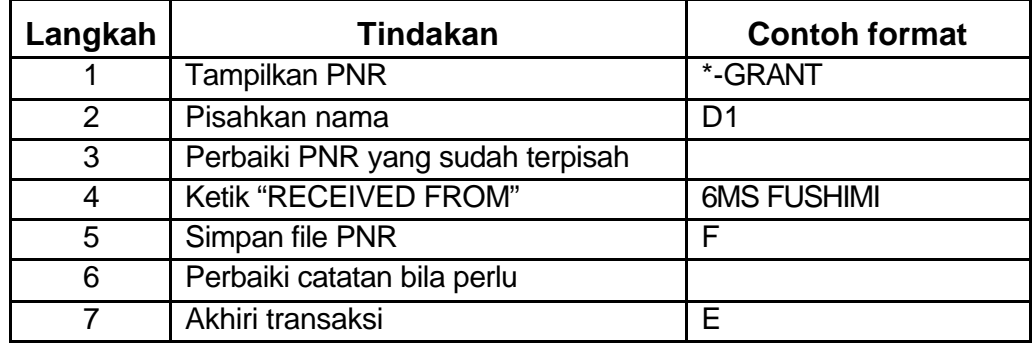

#### **6. 2 Mengurangi PNR**

#### **Mengurangi**

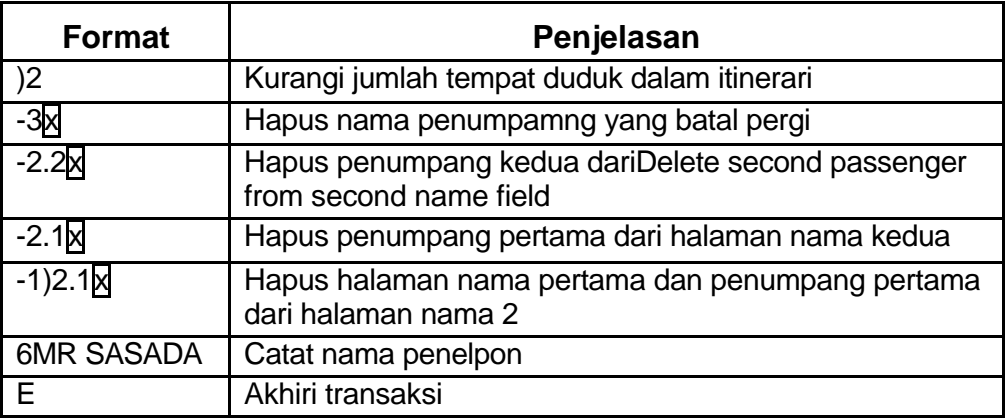

## **Rujukan F\*FOX/PNR/REDUCE**

## **F\*FOX/PNR/DIVIDE**

#### **7. /SusunanUrutan/Antrian**

#### **Pendahuluan** Susunan/Urutan dapat disebut sebagai "almari penyimpan arsip" dimana data PNR dan pesan-pesan tersimpan. Dengan cara ini suatu fungsi dapat membantu mengatur beban kerja, tetap leluasa menghadapi perubahan, mengkonfirmasi pesanan dalam daftar tunggu, menindaklanjuti permintaan khusus. Urutan merupakan bagian penting dari operasional kantor sehari-hari

**Urutan** Catatan/surta dikirim ke dan dari kantor anda

#### **Pesan**

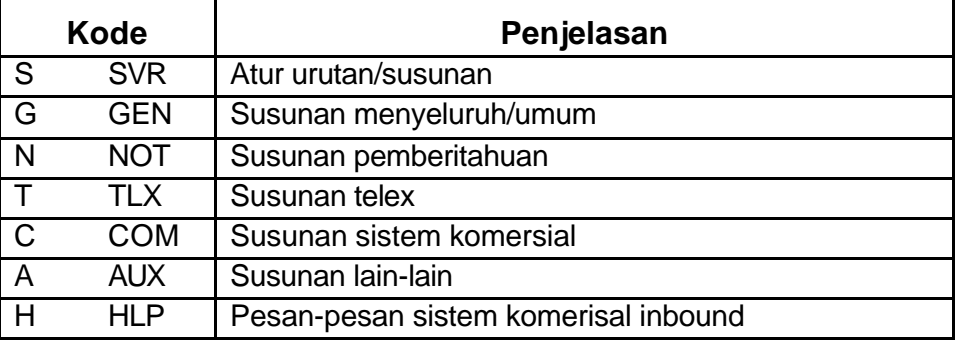

**Susunan PNR** Arsip ONR oleh sistem; berlaku untuk semua penetbangan

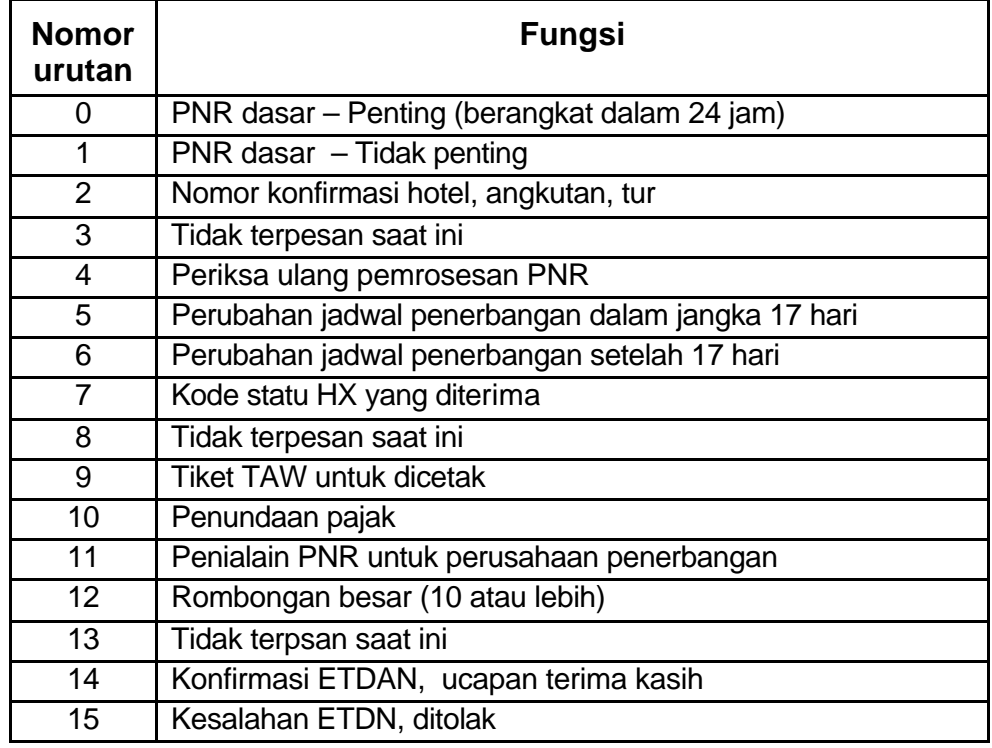

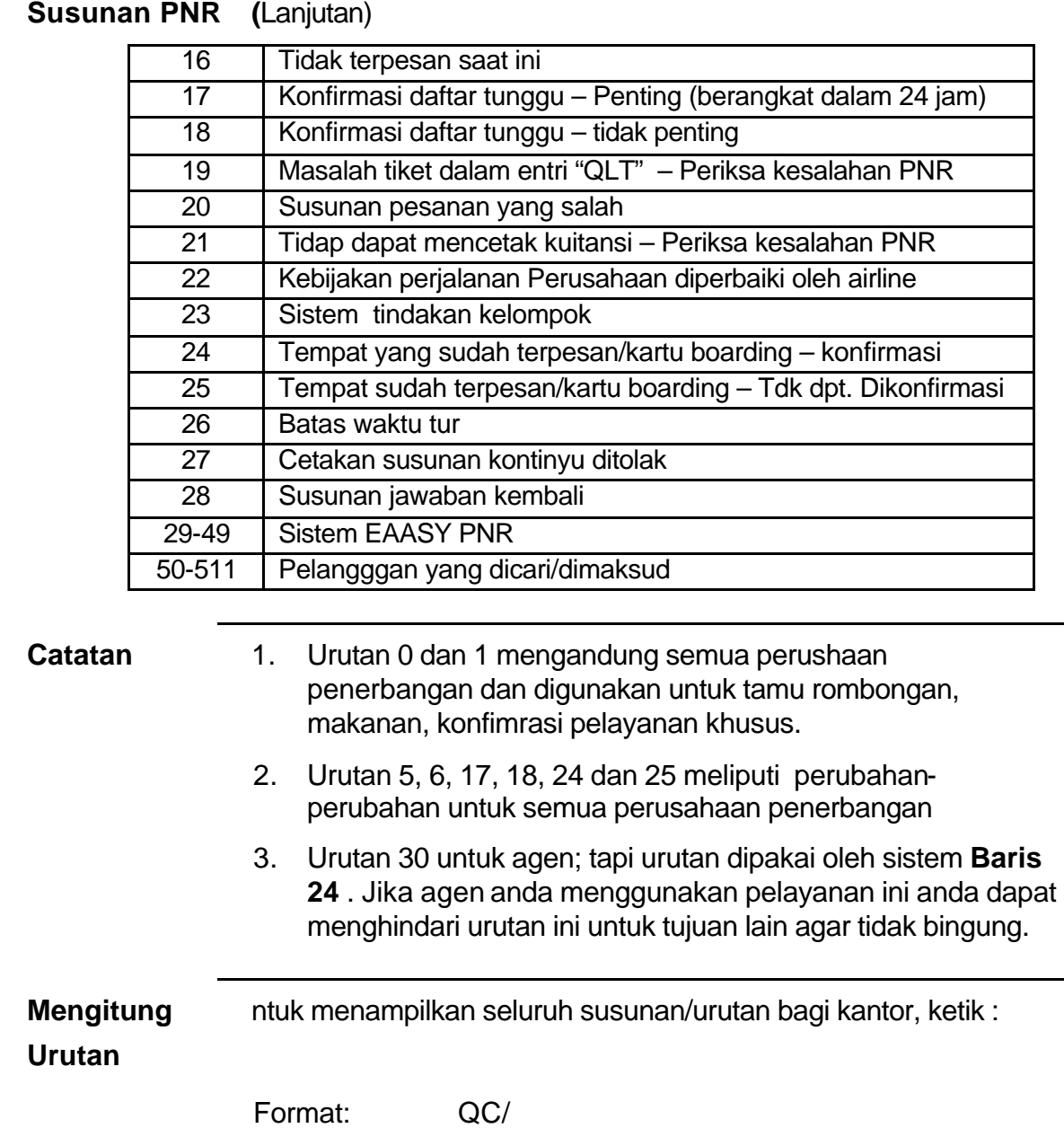

## **HO 12 (lanjutan 18)**

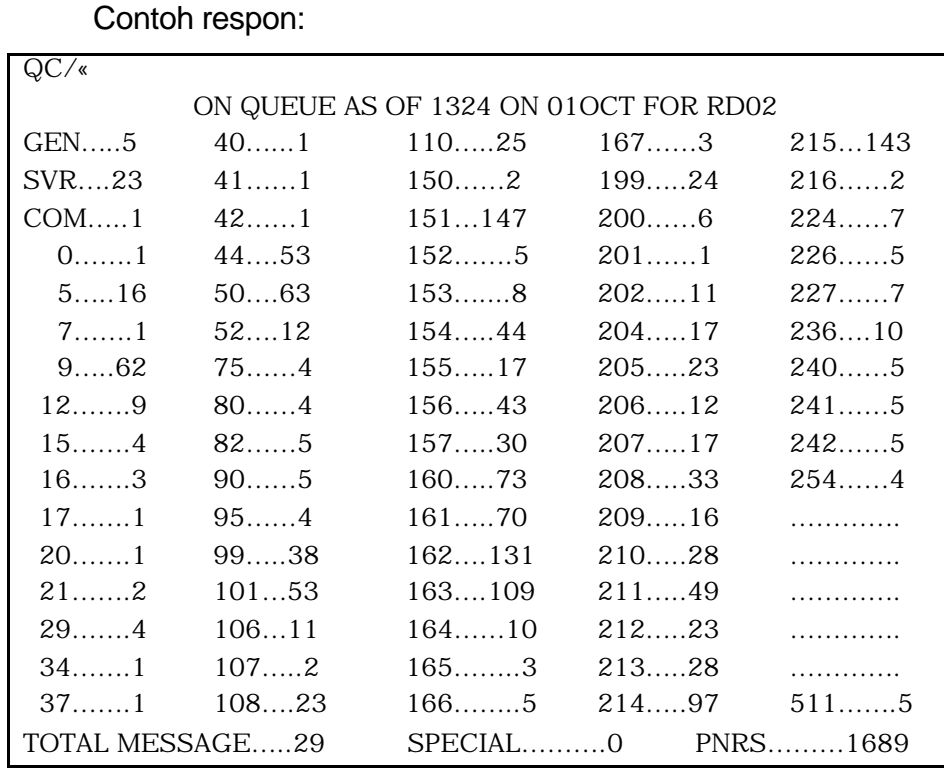

#### **Format Penghitungan urutan tambahan**

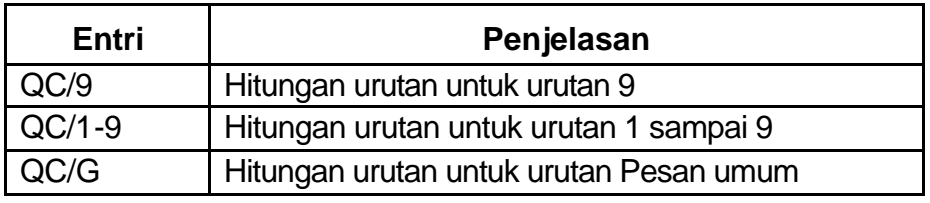

#### **Mengakses urutan**

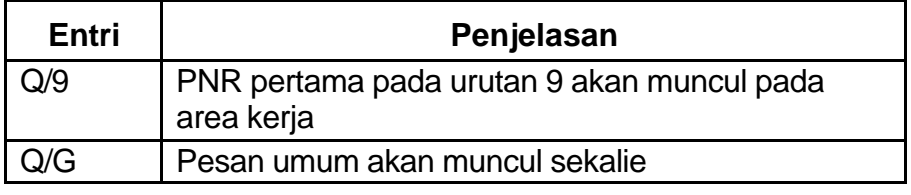

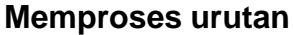

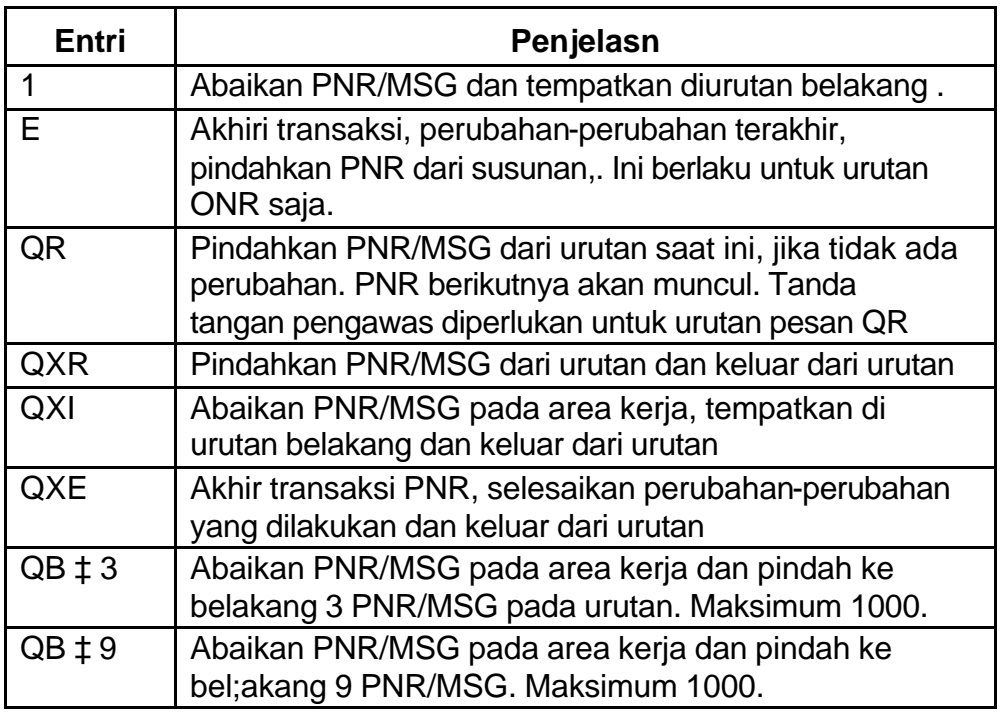

**Pendahuluan** Sama dengan fungsi tomob "tab" di bagaian atas susunan arsip, sistem ini menyimpan daftar Kode Petunjuk Persiapan (PIC). Kode-kode nomor PIC merupakan bagian dari fromat yang dipakai menyusun urutan pada PNR. Kode- PIC menjelaskan APA SEBABNYA PNR ditempatkan dalam urutan.

**Petunjuk QI \* SYS** Minta daftar Kode Petunjuk Perispan (Kode PIC) **Persiapan** Kode PIC memberitahu anda apa yang harus dilakukan dengan PNR dalam urutan.

#### **HO 12 (lanjutan 20)**

Contoh respon:

- 0 CONFIRM To PASSENGER 52 RECREATE TICKET
- 
- 
- 
- 
- 
- 6 ADV SCHEDULE CHANGE 58 CANCEL HOTEL
- 7 TICKETING ARRANGEMENT 59 REQ FINAL PAYMENT
- 8 TIME LIMIT EXPIRED 60 NEED HOTEL
- 
- 
- 
- 
- 13 2<sup>ND</sup> REQUEST FOR REPLY 65 NEED PRS ASSIGNMENT
- 14 FOLLOW UP FOR BUSINESS 66 PASSENGER REINDEXED
- 
- 
- 17 END TRANSACTION ERROR 69 HK MESSAGE SENT
- 
- 
- 20 SEAT CONTROL ACTION REQD 72 CLOBBERED
- 
- 1 CONFIRM To PASSENGER 53 OVER SALE DISCREPANCY
- 2 UTR OR LMTC 54 AGT ACTION REQUIRED
- 3 UNTICKETED PTA 55 PNR NOT QUEUE PLACED
- 4 COMPUTE RATE 56 INVALID SEGMENT
- 5 ADV FLIGHT INFORMATION 57 VERIFY CURRENCY CODE
	-
	-
	-
- 9 FIRM 61 UNABLE TO TKT RECORD 1
- 10 ADVISED PTA ON FILE 62 UNABLE TO TKT RECORD 2
- 11 SEE REMARKS 63 UNABLE TO TKT RECORD 3
- 12 CONFIRM FROM WAITLIST 64 UNABLE TO TKT RECORD 4
	-
	-
- 15 GROUP 67 AUXILIARY CANCELLED
- 16 SEE FACTS 68 HARDCOPY
	-
- 18 SPECIAL MEAL 70 DO NOT REMOVE FROM Q
- 19 SPECIAL LIST 71 NEED VALIDATING CXR
	-

#### **Penempatan urutan/Persiapan/ Riwayat**

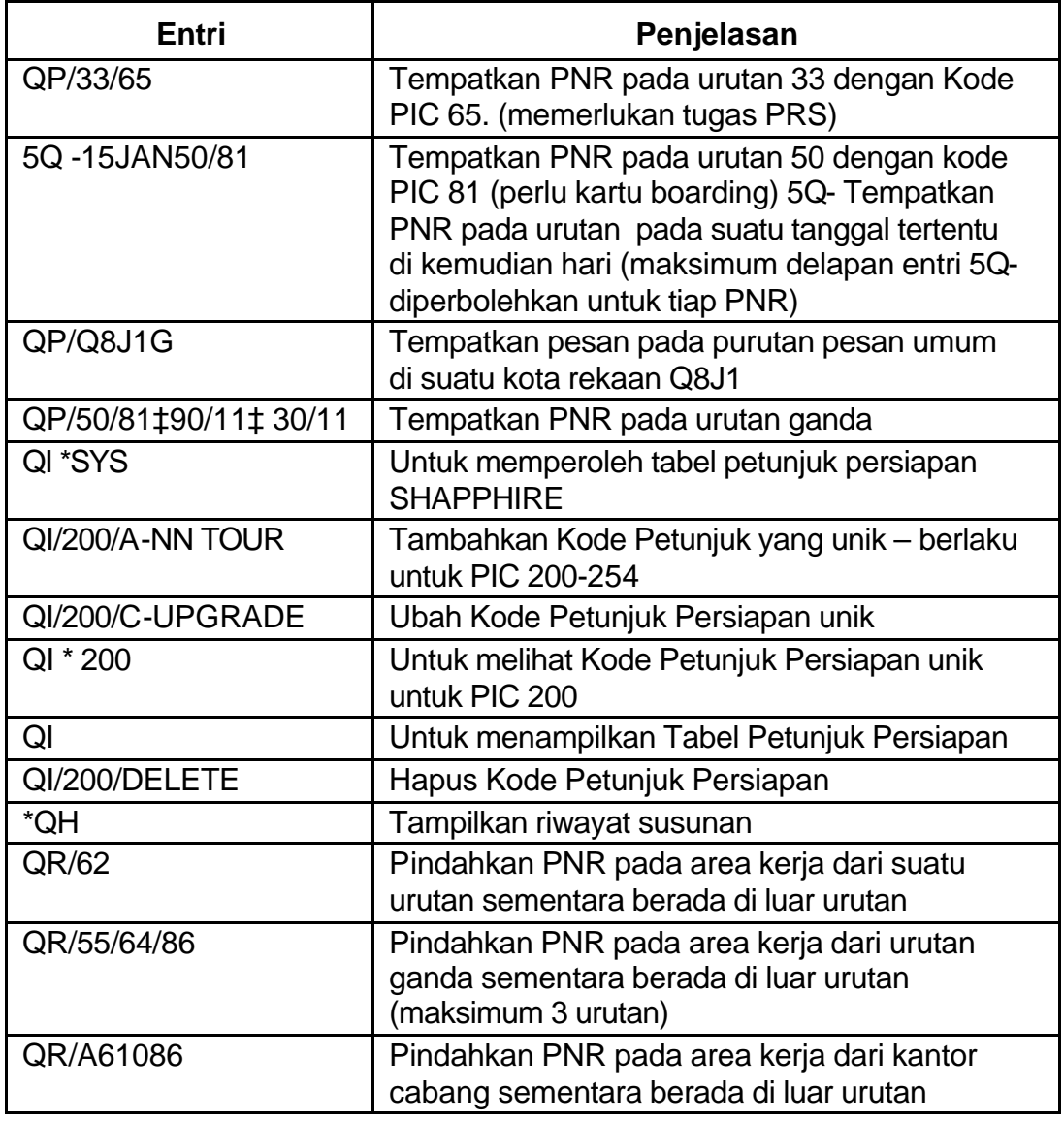

## **HO 12 (lanjutan 22)**

#### **Perpindahan Urutan**

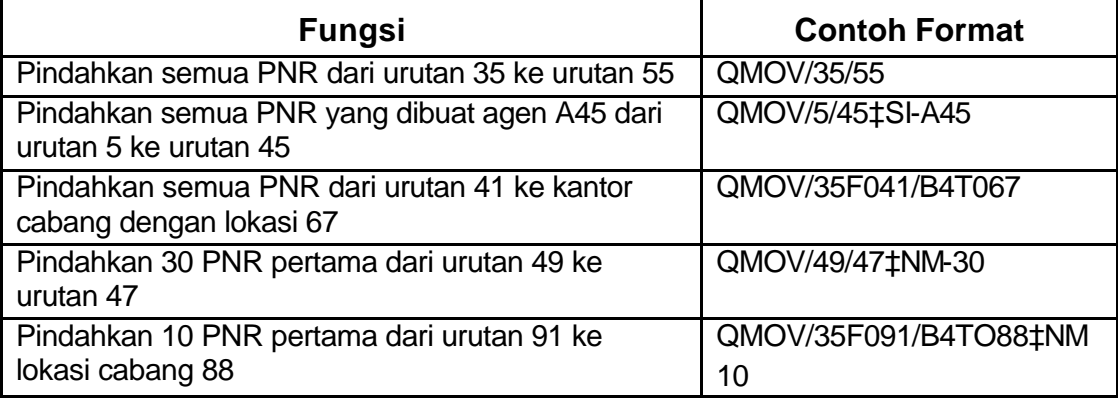

#### **Pembersihan urutan**

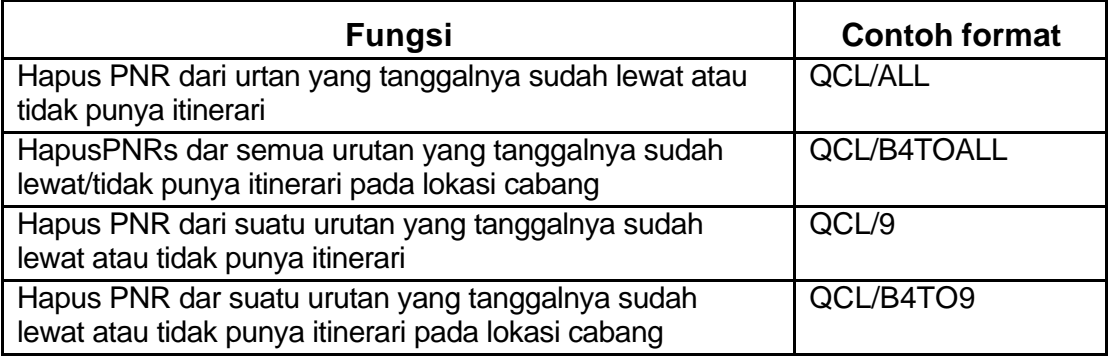

#### **Transfer Urutan**

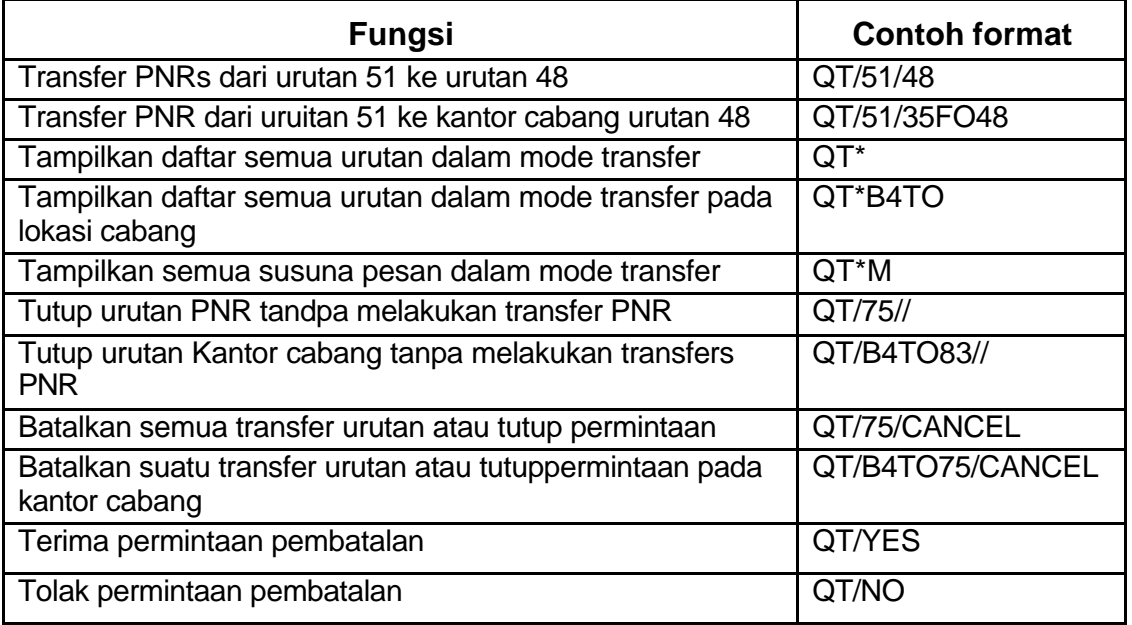

#### **Riwayat Urutan**

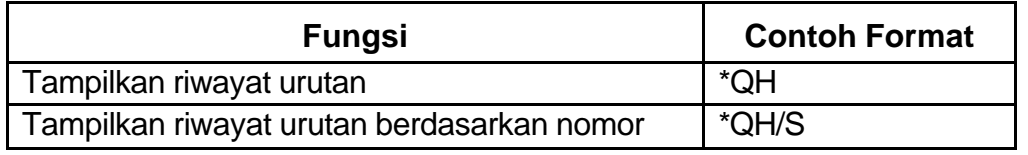

#### **Tanda Pesan yang tidak dikehendaki**

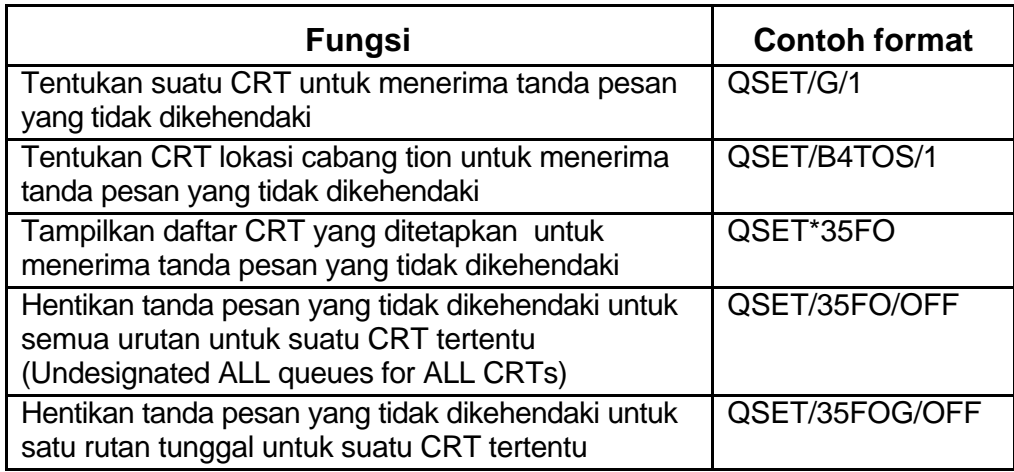

**Mengirm Pesan** Selain menerima pesan, ki6ta juga bisa mengirim pesan ke **Ke Kantor** satu kantor cabang atau kantor pusat (HDQ). Tujuan **Cabang** pengiriman pesan ke kantor cabang antara lain untuk mendaftar mengikuti workshop atau minta bantuan dari Bagian Helpdesk.

> 5ATTN (free text) 5FROM (free text) 5 (causes a blank line) 5 (free message text) 5 (free message text, continued) 000000 **QP/E1UOG** or **QP/G‡E1UOG**

Catatan : Pastikan bahwa area kerja tidakberisi PNR. Jika anda menggunakan entri urutan pesan di mana area kerja anda berisi PNR, anada herus mengabaikan atau menutup PNR kemudian mengetik ulang pesan anda. Respon kalau ada kesalahan berbentuk:

#### "**QUEUES ARE NOT COMPATIBLE"**

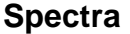

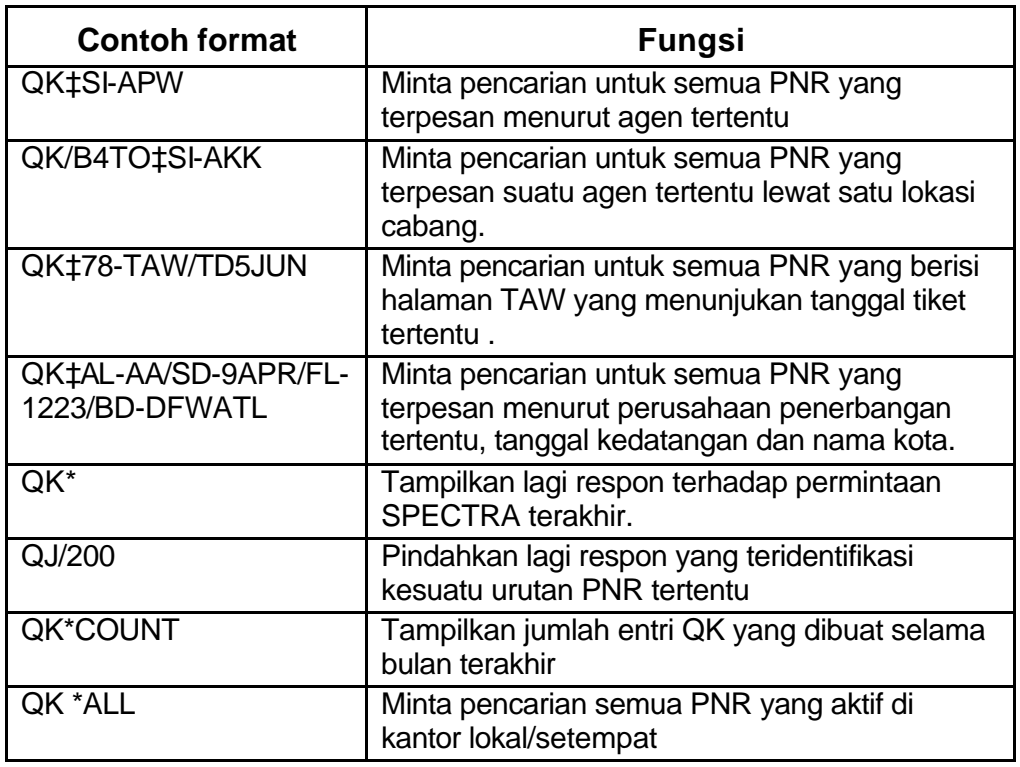

**Asistensi** 5ATTN-SAPPHIRE HELPDESK **bantuan** 5FROM-AGENTS NAME, AGENCY NAME AND PCC **permintaan** 5PNR RECORD LOCATOR (if required) 5REASON FOR THE HELPDESK ASSISTANCE 51 AM UNABLE TO ISSUE A TICKET FOR AN INFANT 5MY SET ADDRESS IS ABOA6E QP/FSGG

#### **Reference F\*FOX/QUEUE/PLACE F\*FOX/QUEUE/MESSAGE F\*FOX/QUEUE/PRINT F\*FOX/QUEUE/COUNT F\*FOX/QUEUE/EXIT F\*FOX/QUEUE/ASSIGNED/NUMBERS F\*FOX/SOFTWARE/HELPDESK/QUEUE N\*/QUEUE EXPANSION**

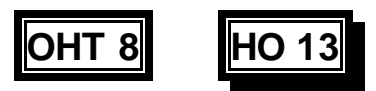

# **Membuat dan Memproses Reservasi**

- ß **Data data Reservasi mungkin perlu disalin dan dicetak**
- ß **Sebelum mencetak suatu dokumen seperti misalnya Tagihan/kuitansi, itinerari atau tiket, agen hendaknya dapat menentukan mesin printer/ pencetak yang digunakan dari tempat kerja mereka sendiri.**

**Sebagai contoh:**

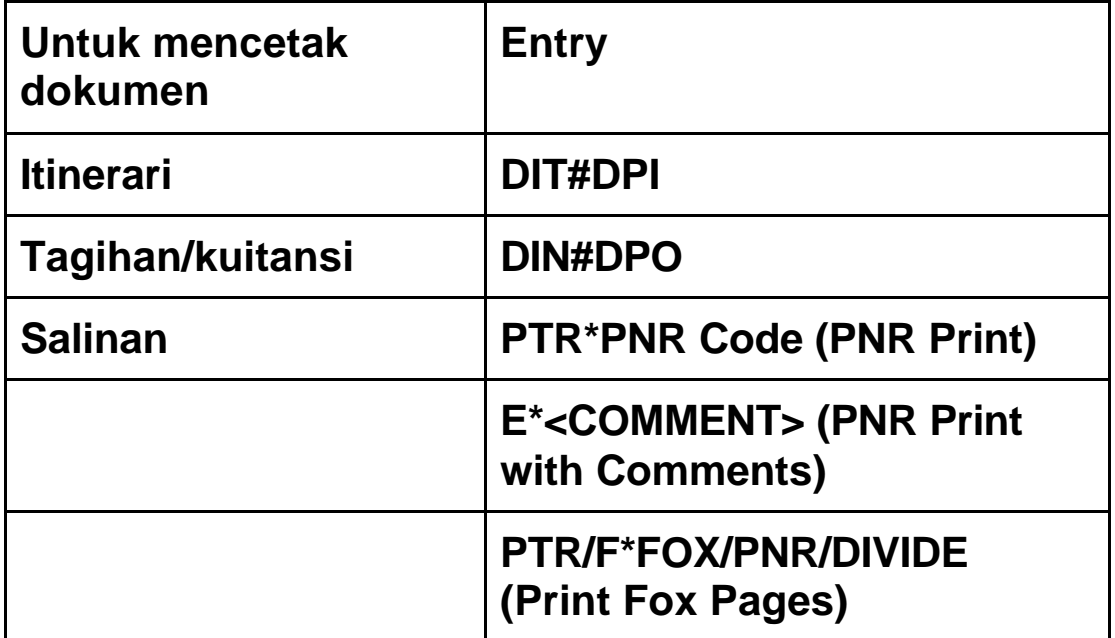

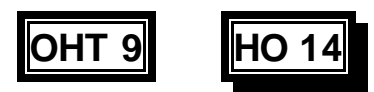

# **Mengirim dan Menerima Reservasi**

**Entri/masukan di buat,diproses atau diterjemahkan dengan tepat pada saat berhubungan ddengan rekan kerja.**

**Sebagai contoh:**

ß **Pembuatan dan pemrosesan PNR**

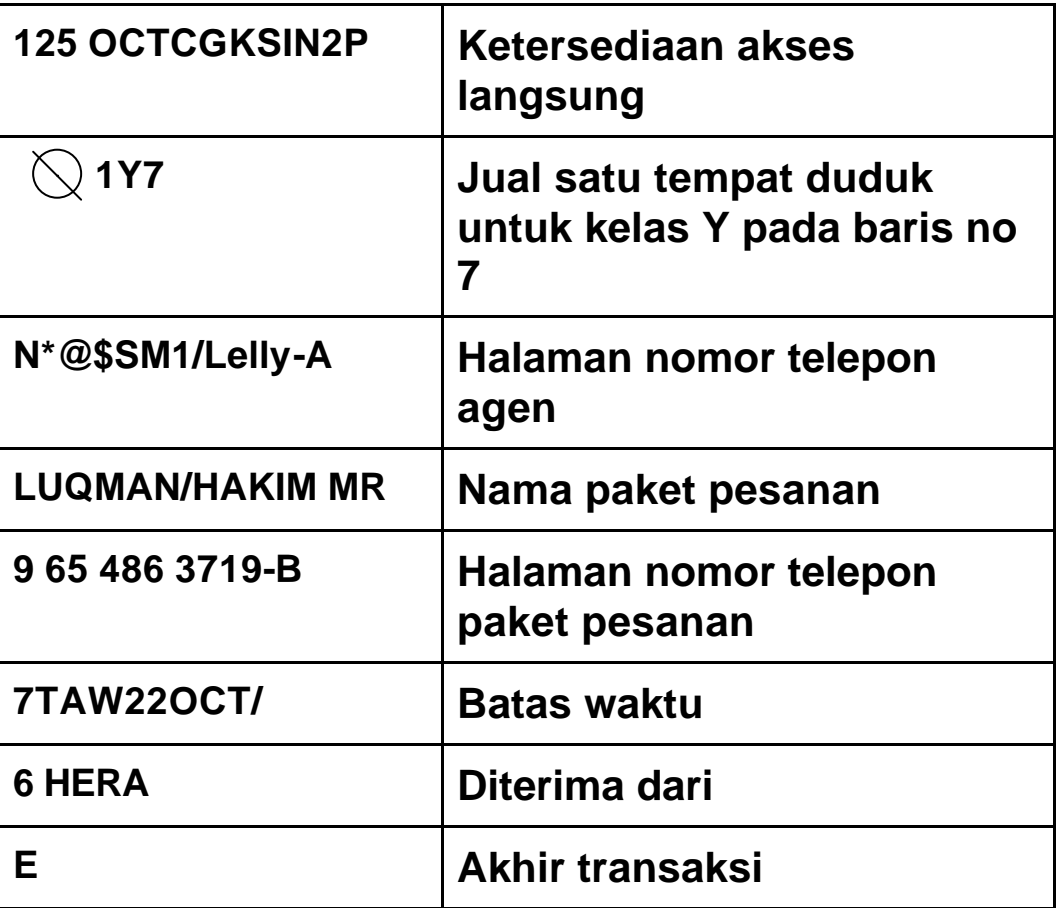

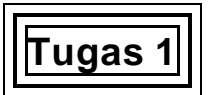

#### **Tampilan SRK diakses dan diterjemahkan dengan tepat.**

Akses/bukalah sistem SRK , latihan memasuki area kerja dan keluar dari area kerja.

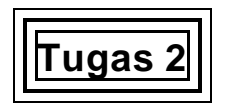

**Bagian – bagian SRK digunakan untuk mengakses sejumlah informasi :**

- ß **Biaya**
- ß **Ketersediaan**
- ß **Informasi produkl**
- ß **Ketentuan tentang produk**
- ß **Informasi umum tentang industri.**

Ikuti petunjuk pada HO 1 untuk mengakses berbagai macam informasi yang terdaftar.

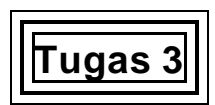

#### **Reservasi baru dibuat dengan tepat sesuai dengan prosedur sistem.**

#### **Semua data yang diperlukan dicatat dengan tepat.**

Dengan mengikuti petunjuk pada HO 2, buatlah suatu PNR.

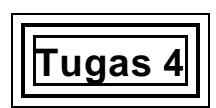

#### **Reservasi diperbaharui, diperbaiki dan disimpan dengan tepat.**

Dengan menggunakan informasi pada HO's 3,4,5 buatlah perbaikan – perbaikan untuk memperbaharui pesanan.

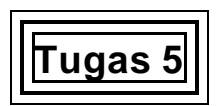

#### **Bila perlu, data – data tentang reservasi di salin atau dicetak dengan benar.**

Cetaklah satu salinan dari salah satu transaksi.

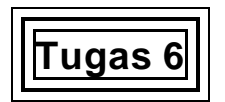

#### **Komunikasi ke industri/ rekan di industri di buat dan diproses dalam SRK dengan benar.**

#### **Komunikasi dari rekan industri diakses pada saat yang tepat dan dipahami dengan benar.**

Lengkapilah suatu tugas seperti pada HO 6 dan kemudian buat beberapa perubahan dimana beberapa komunikasi dari rekan industri diperlukan.

## **Bagian 5 Bagaimana Menilai Unit ini**

#### **Apa yang dimaksud dengan penilaian?**

Penilaian adalah proses pengumpulan fakta dan pembuatan penilaian tentang hasil belajar dan pemenuhan kriteria unjuk kerja seperti yang telah ditentukan dalam standar kompetensi. Pada tahap-tahap tertentu penilaian dilakukan berdasarkan apakah standar kompetensi yang diajarkan sudah dicapai atau belum.

Penilaiaan dilakukan dengan melihat kemajuan siswa dalam menguasai kompetensi dan tidak dilakukan dengan membandingkan satu siswa dengan siswa yang lain.

#### **Apa yang kita maksud dengan "kompeten"?**

Jika kita bertanya tentang "apa yang benar-benar diperlukan oleh siswa untuk bisa melakukan tugas-tugas tertentu?" maka jawabannya merupakan pengertian dari kata "kompeten" tadi. Agara siswa berkompeten dalam melaksanakan tugas-tugas yang berkaitan dengan keerampilaan di tempat kerja, maka ia harus mampu:

- ß Melakukan tugas dalam tingkat keterampilan yang telah ditentukan.
- **Mengorganisasikan tugas-tugas yang diberikan.**
- ß Merespon dan menjawab dengan tepat jika terjadi kekeliruan.
- Berperan sesuai dengan uraian tugasnya dalam tempat kerja.
- ß Menguasai keterampilan dan pengetahuan serta menerapkannya dalam situasi-situasi yang berlainan.

Pada saat melakukan penilaian anda hendaknya memperhatikan kompetensikompetensi seperti diuraikan di atas sesuai dengan sifatv dari dunia kerja/industri.

#### **Kualifikasi penguji/penilai**

Penilaian terhadap unit ini hendaknya dilakukan oleh seorang penguji yang berkualifikasi dalam melakukan penilaian.

Para penilai dapat mempergunakan metode-metode dalam panduan ini atau menggunakan metode mereka sendiri. Untuk itu para penilai agar memperhatikan petunjuk fakta/bukti penguasaan standar kompetensi dalam panduan ini sebelum memulai proses penilaian.

Pada halaman berikutnya berisi daftar beberapa metode penilaian yang dapat dipergunakan. Penilaian sudah dirancang untuk memperhatikan dan mempertimbangkan setiap elemen, kriteria unjuk kerja, dan keterampilan serta pengetahuan penunjang setiap kompetensi.

Hasil proses penilaian yang berhasil hendaknya memberikan indikasi tentang pengetahuan dan pemahaman yang relevan dan secukupnya tentang penguasaan kompetensi oleh siswa.

Dalam penilaian kita tidak menggunakan angka sebab dalam penilaian kompetensi kita hanya melihat apakah seseorang itu sudah berkompeten atau belum. Itu saja.

#### **Pengakuan terhadap Keterampilan sebelumnya**

Sebagai suatu sistem penilain nasional yang integrative, penilaian yang dilakukan memberikan ruang untuk mengakui keterampilan yang sudah dimiliki oleh siswa tanpa memperhatikana di mana siswa tersebut mempelajarinya. Untuk itu penilaian yang dilakukana hendaknya dapat mengakui bahwa seseorang dapat menguasai kompetensi dalam be rbagai macam cara termasuk di dalamnya kualifikasi sebelumnya dan proses belajar secara informal.

Pengakuan terhadap Kompetensi sebelumnya/sekarang yang sudah dimiliki memberikan fakta/bukti dalam menilai kompetensi seseorang dan menentukan apakah orang tersebut sudah mnenguasai kompetensi yang diperlukan untuk suatu pekerjaan atau untuk sebuah kulaifikasi formal.

## **Penilaian**

#### **Bentuk penilaian yang disarankan untuk materi Mengoperasikan sistem Reservasi dengan komputer**

**Metode pengumpulan fakta yang disarankan**

**Penilaian demontarasi di tempat kerja bisa berupa pengamatan terhadap siswa:** ß Menggunakan berbagai bagian SRK dalam melaksanakan tugas.

#### **Fakta dokumenter/Pihak ketiga bisa meliputi :**

- ß Laporan kawan atau laporan penyelia (tertulis ataupun lisan)
- ß Keterangan dari proses magang atau pengalaman kerja sebelumnya (terdahulu)
- ß Cetakan/dokumen yang dibuat oleh siswa dengan menggunakan SRK.

#### **Dalam penilain di luar tempat kerja, kegiatan simulasi dapat dipakai untuk memberikan pada siswa membuktikan keterampilan – keterampilannya melalui demontrasi praktis:**

- ß Buatlah suatu konteks/lingkungan simulasi yang "cocok" dengan keadaan ditempat kerja sehingga siswa dapat menggunakan SRK/paket materi SRK dalam membuat sejumlah reservasi dan mengakses serta memanipulasi informasi dalam/pada SRK
- ß Kegiatan proyek memberikan siswa kesempatan untuk mengintegrasikan beberapa jenis keterampilan menggunakan SRK (misalnya, mengintegrasikan/menggabungkan ketrampilan dalam memberikan pelayanan kepada pelanggan, pengetahuan tentang produk, manajemen itinerari total)
- ß Melengkapi/menyelesaikan reservasi untuk berbagai macam permintaan pelanggan.

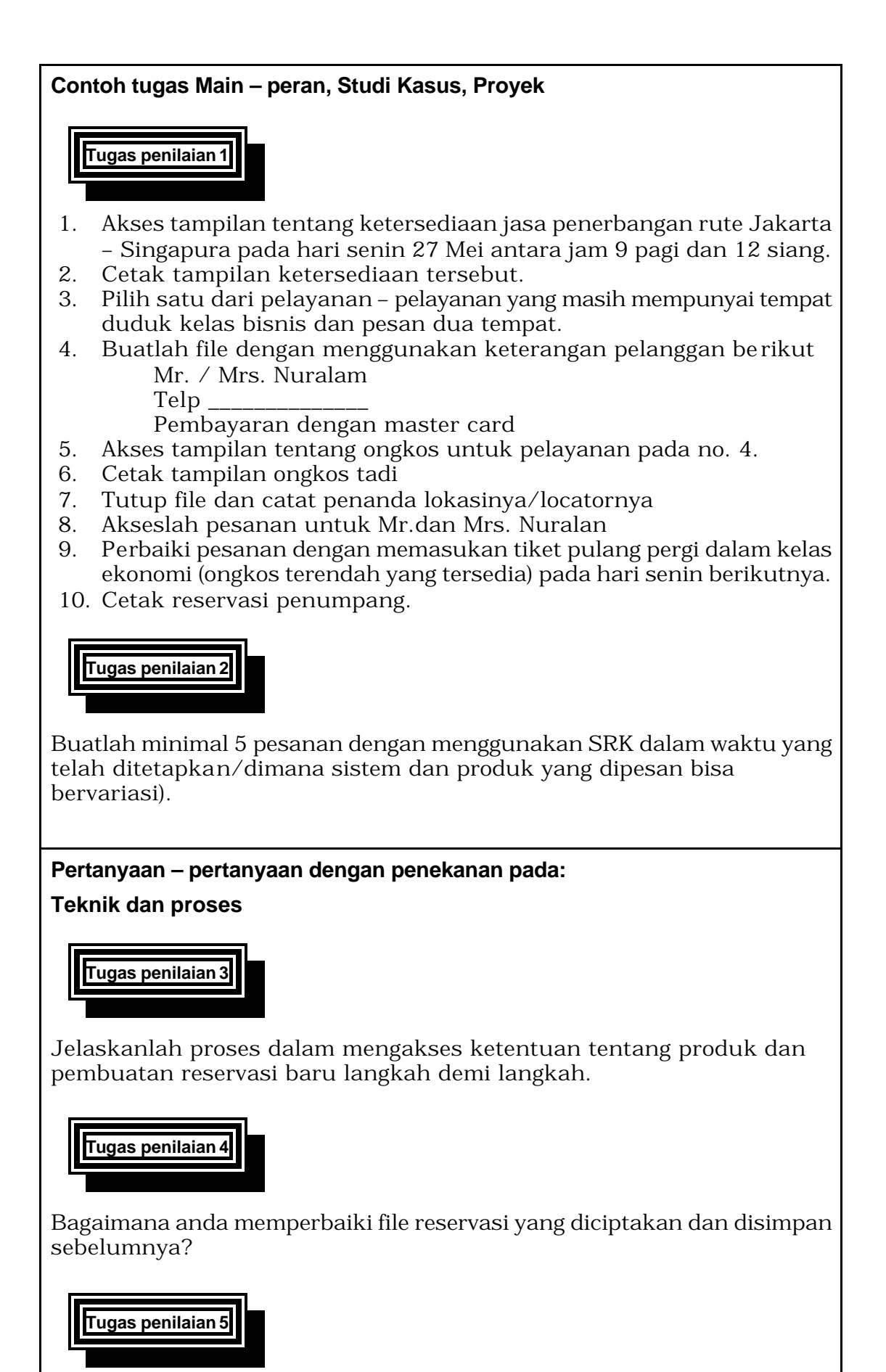

Jelaskan proses menyalin data – data reservasi langkah demi langkah

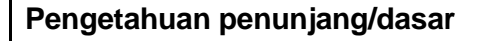

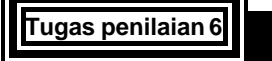

Uraikan paling tidak 3 jenis pelayanan yang dapat dilakukan dengan SRK.

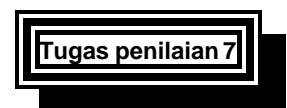

Coba identifikasi penggunaan akhir SRK.

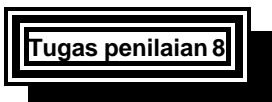

Jelaskan pentingnya SRK sebagai alat komunikasi.

**Organisasi dan Perencanaan**

**Tugas penilaian 9**

Kapan/ kenapa kita perlu mengakses dan memahami komunikasi dari rekan di industri ?

**Komunikasi dengan pihak lain**

**Tugas penilaian 10**

Apa sebabnya pentimng melakukan pemeriksaan SRK dalam menerima pesan komunikasi dari rekan di industri?

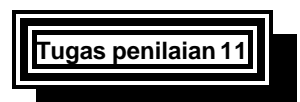

Jelaskan proses pengiriman komunikasi dengan SRK langkah demi langkah.

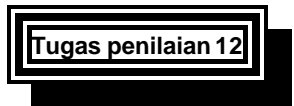

Bagaimana anda memeriksa apakah pesan komunikasi anda sudah diterima atau belum?

#### **Pemecahan Masalah**

**Tugas Penilaian 13**

Jelaskan bagaimana anda mengatasi permasalahan-permasalahan kemacetan komputer, kegagalan fungsi perlatan, penurunan kecepatan kerja serta masalh virus komputer!

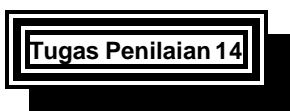

Bagaimana anda merespon situasi di mana sistem komputer anda bekerja dengansangat lambat sementara anda sedang ditunggu oleh seorang pelanggan dalam telpon?

#### **Kesehatan dan Keselamatan**

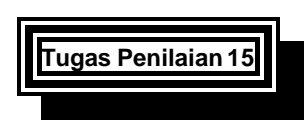

Jelaskan atau uraikan prosedur bekerja yang benar secara ergonomis dalam menggunakan sistem Reservaso dengan komputer (SRK) ditempat kerja anda!

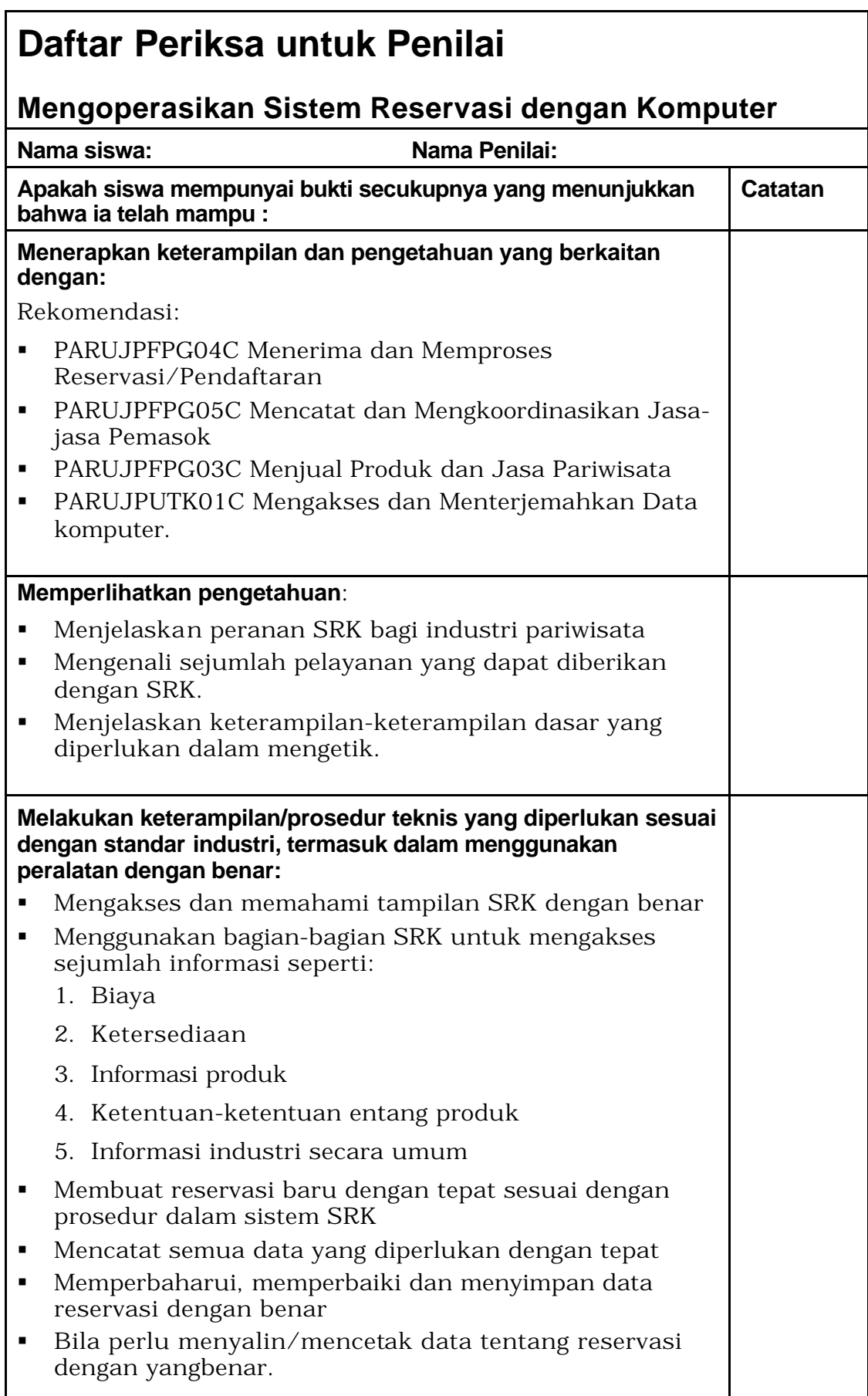

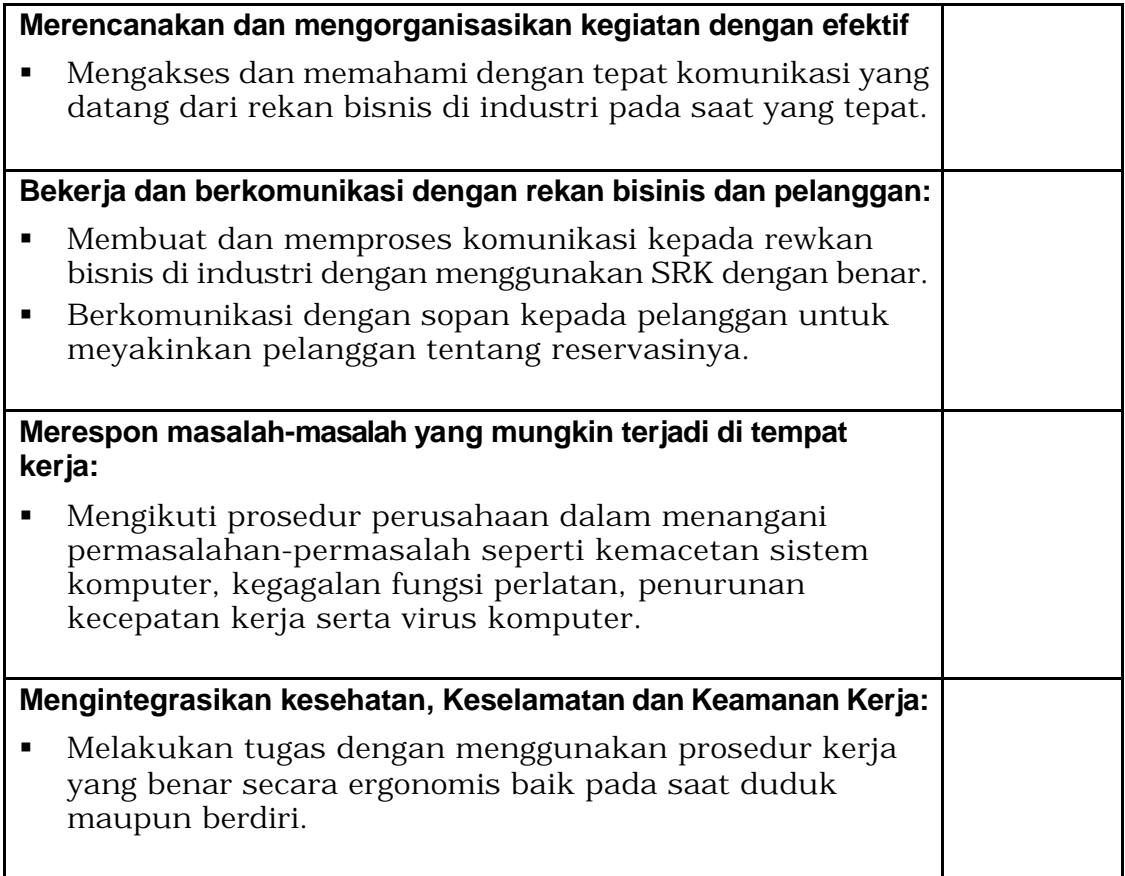

## **Lembaran Penilaian Kompetensi**

### **Unit: PARUJPFPG06C**

### **Mengoperasikan Sistem Reservasi dengan Komputer**

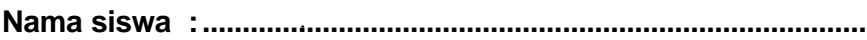

**Nama Penilai :...................................................................................**

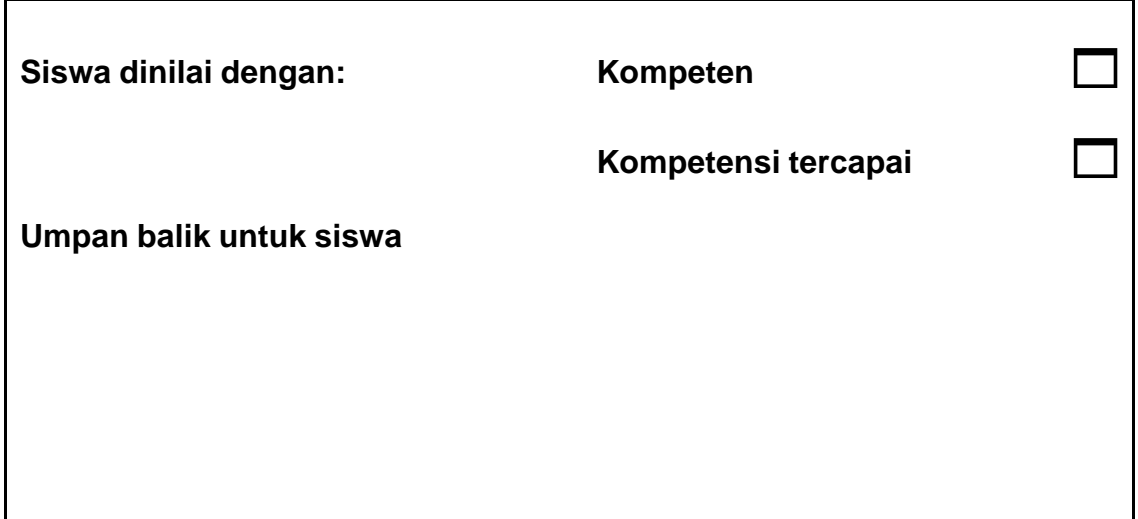

#### **Tanda tangan**

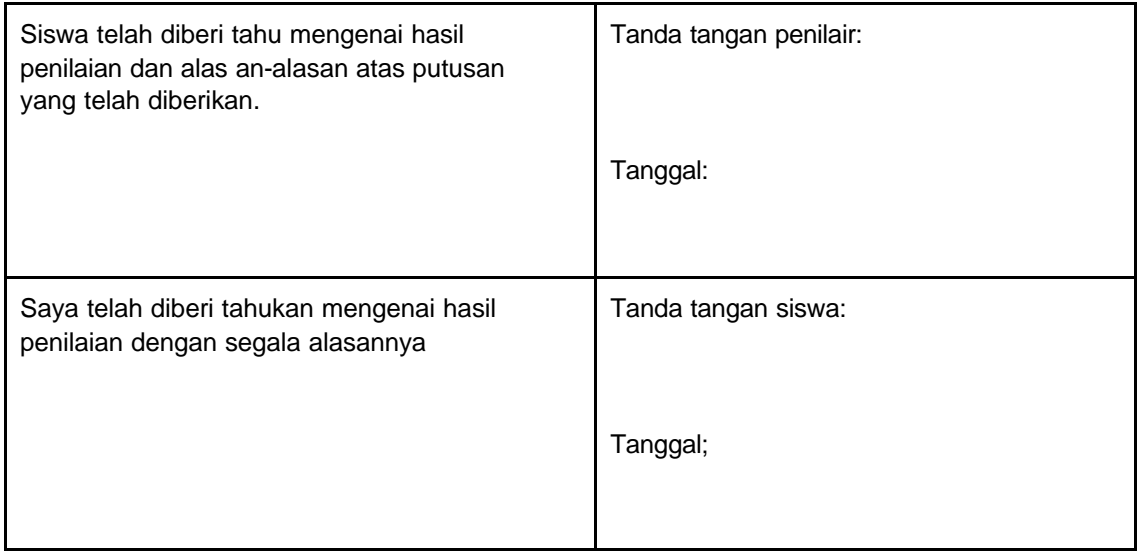